#### **Zał. nr 2 do ZW 33/2012**

#### **Zał. nr 2. do Programu kształcenia**

### **PROGRAM STUDIÓW**

#### **Kierunek Informatyka**

#### **Specjalność Bezpieczeństwo i niezawodność systemów informatycznych (BINSI)**

#### **Studia niestacjonarne**

#### **1. Opis**

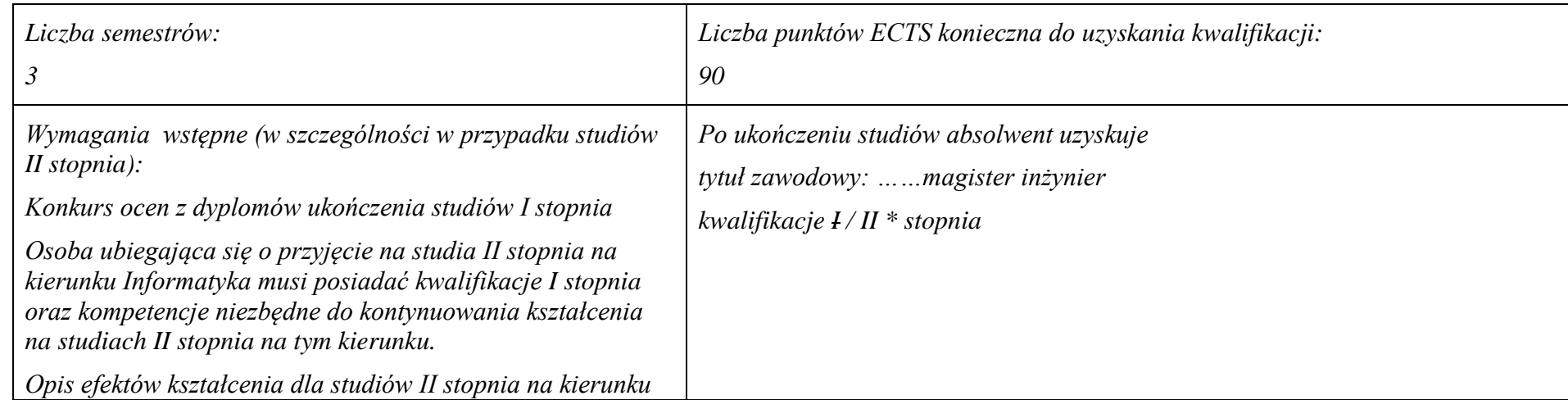

<sup>1</sup>BK –liczba punktów ECTS przypisanych godzinom zajęć wymagających bezpośredniego kontaktu nauczycieli i studentów

 $2$ Tradycyjna – T, zdalna – Z

 ${}^{3}$ Egzamin – E, zaliczenie na ocenę – Z. W grupie kursów po literze E lub Z wpisać w nawiasie formę kursu końcowego (w, c, l, s, p)

 $4$ Kurs/ grupa kursów Ogólnouczelniany – O

<sup>5</sup>Kurs/ grupa kursów Praktyczny – P. W grupie kursów w nawiasie wpisać liczbę punktów ECTS dla kursów o charakterze praktycznym

<sup>6</sup> KO – kształcenia ogólnego, PD – podstawowy, K – kierunkowy, S – specjalnościowy

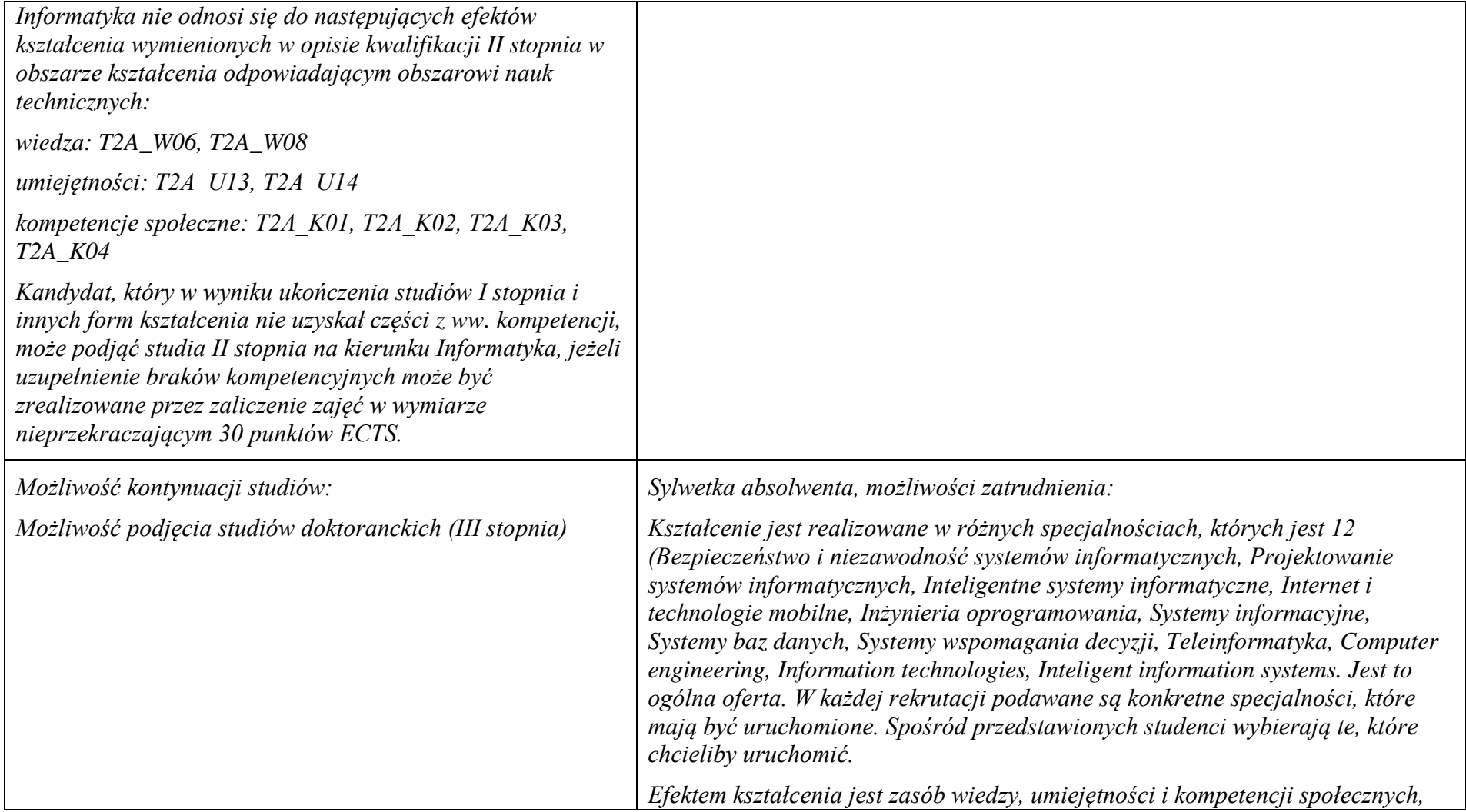

2

<sup>1</sup>BK – liczba punktów ECTS przypisanych godzinom zajęć wymagających bezpośredniego kontaktu nauczycieli i studentów  ${}^{2}$ Tradycyjna – T, zdalna – Z

 $4$ Kurs/ grupa kursów Ogólnouczelniany – O

<sup>5</sup>Kurs/ grupa kursów Praktyczny – P. W grupie kursów w nawiasie wpisać liczbę punktów ECTS dla kursów o charakterze praktycznym

<sup>6</sup>KO - kształcenia ogólnego, PD – podstawowy, K – kierunkowy, S – specjalnościowy

 ${}^{3}Egzamin - E$ , zaliczenie na ocenę – Z. W grupie kursów po literze E lub Z w nawiasie wpisać formę kursu końcowego (w, c, l, s, p)

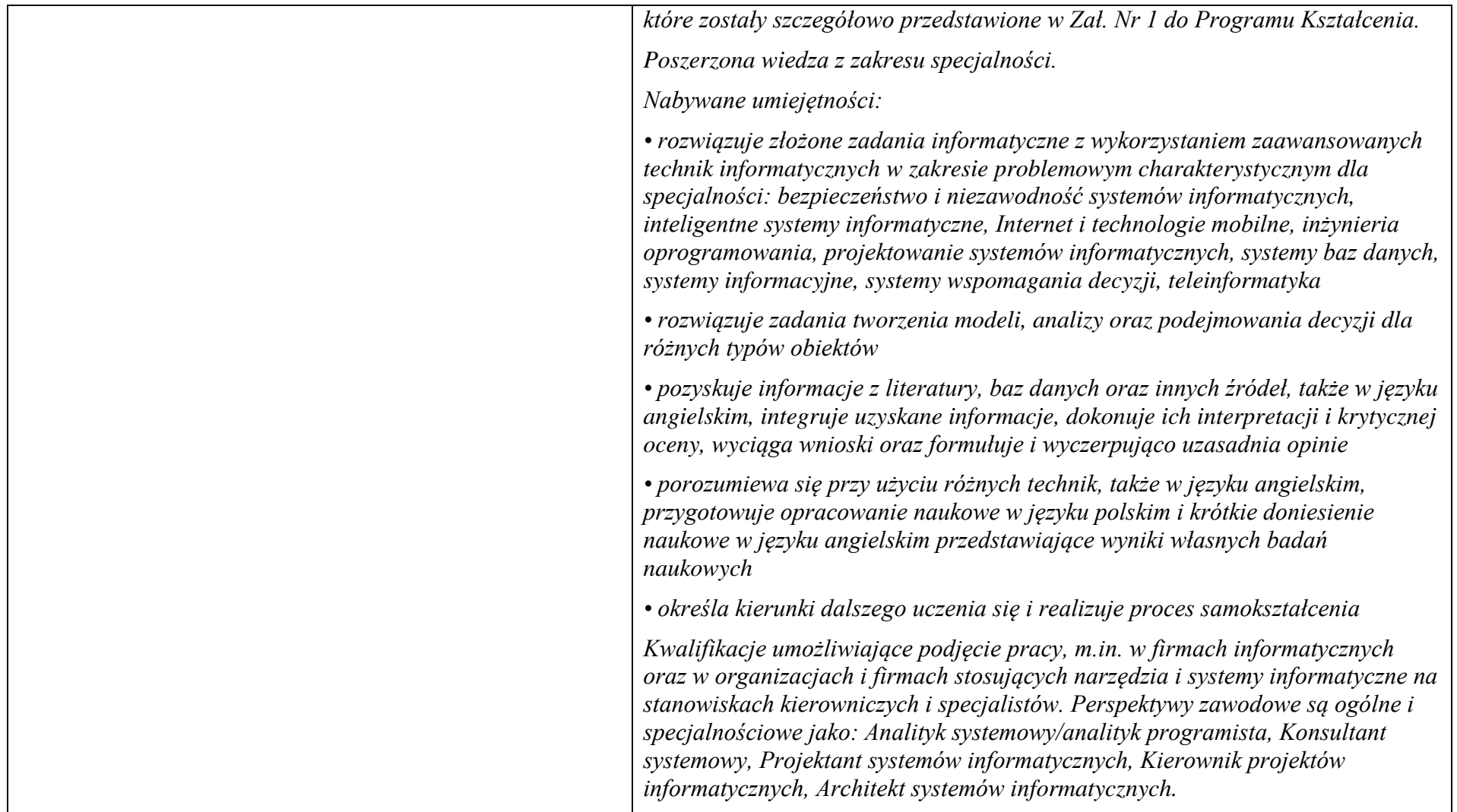

<sup>1</sup>BK – liczba punktów ECTS przypisanych godzinom zajęć wymagających bezpośredniego kontaktu nauczycieli i studentów  ${}^{2}$ Tradycyjna – T, zdalna – Z

 $4$ Kurs/ grupa kursów Ogólnouczelniany – O

<sup>6</sup>KO - kształcenia ogólnego, PD – podstawowy, K – kierunkowy, S – specjalnościowy

<sup>3</sup>

 ${}^{3}Egzamin - E$ , zaliczenie na ocenę – Z. W grupie kursów po literze E lub Z w nawiasie wpisać formę kursu końcowego (w, c, l, s, p)

<sup>&</sup>lt;sup>5</sup>Kurs/ grupa kursów Praktyczny – P. W grupie kursów w nawiasie wpisać liczbę punktów ECTS dla kursów o charakterze praktycznym

<sup>7</sup>W - wybieralny, Ob – obowiązkowy

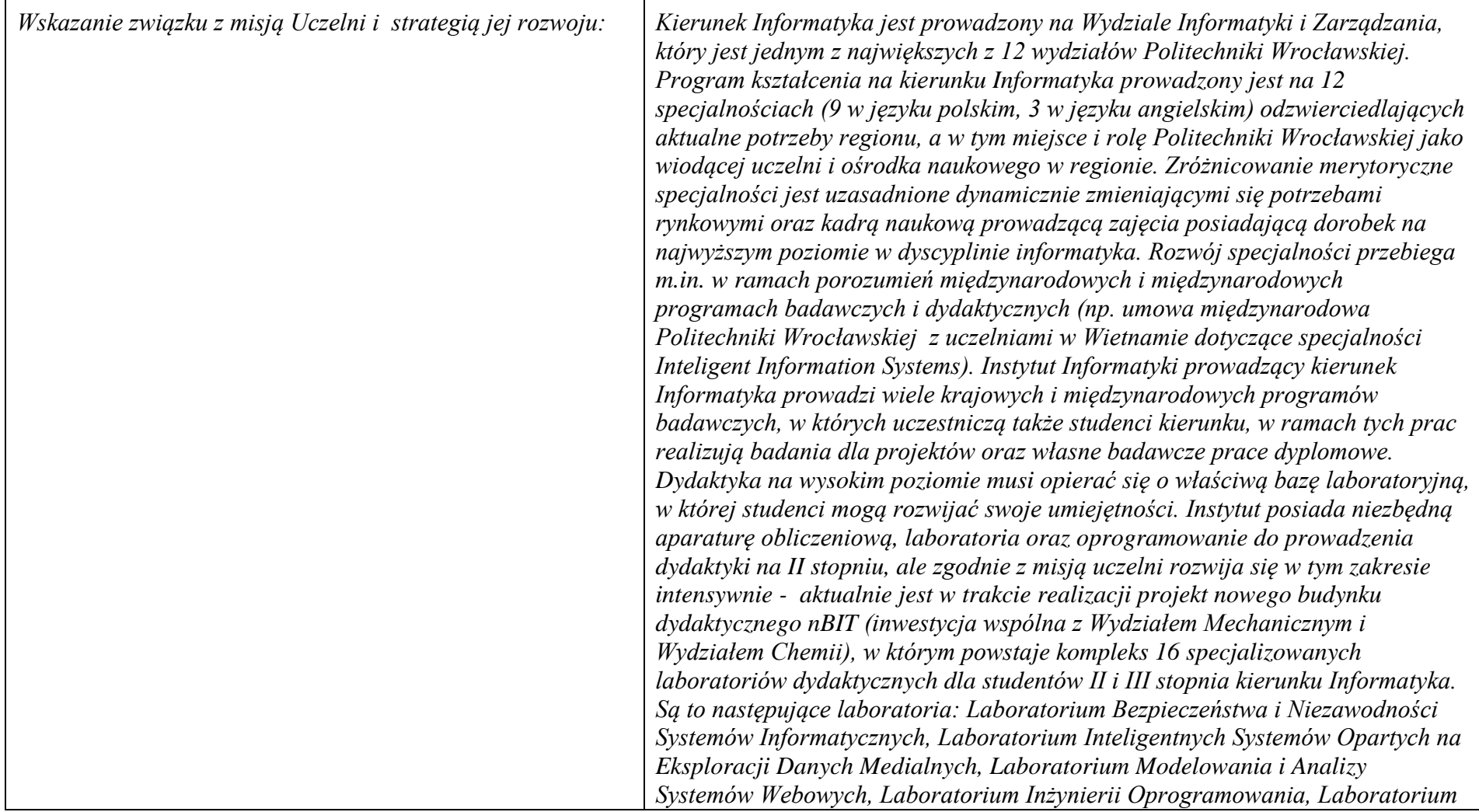

<sup>1</sup>BK – liczba punktów ECTS przypisanych godzinom zajęć wymagających bezpośredniego kontaktu nauczycieli i studentów  ${}^{2}$ Tradycyjna – T, zdalna – Z

 $4$ Kurs/ grupa kursów Ogólnouczelniany – O

<sup>6</sup>KO - kształcenia ogólnego, PD – podstawowy, K – kierunkowy, S – specjalnościowy

<sup>7</sup>W - wybieralny, Ob – obowiązkowy

 ${}^{3}Egzamin - E$ , zaliczenie na ocenę – Z. W grupie kursów po literze E lub Z w nawiasie wpisać formę kursu końcowego (w, c, l, s, p)

<sup>&</sup>lt;sup>5</sup>Kurs/ grupa kursów Praktyczny – P. W grupie kursów w nawiasie wpisać liczbę punktów ECTS dla kursów o charakterze praktycznym

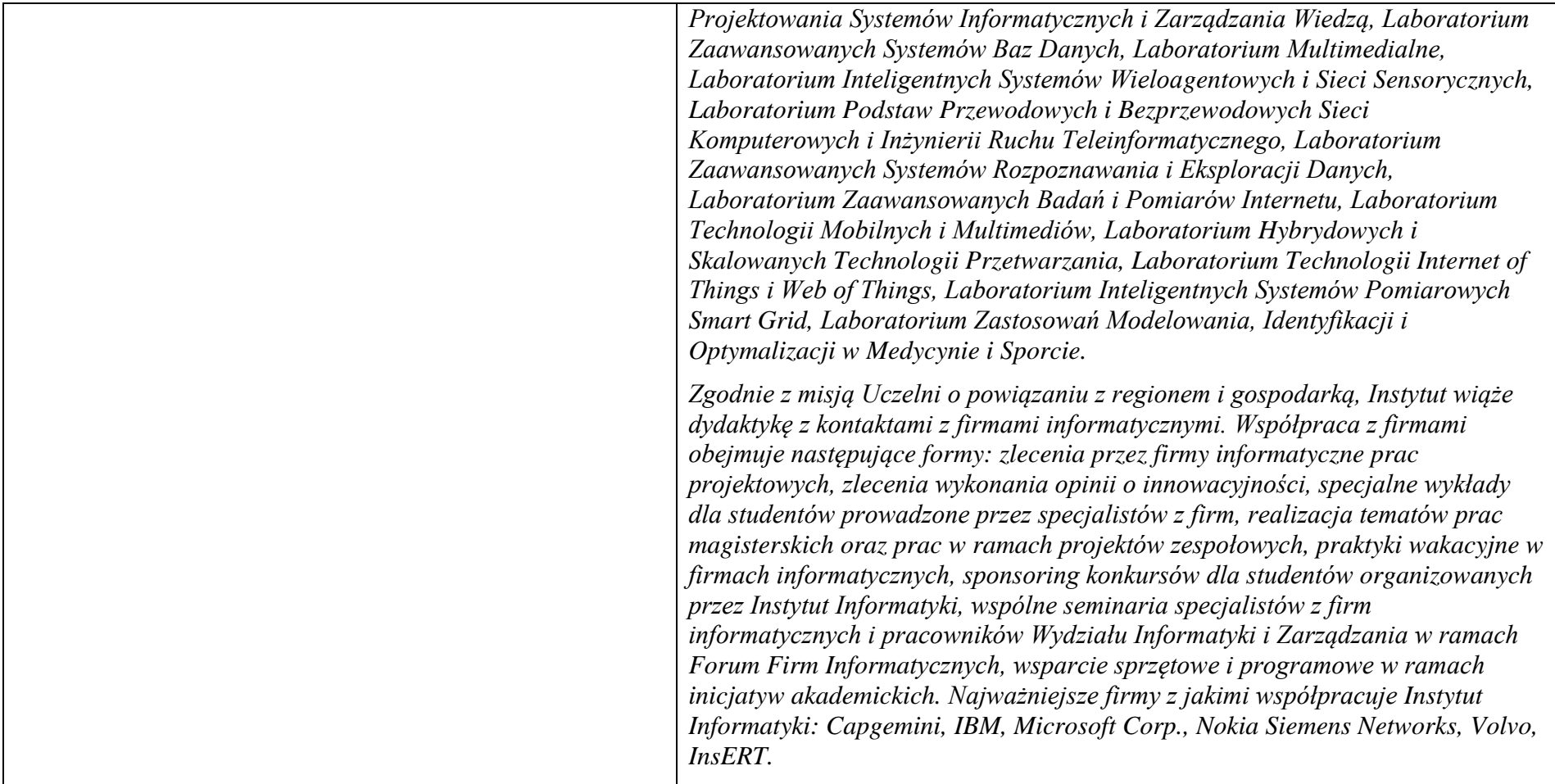

# **2. Dziedziny nauki i dyscypliny naukowe, do których odnoszą się efekty kształcenia:**

*nauki techniczne* dyscyplina naukowa *informatyka*

<sup>1</sup>BK – liczba punktów ECTS przypisanych godzinom zajęć wymagających bezpośredniego kontaktu nauczycieli i studentów  ${}^{2}$ Tradycyjna – T, zdalna – Z

<sup>3</sup>Egzamin – E, zaliczenie na ocenę – Z. W grupie kursów po literze E lub Z w nawiasie wpisać formę kursu końcowego (w, c, l, s, p)  $4$ Kurs/ grupa kursów Ogólnouczelniany – O

<sup>5</sup>Kurs/ grupa kursów Praktyczny – P. W grupie kursów w nawiasie wpisać liczbę punktów ECTS dla kursów o charakterze praktycznym

<sup>6</sup>KO - kształcenia ogólnego, PD – podstawowy, K – kierunkowy, S – specjalnościowy

<sup>7</sup>W - wybieralny, Ob – obowiązkowy

### **3. Zwięzła analiza zgodności zakładanych efektów kształcenia z potrzebami rynku pracy**

Absolwent studiów II stopnia na specjalności Bezpieczeństwo i Niezawodność Systemów Informatycznych (BINSI) nabędzie wiedzę, umiejętności i kompetencje poszukiwane na rynku pracy do pracy na stanowiskach: (1) specjalisty w zakresie bezpieczeństwa sieci i systemów webowych, (2) specjalisty bezpieczeństwa infrastruktury IT, procesów biznesowych, serwerów i serwisów internetowych, oraz danych i zasobów informacyjnych w korporacji lub instytucji.

# **4. Lista modułów kształcenia:**

# **4.1. Lista modułów obowiązkowych:**

# **4.1.1 Lista modułów kształcenia ogólnego**

#### **Razem dla modułów kształcenia ogólnego**

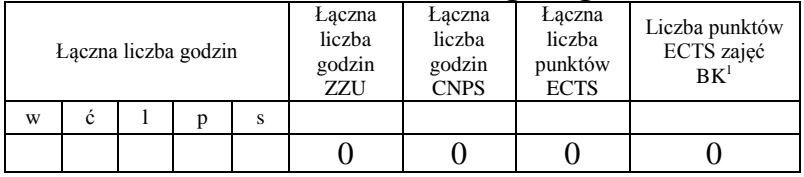

## **4.1.2 Lista modułów z zakresu nauk podstawowych**

#### **4.1.2.1 Moduł** *Matematyka*

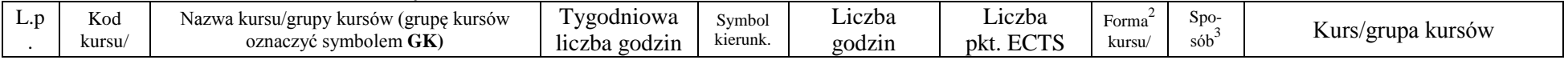

<sup>1</sup>BK – liczba punktów ECTS przypisanych godzinom zajęć wymagających bezpośredniego kontaktu nauczycieli i studentów  $2$ Tradycyjna – T, zdalna – Z

6

 $3Ezz$ amin – E, zaliczenie na ocene – Z. W grupie kursów po literze E lub Z w nawiasie wpisać forme kursu końcowego (w, c, l, s, p)

 $4$ Kurs/ grupa kursów Ogólnouczelniany – O

<sup>5</sup>Kurs/ grupa kursów Praktyczny – P. W grupie kursów w nawiasie wpisać liczbę punktów ECTS dla kursów o charakterze praktycznym

 ${}^{6}$ KO - kształcenia ogólnego, PD – podstawowy, K – kierunkowy, S – specjalnościowy

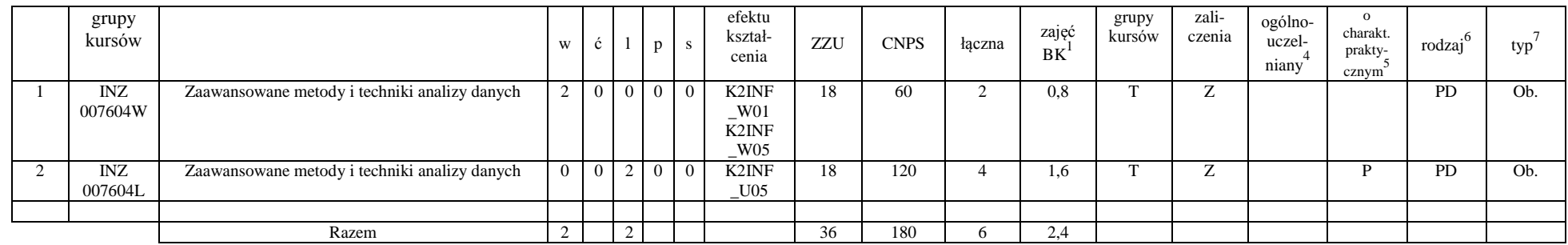

### **Razem dla modułów z zakresu nauk podstawowych:**

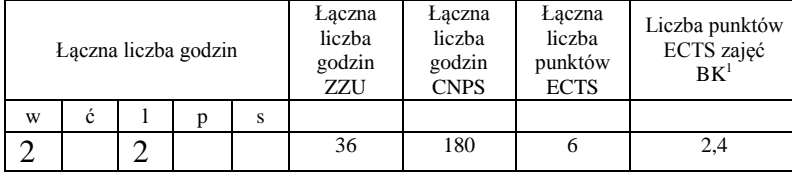

# **4.1.3 Lista modułów kierunkowych**

### **4.1.3.1 Moduł** *Przedmioty obowiązkowe kierunkowe*

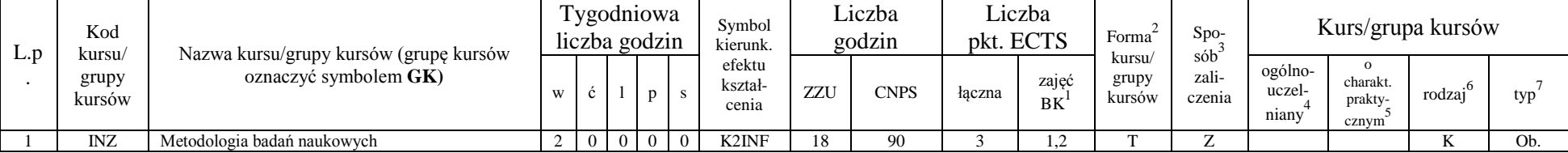

<sup>1</sup>BK – liczba punktów ECTS przypisanych godzinom zajęć wymagających bezpośredniego kontaktu nauczycieli i studentów  $2Tradycyina - T$ , zdalna – Z

<sup>3</sup>Egzamin – E, zaliczenie na ocenę – Z. W grupie kursów po literze E lub Z w nawiasie wpisać formę kursu końcowego (w, c, l, s, p)

 $4$ Kurs/ grupa kursów Ogólnouczelniany – O

<sup>5</sup>Kurs/ grupa kursów Praktyczny – P. W grupie kursów w nawiasie wpisać liczbę punktów ECTS dla kursów o charakterze praktycznym

 $6KO$  - kształcenia ogólnego, PD – podstawowy, K – kierunkowy, S – specjalnościowy

 $7W -$  wybieralny, Ob – obowiązkowy

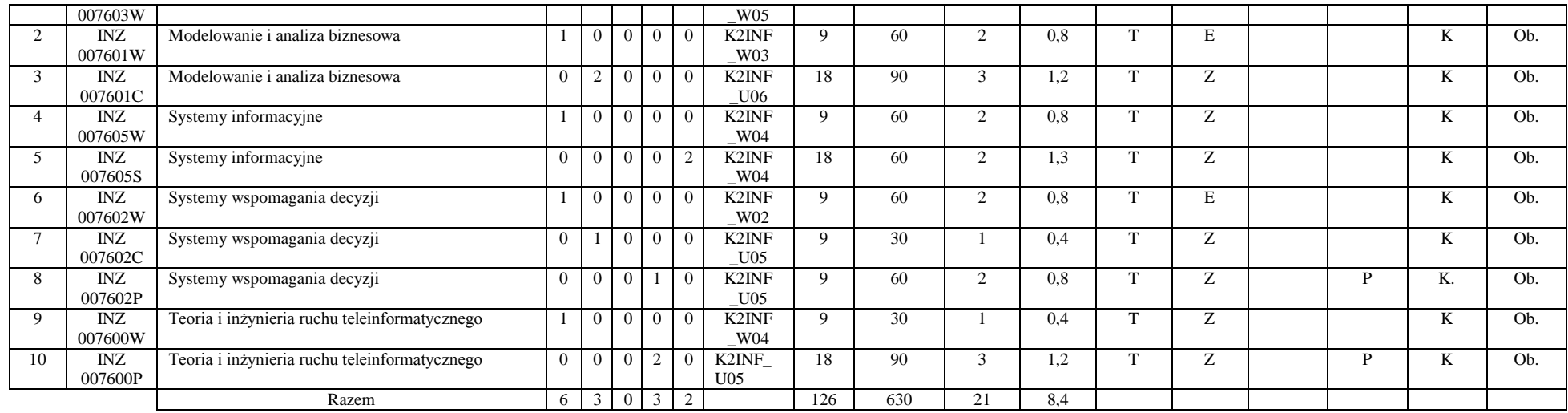

#### **Razem (dla modułów kierunkowych):**

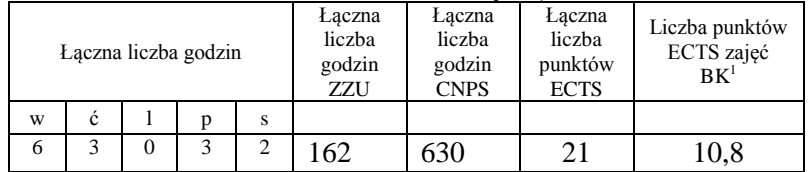

# **4.2 Lista modułów wybieralnych 4.2.1 Lista modułów kształcenia ogólnego**

### **4.2.1.1 Moduł** *Języki obce (min. ......3.... pkt ECTS):*

<sup>1</sup>BK – liczba punktów ECTS przypisanych godzinom zajęć wymagających bezpośredniego kontaktu nauczycieli i studentów  $2T$ radycyjna – T, zdalna – Z <sup>3</sup>Egzamin – E, zaliczenie na ocenę – Z. W grupie kursów po literze E lub Z w nawiasie wpisać formę kursu końcowego (w, c, l, s, p)  $4$ Kurs/ grupa kursów Ogólnouczelniany – O <sup>5</sup>Kurs/ grupa kursów Praktyczny – P. W grupie kursów w nawiasie wpisać liczbę punktów ECTS dla kursów o charakterze praktycznym  $6\text{KO}$  - kształcenia ogólnego, PD – podstawowy, K – kierunkowy, S – specjalnościowy  $7W -$  wybieralny, Ob – obowiązkowy

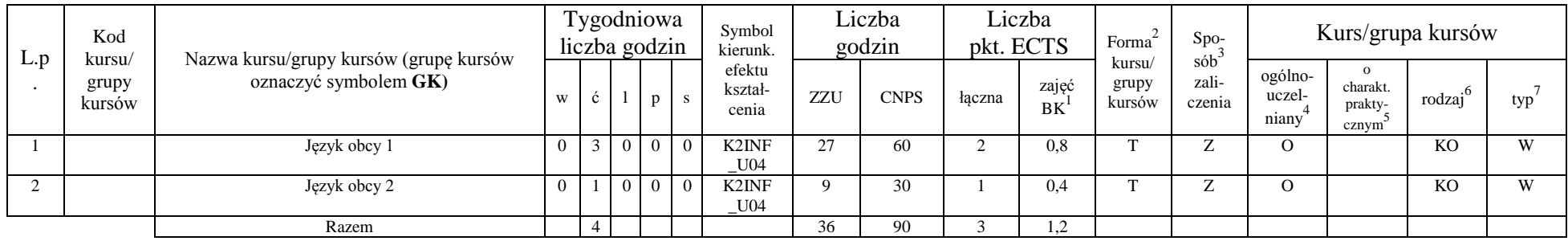

#### **Razem dla modułów kształcenia ogólnego:**

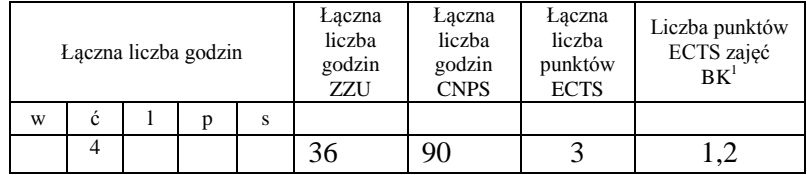

# **4.2.4. 1 Lista modułów specjalnościowych**

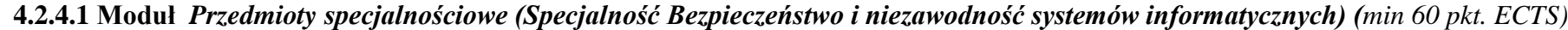

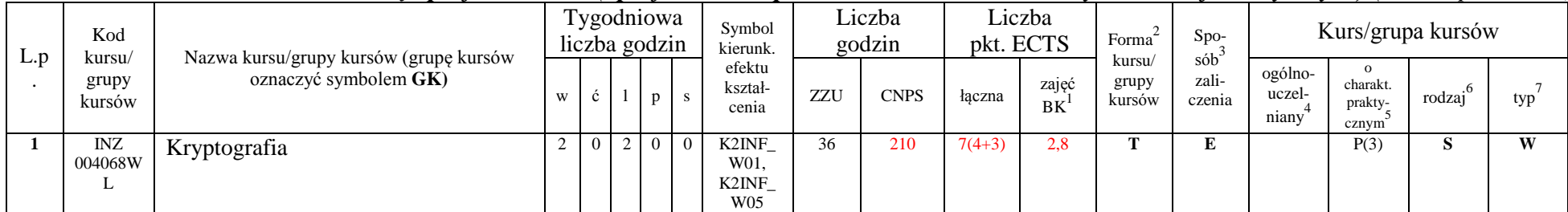

<sup>1</sup>BK – liczba punktów ECTS przypisanych godzinom zajęć wymagających bezpośredniego kontaktu nauczycieli i studentów  ${}^{2}$ Tradycyjna – T, zdalna – Z

<sup>3</sup>Egzamin – E, zaliczenie na ocenę – Z. W grupie kursów po literze E lub Z w nawiasie wpisać formę kursu końcowego (w, c, l, s, p)

 $4$ Kurs/ grupa kursów Ogólnouczelniany – O

<sup>5</sup>Kurs/ grupa kursów Praktyczny – P. W grupie kursów w nawiasie wpisać liczbę punktów ECTS dla kursów o charakterze praktycznym

<sup>6</sup>KO - kształcenia ogólnego, PD – podstawowy, K – kierunkowy, S – specjalnościowy

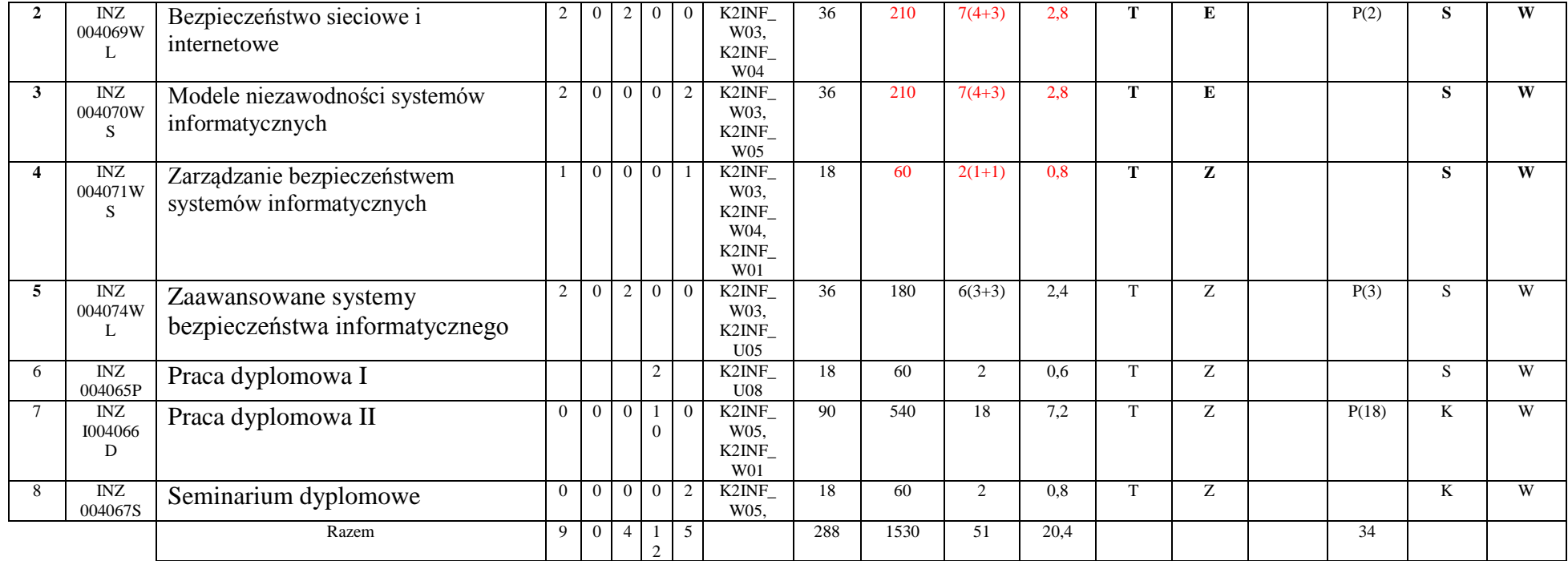

<sup>1</sup>BK – liczba punktów ECTS przypisanych godzinom zajęć wymagających bezpośredniego kontaktu nauczycieli i studentów  ${}^{2}$ Tradycyjna – T, zdalna – Z

10

 ${}^{3}Egzamin - E$ , zaliczenie na ocenę – Z. W grupie kursów po literze E lub Z w nawiasie wpisać formę kursu końcowego (w, c, l, s, p)

 $4$ Kurs/ grupa kursów Ogólnouczelniany – O

<sup>5</sup>Kurs/ grupa kursów Praktyczny – P. W grupie kursów w nawiasie wpisać liczbę punktów ECTS dla kursów o charakterze praktycznym

<sup>6</sup>KO - kształcenia ogólnego, PD – podstawowy, K – kierunkowy, S – specjalnościowy

| L.p. | Kod<br>kursu/<br>grupy<br>kursów |                                                                 |   |                  |          | Tygodniowa<br>liczba godzin |                | Symbol<br>kierunk.                        |     | Liczba godzin |          | Liczba<br>pkt. ECTS | Forma <sup>2</sup>                 | Spo-<br>$s$ ó $b^3$ |                            |                                                       | Kurs/grupa kursów   |     |
|------|----------------------------------|-----------------------------------------------------------------|---|------------------|----------|-----------------------------|----------------|-------------------------------------------|-----|---------------|----------|---------------------|------------------------------------|---------------------|----------------------------|-------------------------------------------------------|---------------------|-----|
|      |                                  | Nazwa kursu/grupy kursów (grupę kursów<br>oznaczyć symbolem GK) | W | Ĉ l              |          |                             | $P \,$ s       | efektu<br>kształ-<br>cenia                | ZZU | <b>CNPS</b>   | łaczna   | zajęć<br><b>BK</b>  | kursu/<br>zali-<br>grupy<br>kursów | czenia              | ogólno-<br>uczel-<br>niany | $\Omega$<br>charakt.<br>prakty-<br>cznym <sup>3</sup> | rodzaj <sup>6</sup> | typ |
|      | <b>INZ</b><br>004072W<br>ш.      | Wytwarzanie bezpiecznych aplikacji                              |   | $\overline{0}$ . | ◠        |                             | 0 <sup>0</sup> | K2INF<br>W03.<br>K2INF<br>U <sub>05</sub> | 27  | 150           | $5(3+2)$ | 2,0                 |                                    | 7<br>∠              |                            | P(2)                                                  |                     | W   |
|      | <b>INZ</b><br>004073W<br>ட       | Diagnostyka systemów informatycznych                            |   | $\Omega$         | $\Omega$ |                             | $0 \mid 0$     | K2INF<br>W01,<br>K2INF<br>W <sub>05</sub> | 27  | 150           | $5(3+2)$ | 2,0                 | –                                  | 7                   |                            | P(2)                                                  |                     | W   |
|      |                                  | Razem                                                           |   | $\mathbf{0}$     |          | $2 \quad 0$                 | $\overline{0}$ |                                           | 27  | 150           |          |                     |                                    |                     |                            |                                                       |                     |     |

**4.2.4.2 Moduł** *Przedmiot wybieralny I (min. 5 pkt ECTS):*

### **4.2.4.3 Moduł** *Przedmiot wybieralny II (min. 4 pkt ECTS):*

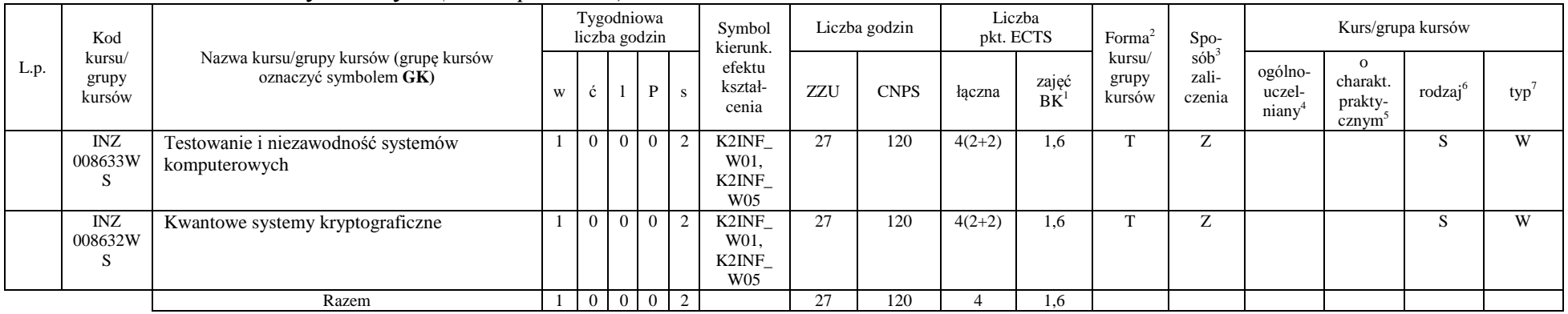

<sup>1</sup>BK – liczba punktów ECTS przypisanych godzinom zajęć wymagających bezpośredniego kontaktu nauczycieli i studentów  ${}^{2}$ Tradycyjna – T, zdalna – Z

11

 ${}^{3}Egzamin - E$ , zaliczenie na ocenę – Z. W grupie kursów po literze E lub Z w nawiasie wpisać formę kursu końcowego (w, c, l, s, p)  $4$ Kurs/ grupa kursów Ogólnouczelniany – O

<sup>5</sup>Kurs/ grupa kursów Praktyczny – P. W grupie kursów w nawiasie wpisać liczbę punktów ECTS dla kursów o charakterze praktycznym

<sup>6</sup>KO - kształcenia ogólnego, PD – podstawowy, K – kierunkowy, S – specjalnościowy

#### **Razem dla modułów specjalnościowych:**

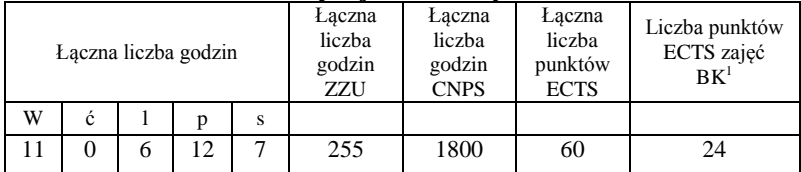

#### **4.2 Moduł praktyk (uchwała Rady Wydziału nt. zasad zaliczania praktyki – zał. nr …)**

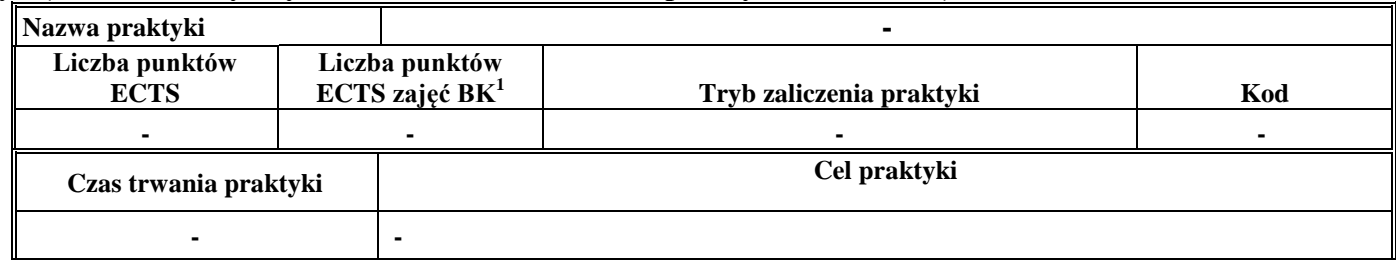

#### **4.3 Moduł praca dyplomowa**

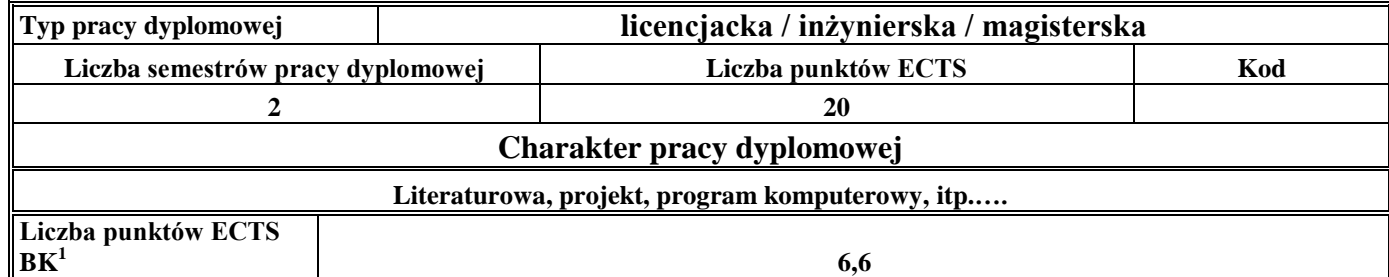

<sup>1</sup>BK – liczba punktów ECTS przypisanych godzinom zajęć wymagających bezpośredniego kontaktu nauczycieli i studentów  $2Tr$ adycyjna – T, zdalna – Z

<sup>3</sup>Egzamin – E, zaliczenie na ocenę – Z. W grupie kursów po literze E lub Z w nawiasie wpisać formę kursu końcowego (w, c, l, s, p)  $4$ Kurs/ grupa kursów Ogólnouczelniany – O

<sup>5</sup>Kurs/ grupa kursów Praktyczny – P. W grupie kursów w nawiasie wpisać liczbę punktów ECTS dla kursów o charakterze praktycznym

<sup>6</sup>KO - kształcenia ogólnego, PD – podstawowy, K – kierunkowy, S – specjalnościowy

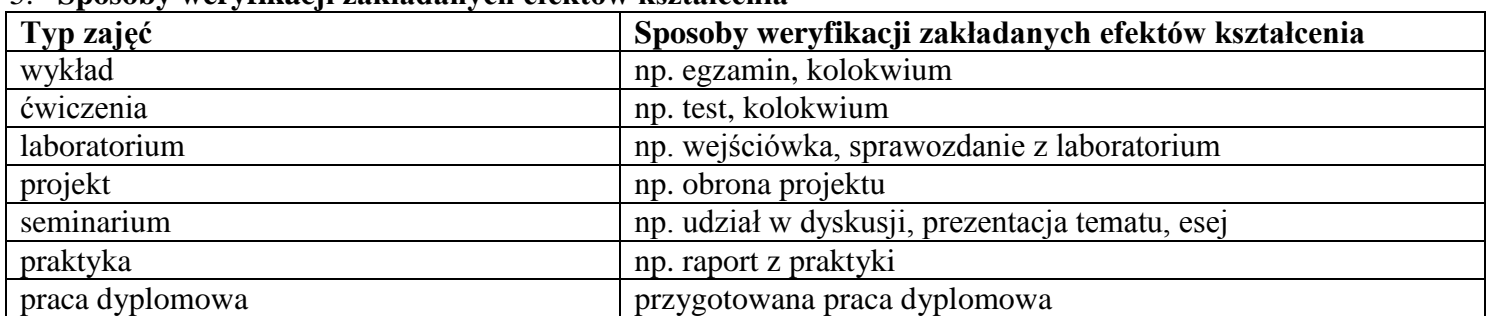

#### 5. **Sposoby weryfikacji zakładanych efektów kształcenia**

6. **Łączna liczba punktów ECTS, którą student musi uzyskać na zajęciach wymagających bezpośredniego udziału nauczycieli**  akademickich i studentów (wpisać sumę punktów ECTS dla kursów/grup kursów oznaczonych kodem BK<sup>1</sup>)

……. ECTS

### **7. Łączna liczba punktów ECTS, którą student musi uzyskać w ramach zajęć z zakresu nauk podstawowych**

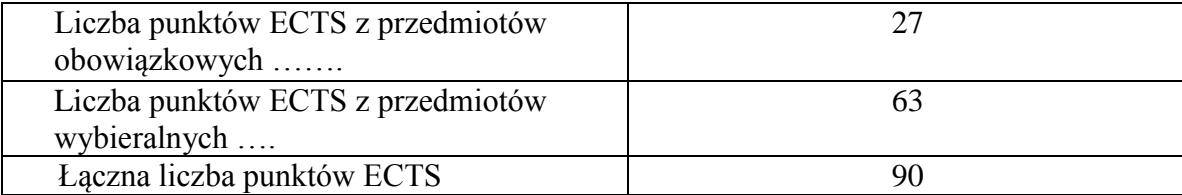

**8. Łączna liczba punktów ECTS, którą student musi uzyskać w ramach zajęć o charakterze praktycznym, w tym zajęć laboratoryjnych i projektowych** (wpisać sumę punktów ECTS kursów/grup kursów oznaczonych kodem P)

<sup>1</sup>BK – liczba punktów ECTS przypisanych godzinom zajęć wymagających bezpośredniego kontaktu nauczycieli i studentów  $2$ Tradycyjna – T, zdalna – Z

13

 $3Ezz$ amin – E, zaliczenie na ocene – Z. W grupie kursów po literze E lub Z w nawiasie wpisać forme kursu końcowego (w, c, l, s, p)

<sup>4</sup>Kurs/ grupa kursów Ogólnouczelniany – O

<sup>5</sup>Kurs/ grupa kursów Praktyczny – P. W grupie kursów w nawiasie wpisać liczbę punktów ECTS dla kursów o charakterze praktycznym

 ${}^{6}$ KO - kształcenia ogólnego, PD – podstawowy, K – kierunkowy, S – specjalnościowy

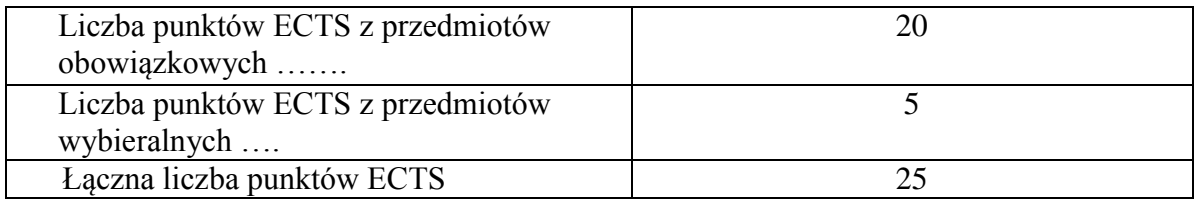

- **9. Minimalna liczba punktów ECTS , którą student musi uzyskać, realizując moduły kształcenia oferowane na zajęciach ogólnouczelnianych lub na innym kierunku studiów** (wpisać sumę punktów ECTS kursów/grup kursów oznaczonych kodem O) 3 punkty ECTS
- **10. Łączna liczba punktów ECTS, którą student może uzyskać, realizując moduły wybieralne (min. 30 % całkowitej liczby punktów ECTS)**

**63 punkty ECTS**

### **11. Zakres egzaminu dyplomowego**

Zakres dotyczący kierunku:

- 1. Modelowanie a metamodelowanie.
- 2. Własności i zakres zastosowań języków UML i LOTOS.
- 3. Problemy transformacji i spójności modeli.
- 4. Walidacja i weryfikacja modeli
- 5. Różnice między wyszukiwaniem informacji a wyszukiwaniem danych.
- 6. Działanie systemu informacyjnego w sieci komputerowej.
- 7. Technologie multimedialne stosowane w systemach informacyjnych.
- 8. Efektywność systemów informacyjnych.
- 9. Zadania projektowania sieci komputerowej.
- 10. Klasyfikacja ruchu teleinformatycznego.

<sup>1</sup>BK – liczba punktów ECTS przypisanych godzinom zajęć wymagających bezpośredniego kontaktu nauczycieli i studentów  $2$ Tradycyjna – T, zdalna – Z

 $3Ezz$ amin – E, zaliczenie na ocene – Z. W grupie kursów po literze E lub Z w nawiasie wpisać forme kursu końcowego (w, c, l, s, p)  $4$ Kurs/ grupa kursów Ogólnouczelniany – O

 $5$ Kurs/ grupa kursów Praktyczny – P. W grupie kursów w nawiasie wpisać liczbe punktów ECTS dla kursów o charakterze praktycznym

 ${}^{6}$ KO - kształcenia ogólnego, PD – podstawowy, K – kierunkowy, S – specjalnościowy

 $7W -$  wybieralny, Ob – obowiązkowy

- 11. Zarządzanie zasobami sieci komputerowej.
- 12. Metody naprawiania błędów w systemach teleinformatycznych.
- 13. Koncepcje dostarczania jakości usług w sieciach teleinformatycznych.
- 14. Pojęcie systemu decyzyjnego oraz komputerowego systemu wspomagania decyzji.
- 15. Czynności techniki systemów.
- 16. Problemy decyzyjne dla kompleksu operacji.
- 17. Podstawowe problemy, metody i algorytmy optymalizacji dyskretnej.
- 18. Podstawowe metody "obliczeń miękkich (inteligentnych)".
- 19. Podejmowanie decyzji w warunkach niepewności.
- 20. Metody i algorytmy rozpoznawania.
- 21. Postulaty metodologii nauk.
- 22. Współczesne metody naukometrii.

#### Zakres dotyczący specjalności BINSI

- 1. Algorytmy kryptograficzne
- 2. Systemy i protokoły kryptograficzne
- 3. Mechanizmy sprzętowe i programowe ochrony informacji
- 4. Modele bezpieczeństwa systemów informatycznych
- 5. Polityki bezpieczeństwa
- 6. Ocena bezpieczeństwa informacji
- 7. Infrastruktura klucza publicznego
- 8. Ataki na systemy informatyczne
- 9. Zabezpieczanie komunikacji sieciowej
- 10. Bezpieczeństwo aplikacji i usług sieciowych
- 11 . Bezpieczeństwo baz danych
- 12 . Systemy wykrywania i zapobiegania atakom (IDS i IPS)

<sup>1</sup>BK – liczba punktów ECTS przypisanych godzinom zajęć wymagających bezpośredniego kontaktu nauczycieli i studentów  ${}^{2}$ Tradycyjna – T, zdalna – Z

<sup>3</sup>Egzamin – E, zaliczenie na ocenę – Z. W grupie kursów po literze E lub Z w nawiasie wpisać formę kursu końcowego (w, c, l, s, p) <sup>4</sup>Kurs/ grupa kursów Ogólnouczelniany – O

<sup>5</sup>Kurs/ grupa kursów Praktyczny – P. W grupie kursów w nawiasie wpisać liczbę punktów ECTS dla kursów o charakterze praktycznym

<sup>6</sup>KO - kształcenia ogólnego, PD – podstawowy, K – kierunkowy, S – specjalnościowy

- 13 . Modelowanie niezawodności systemów
- 14 . Badanie i ocena niezawodności systemów informatycznych
- 15. Struktury niezawodnościowe systemów
- 16. Rozkłady gęstości prawdopodobieństwa systemów informatycznych
- 17. Metody zwiększania niezawodności i odporności na błędy w systemach informatycznych
- 18. Zagrożenia bezpieczeństwa systemów informatycznych
- 19. Modele i strategie diagnostyki systemów
- 20. Teorie i formalizmy diagnostyki oprogramowania i sieci

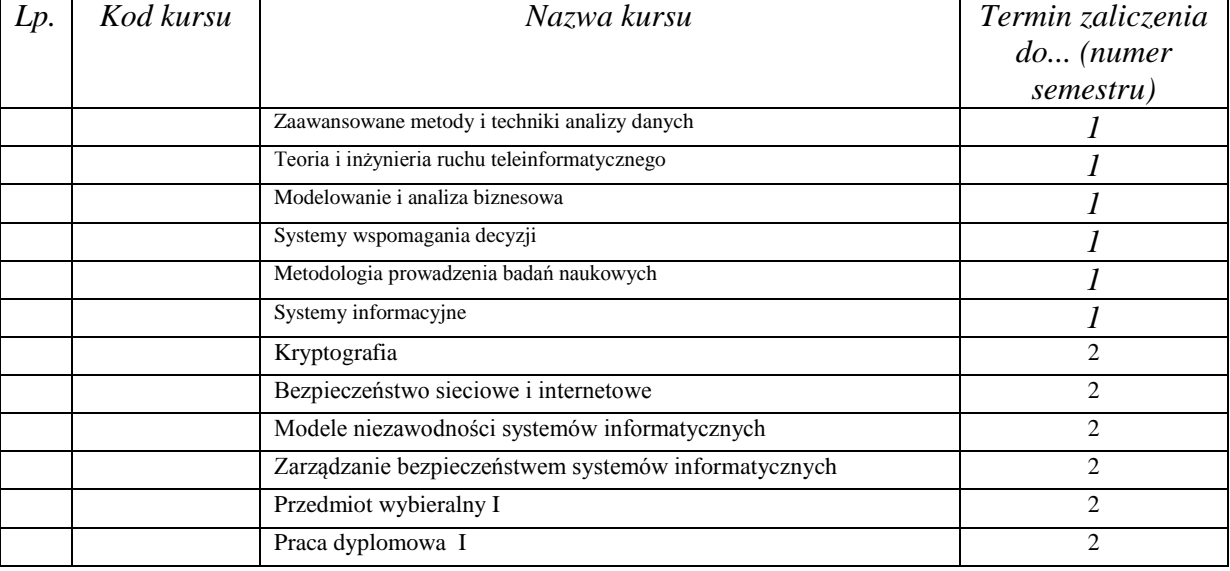

### **12. Wymagania dotyczące terminu zaliczenia określonych kursów/grup kursów lub wszystkich kursów w poszczególnych modułach**

<sup>1</sup>BK – liczba punktów ECTS przypisanych godzinom zajęć wymagających bezpośredniego kontaktu nauczycieli i studentów  $2$ Tradycyjna – T, zdalna – Z

 $3Ezz$ amin – E, zaliczenie na ocene – Z. W grupie kursów po literze E lub Z w nawiasie wpisać forme kursu końcowego (w, c, l, s, p)  $4$ Kurs/ grupa kursów Ogólnouczelniany – O

<sup>5</sup>Kurs/ grupa kursów Praktyczny – P. W grupie kursów w nawiasie wpisać liczbę punktów ECTS dla kursów o charakterze praktycznym

 ${}^{6}$ KO - kształcenia ogólnego, PD – podstawowy, K – kierunkowy, S – specjalnościowy

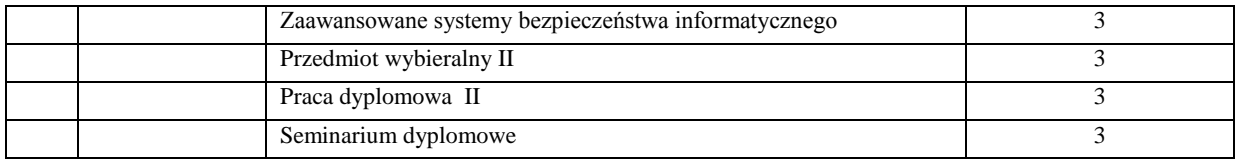

................... ................................................................................

................... ................................................................................

### **13. Plan studiów (załącznik nr ……)**

Zaopiniowane przez wydziałowy organ uchwałodawczy samorządu studenckiego:

Data Imię, nazwisko i podpis przedstawiciela studentów

Data Podpis dziekana

<sup>1</sup>BK – liczba punktów ECTS przypisanych godzinom zajęć wymagających bezpośredniego kontaktu nauczycieli i studentów  $2T$ radycyjna – T, zdalna – Z <sup>3</sup>Egzamin – E, zaliczenie na ocenę – Z. W grupie kursów po literze E lub Z w nawiasie wpisać formę kursu końcowego (w, c, l, s, p)  $4$ Kurs/ grupa kursów Ogólnouczelniany – O

<sup>5</sup>Kurs/ grupa kursów Praktyczny – P. W grupie kursów w nawiasie wpisać liczbę punktów ECTS dla kursów o charakterze praktycznym

<sup>6</sup>KO - kształcenia ogólnego, PD – podstawowy, K – kierunkowy, S – specjalnościowy

<sup>7</sup>W - wybieralny, Ob – obowiązkowy

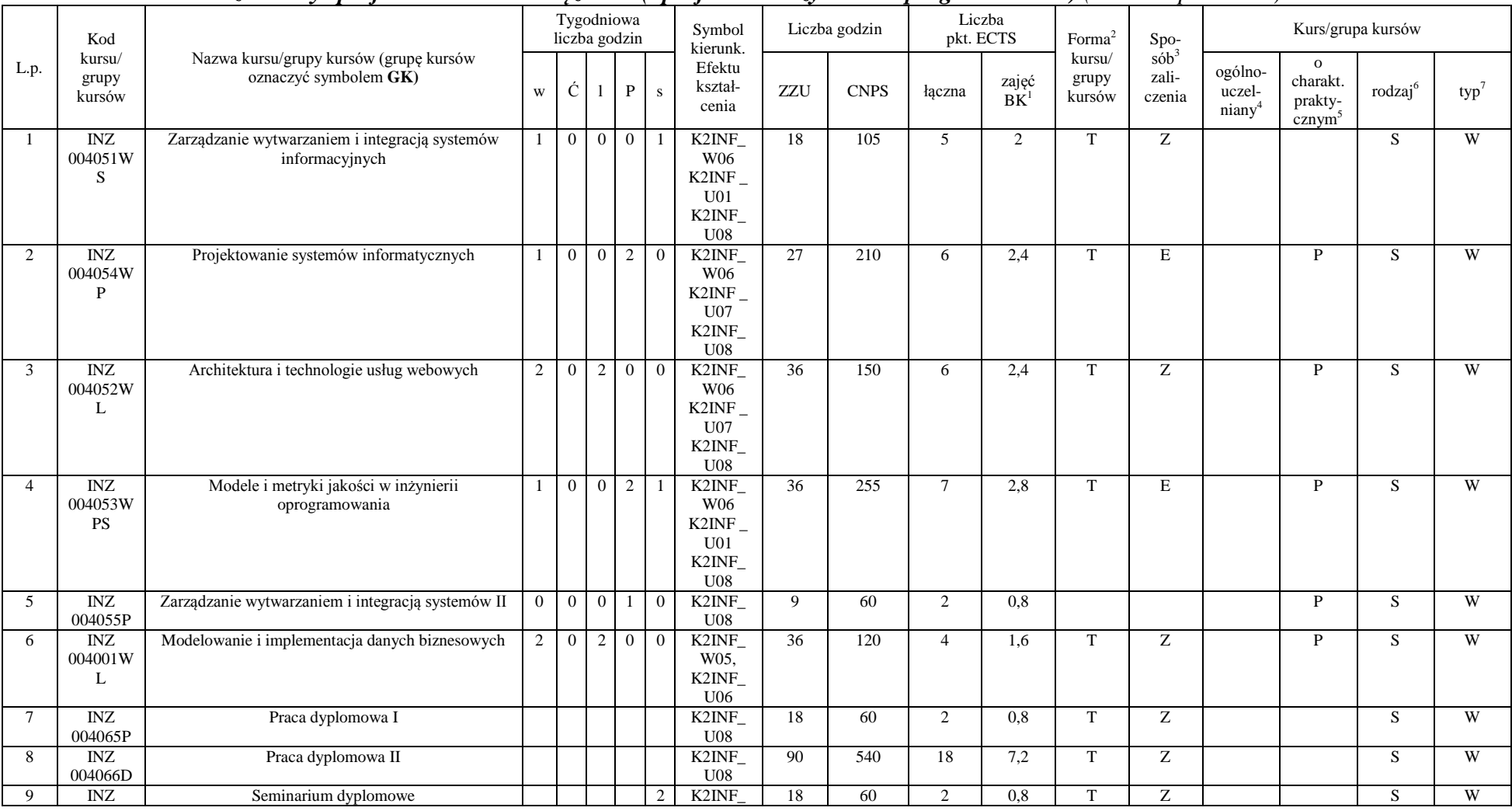

#### **4.2.4.1 Moduł** *Przedmioty specjalnościowe obowiązkowe (Specjalność Inżynieria Oprogramowania) (min. 52 pkt ECTS):*

<sup>1</sup>BK – liczba punktów ECTS przypisanych godzinom zajęć wymagających bezpośredniego kontaktu nauczycieli i studentów  ${}^{2}$ Tradycyjna – T, zdalna – Z

 ${}^{3}$ Egzamin – E, zaliczenie na ocenę – Z. W grupie kursów po literze E lub Z w nawiasie wpisać formę kursu końcowego (w, c, l, s, p)

 $4$ Kurs/ grupa kursów Ogólnouczelniany – O

<sup>5</sup>Kurs/ grupa kursów Praktyczny – P. W grupie kursów w nawiasie wpisać liczbę punktów ECTS dla kursów o charakterze praktycznym

<sup>6</sup>KO - kształcenia ogólnego, PD – podstawowy, K – kierunkowy, S – specjalnościowy

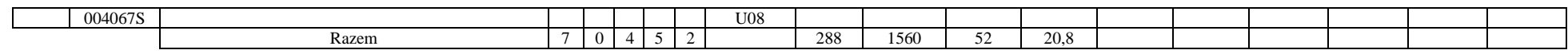

### **4.2.4.2 Moduł** *Przedmiot wybieralny I (min. 4 pkt ECTS):*

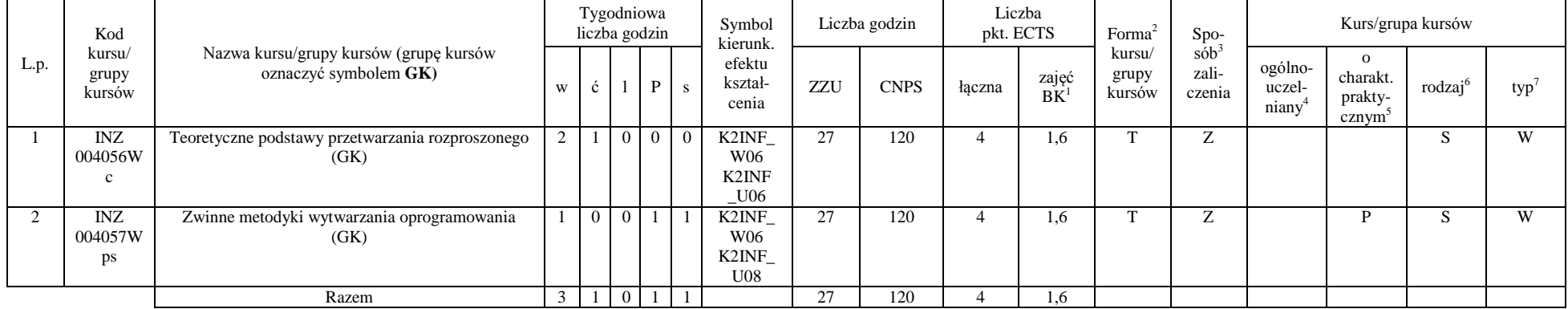

### **4.2.4.3 Moduł** *Przedmiot wybieralny II (min. 4 pkt ECTS):*

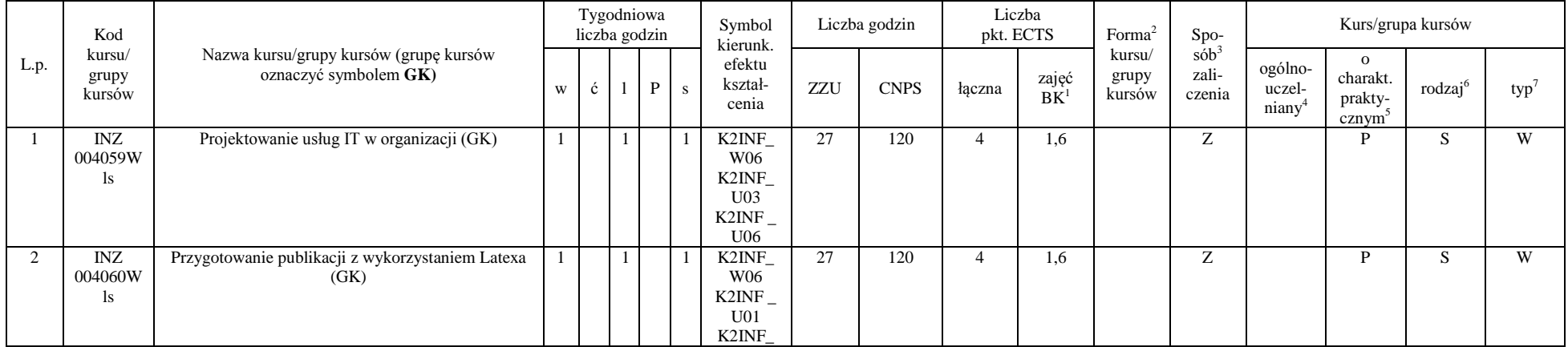

<sup>1</sup>BK – liczba punktów ECTS przypisanych godzinom zajęć wymagających bezpośredniego kontaktu nauczycieli i studentów  ${}^{2}$ Tradycyjna – T, zdalna – Z

 ${}^{3}$ Egzamin – E, zaliczenie na ocenę – Z. W grupie kursów po literze E lub Z w nawiasie wpisać formę kursu końcowego (w, c, l, s, p)

 $4$ Kurs/ grupa kursów Ogólnouczelniany – O

<sup>5</sup>Kurs/ grupa kursów Praktyczny – P. W grupie kursów w nawiasie wpisać liczbę punktów ECTS dla kursów o charakterze praktycznym

<sup>6</sup>KO - kształcenia ogólnego, PD – podstawowy, K – kierunkowy, S – specjalnościowy

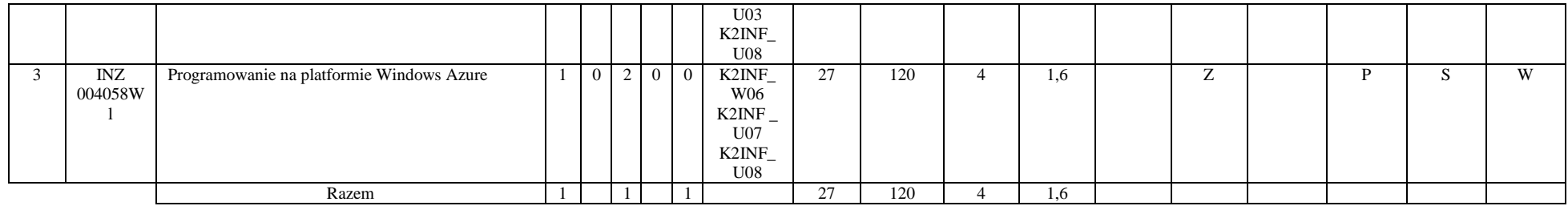

#### **Razem dla modułów specjalnościowych:**

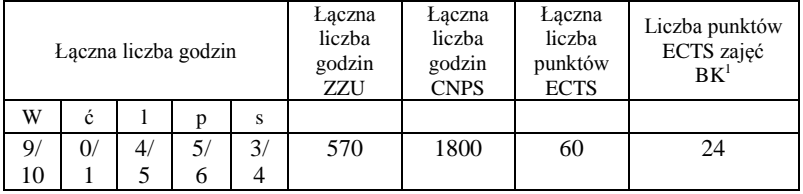

<sup>1</sup>BK – liczba punktów ECTS przypisanych godzinom zajęć wymagających bezpośredniego kontaktu nauczycieli i studentów  ${}^{2}$ Tradycyjna – T, zdalna – Z

 ${}^{3}$ Egzamin – E, zaliczenie na ocenę – Z. W grupie kursów po literze E lub Z w nawiasie wpisać formę kursu końcowego (w, c, l, s, p)  $4$ Kurs/ grupa kursów Ogólnouczelniany – O

<sup>5</sup>Kurs/ grupa kursów Praktyczny – P. W grupie kursów w nawiasie wpisać liczbę punktów ECTS dla kursów o charakterze praktycznym

<sup>6</sup>KO - kształcenia ogólnego, PD – podstawowy, K – kierunkowy, S – specjalnościowy

<sup>7</sup>W - wybieralny, Ob – obowiązkowy

#### **4.4 Moduł praktyk (uchwała Rady Wydziału nt. zasad zaliczania praktyki – zał. nr …)**

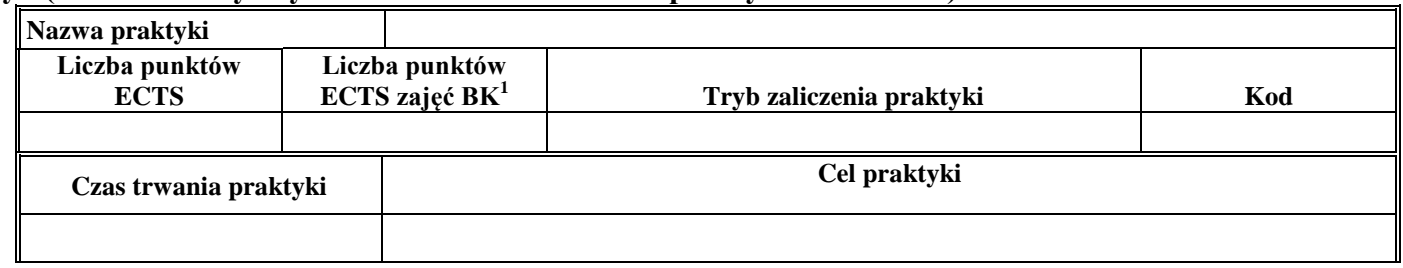

### **4.5 Moduł praca dyplomowa**

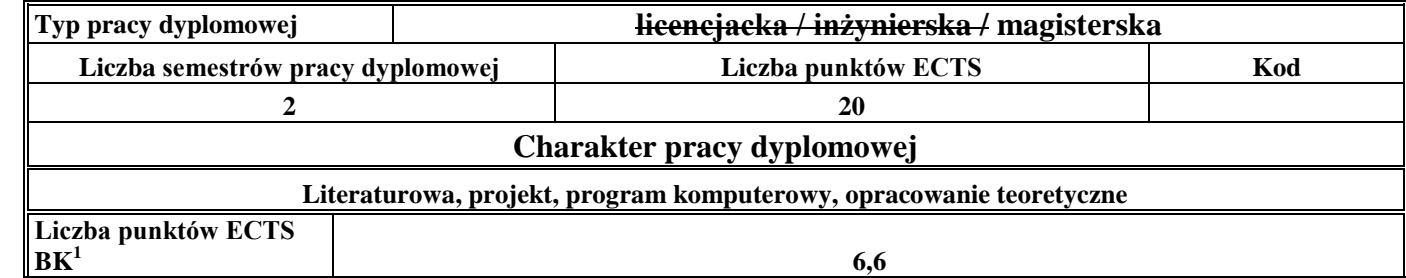

### 14. **Sposoby weryfikacji zakładanych efektów kształcenia**

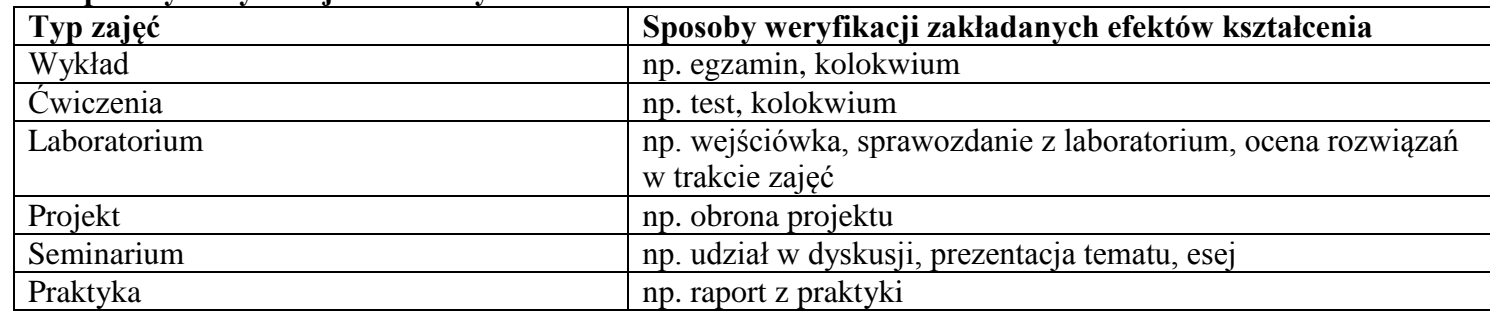

<sup>1</sup>BK –liczba punktów ECTS przypisanych godzinom zajęć wymagających bezpośredniego kontaktu nauczycieli i studentów

 $2Tr$   $\frac{1}{2}Tr$   $\frac{1}{2}Tr$   $\frac{1}{2}Tr$   $\frac{1}{2}Tr$   $\frac{1}{2}Tr$   $\frac{1}{2}Tr$   $\frac{1}{2}Tr$   $\frac{1}{2}Tr$ 

<sup>3</sup>Egzamin – E, zaliczenie na ocenę – Z. W grupie kursów po literze E lub Z wpisać w nawiasie formę kursu końcowego (w, c, l, s, p) <sup>4</sup>Kurs/ grupa kursów Ogólnouczelniany – O

<sup>5</sup>Kurs/ grupa kursów Praktyczny – P. W grupie kursów w nawiasie wpisać liczbę punktów ECTS dla kursów o charakterze praktycznym

<sup>6</sup> KO – kształcenia ogólnego, PD – podstawowy, K – kierunkowy, S – specjalnościowy

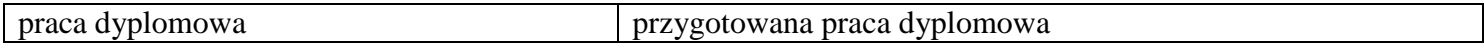

15. **Łączna liczba punktów ECTS, którą student musi uzyskać na zajęciach wymagających bezpośredniego udziału nauczycieli**  akademickich i studentów (wpisać sumę punktów ECTS dla kursów/grup kursów oznaczonych kodem BK<sup>1</sup>)

48,6 ECTS

### **16. Łączna liczba punktów ECTS, którą student musi uzyskać w ramach zajęć z zakresu nauk podstawowych**

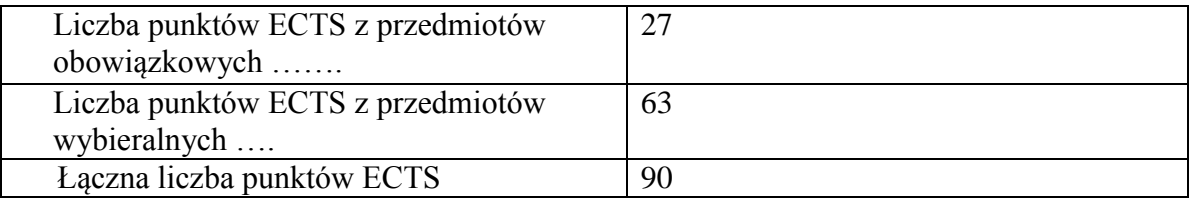

**17. Łączna liczba punktów ECTS, którą student musi uzyskać w ramach zajęć o charakterze praktycznym, w tym zajęć laboratoryjnych i projektowych** (wpisać sumę punktów ECTS kursów/grup kursów oznaczonych kodem P)

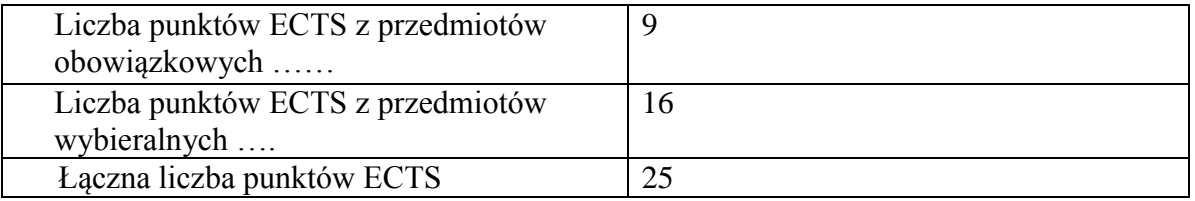

**18. Minimalna liczba punktów ECTS , którą student musi uzyskać, realizując moduły kształcenia oferowane na zajęciach ogólnouczelnianych lub na innym kierunku studiów** (wpisać sumę punktów ECTS kursów/grup kursów oznaczonych kodem O) 3 punkty ECTS

<sup>1</sup>BK – liczba punktów ECTS przypisanych godzinom zajęć wymagających bezpośredniego kontaktu nauczycieli i studentów  $2$ Tradycyjna – T, zdalna – Z  $3Ezz$ amin – E, zaliczenie na ocene – Z. W grupie kursów po literze E lub Z w nawiasie wpisać forme kursu końcowego (w, c, l, s, p)

- <sup>4</sup>Kurs/ grupa kursów Ogólnouczelniany O
- <sup>5</sup>Kurs/ grupa kursów Praktyczny P. W grupie kursów w nawiasie wpisać liczbę punktów ECTS dla kursów o charakterze praktycznym
- ${}^{6}$ KO kształcenia ogólnego, PD podstawowy, K kierunkowy, S specjalnościowy
- $7W -$  wybieralny, Ob obowiązkowy

#### **19. Łączna liczba punktów ECTS, którą student może uzyskać, realizując moduły wybieralne (min. 30 % całkowitej liczby punktów ECTS) 63 punkty ECTS**

### **20. Zakres egzaminu dyplomowego**

#### Zakres dotyczący kierunku:

- 1. Modelowanie a metamodelowanie.
- 2. Własności i zakres zastosowań języków UML i LOTOS.
- 3. Problemy transformacji i spójności modeli.
- 4. Walidacia i weryfikacia modeli
- 5. Różnice między wyszukiwaniem informacji a wyszukiwaniem danych.
- 6. Działanie systemu informacyjnego w sieci komputerowej.
- 7. Technologie multimedialne stosowane w systemach informacyjnych.
- 8. Efektywność systemów informacyjnych.
- 9. Zadania projektowania sieci komputerowej.
- 10. Klasyfikacja ruchu teleinformatycznego.
- 11. Zarządzanie zasobami sieci komputerowej.
- 12. Metody naprawiania błędów w systemach teleinformatycznych.
- 13. Koncepcje dostarczania jakości usług w sieciach teleinformatycznych.
- 14. Pojęcie systemu decyzyjnego oraz komputerowego systemu wspomagania decyzji.
- 15. Czynności techniki systemów.
- 16. Problemy decyzyjne dla kompleksu operacji.
- 17. Podstawowe problemy, metody i algorytmy optymalizacji dyskretnej.
- 18. Podstawowe metody "obliczeń miękkich (inteligentnych)".
- 19. Podejmowanie decyzji w warunkach niepewności.
- 20. Metody i algorytmy rozpoznawania.
- 21. Postulaty metodologii nauk.

<sup>1</sup>BK – liczba punktów ECTS przypisanych godzinom zajęć wymagających bezpośredniego kontaktu nauczycieli i studentów  $2$ Tradycyjna – T, zdalna – Z

<sup>3</sup>Egzamin – E, zaliczenie na ocene – Z. W grupie kursów po literze E lub Z w nawiasie wpisać formę kursu końcowego (w, c, l, s, p)  $4$ Kurs/ grupa kursów Ogólnouczelniany – O

 ${}^5$ Kurs/ grupa kursów Praktyczny – P. W grupie kursów w nawiasie wpisać liczbe punktów ECTS dla kursów o charakterze praktycznym

 ${}^{6}$ KO - kształcenia ogólnego, PD – podstawowy, K – kierunkowy, S – specjalnościowy

22. Współczesne metody naukometrii.

Zakres dotyczący specjalności Inżynieria Oprogramowania

- 23. Wzorce projektowe i architektoniczne
- 24. MDA modele, idea, transformacje
- 25. Języki dziedzinowe idea, narzędzia wspierające.
- 26. Metryki w inżynierii oprogramowania
- 27. Modele jakości oprogramowania
- 28. Modele predykcji w inżynierii oprogramowania
- 29. Metody poprawy produktów i procesów wytwarzania oprogramowania
- 30. Badania empiryczne w inżynierii oprogramowania rodzaje badań, przykładowe obszary badawcze
- 31. Charakterystyka przedsięwzięć wytwarzania oprogramowania (na przykładzie PRINCE2)
- 32. Metody szacowania kosztów przedsięwzięcia informatycznego.
- 33. Ryzyko w przedsięwzięciu informatycznym analiza, szacowanie, monitorowanie, zapobieganie.
- 34. Problemy zarządzania zespołem w przedsięwzięciu informatycznym.
- 35. Model i technologie infrastruktury komunikacyjnej usług webowych
- 36. Infrastruktura bezpieczeństwa w środowisku usług webowych
- 37. Modele i technologie transakcji w środowisku usług webowych
- 38. Orkiestracja procesów biznesowych w języku BPEL
- 39. SOA idea i technologie
- 40. Metoda Earned Value oceny stanu realizacji projektu IT
- 41. Metoda punktowa szacowania ryzyka projektu IT. Jakie można wybrać reakcje na zagrożenia i szanse?
- 42. Cele modelowania i eksploracji danych aspekt biznesowy.
- 43. Charakterystyka transakcyjnych i analitycznych modeli danych.
- 44. Techniki eksploracji danych.

 ${}^{6}$ KO - kształcenia ogólnego, PD – podstawowy, K – kierunkowy, S – specjalnościowy

<sup>1</sup>BK – liczba punktów ECTS przypisanych godzinom zajęć wymagających bezpośredniego kontaktu nauczycieli i studentów  $2$ Tradycyjna – T, zdalna – Z

 $3Ezz$ amin – E, zaliczenie na ocene – Z. W grupie kursów po literze E lub Z w nawiasie wpisać forme kursu końcowego (w, c, l, s, p)  $4$ Kurs/ grupa kursów Ogólnouczelniany – O

 $5$ Kurs/ grupa kursów Praktyczny – P. W grupie kursów w nawiasie wpisać liczbe punktów ECTS dla kursów o charakterze praktycznym

 $7W -$  wybieralny, Ob – obowiązkowy

### **21. Wymagania dotyczące terminu zaliczenia określonych kursów/grup kursów lub wszystkich kursów w poszczególnych modułach**

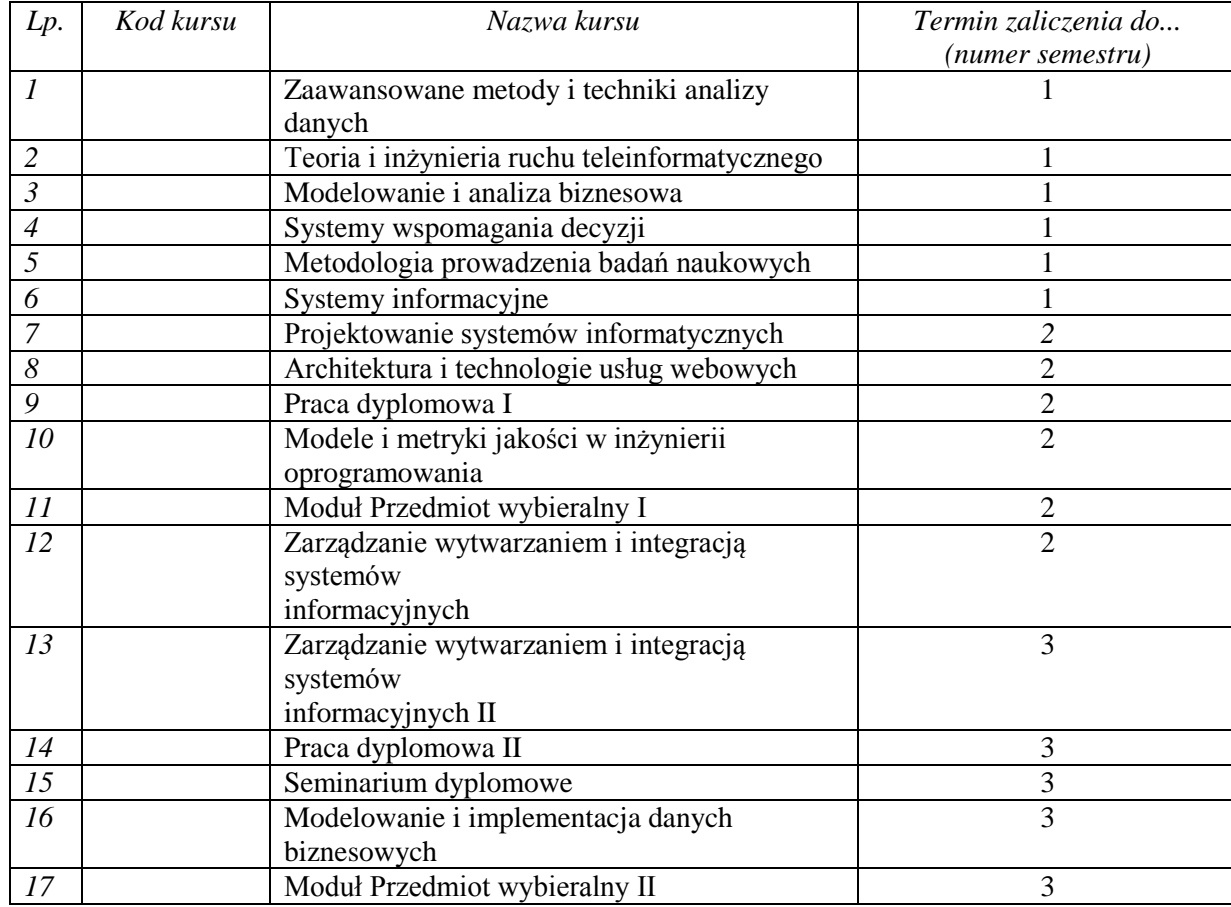

**22. Plan studiów (załącznik nr ……)** 

BK – liczba punktów ECTS przypisanych godzinom zajęć wymagających bezpośredniego kontaktu nauczycieli i studentów  $2Tr$ adycyjna – T, zdalna – Z

<sup>3</sup>Egzamin – E, zaliczenie na ocenę – Z. W grupie kursów po literze E lub Z w nawiasie wpisać formę kursu końcowego (w, c, l, s, p) Kurs/ grupa kursów Ogólnouczelniany – O

Kurs/ grupa kursów Praktyczny – P. W grupie kursów w nawiasie wpisać liczbę punktów ECTS dla kursów o charakterze praktycznym

KO - kształcenia ogólnego, PD – podstawowy, K – kierunkowy, S – specjalnościowy

Zaopiniowane przez wydziałowy organ uchwałodawczy samorządu studenckiego:

................... ................................................................................

................... ................................................................................

Data Imię, nazwisko i podpis przedstawiciela studentów

Data Podpis dziekana

<sup>1</sup>BK – liczba punktów ECTS przypisanych godzinom zajęć wymagających bezpośredniego kontaktu nauczycieli i studentów  ${}^{2}$ Tradycyjna – T, zdalna – Z

<sup>3</sup>Egzamin – E, zaliczenie na ocenę – Z. W grupie kursów po literze E lub Z w nawiasie wpisać formę kursu końcowego (w, c, l, s, p)  $4$ Kurs/ grupa kursów Ogólnouczelniany – O

<sup>5</sup>Kurs/ grupa kursów Praktyczny – P. W grupie kursów w nawiasie wpisać liczbę punktów ECTS dla kursów o charakterze praktycznym

<sup>6</sup>KO - kształcenia ogólnego, PD – podstawowy, K – kierunkowy, S – specjalnościowy

|     | Kod                                     |                                                                                                    |                         |                |                | Tygodniowa<br>liczba godzin |                | Symbol<br>kierunk.                                         |                 | Liczba<br>godzin                     |                | Liczba<br>pkt. ECTS | Forma <sup>2</sup><br>Spo-<br>$s\dot{\theta}b^3$<br>kursu/<br>zali-<br>grupy<br>czenia<br>kursów<br>E<br>T<br>T<br>Z<br>T<br>Z<br>T<br>Z<br>$\overline{z}$<br>T<br>$\mathbf T$<br>Z |   |                                         | Kurs/grupa kursów                                         |                     |         |
|-----|-----------------------------------------|----------------------------------------------------------------------------------------------------|-------------------------|----------------|----------------|-----------------------------|----------------|------------------------------------------------------------|-----------------|--------------------------------------|----------------|---------------------|----------------------------------------------------------------------------------------------------|---|-----------------------------------------|-----------------------------------------------------------|---------------------|---------|
| L.p | kursu/<br>grupy<br>kursów               | Nazwa kursu/grupy kursów (grupę kursów<br>oznaczyć symbolem GK)                                                                   | $\ensuremath{\text{w}}$ | ć              | $\mathbf{1}$   | p                           | S              | efektu<br>kształ-<br>cenia                                 | ZZU             | <b>CNPS</b>                          | łączna         | zajęć<br>BK         |                                                                                                    |   | ogólno-<br>uczel-<br>niany <sup>4</sup> | $\mathbf{o}$<br>charakt.<br>prakty-<br>cznym <sup>5</sup> | rodzaj <sup>6</sup> | $typ^7$ |
|     | INZ<br>004013W<br>P                     | Obliczenia miękkie-metody i<br>zastosowania                                                                                       | 2                       | $\overline{0}$ | $\overline{0}$ | 2                           | $\overline{0}$ | K2INF_<br>W07<br>K2INF<br>U10                              | $\overline{36}$ | 180                                  | 6              | 2,4                 |                                                                                                    |   |                                         |                                                           | S                   | W       |
| 2   | INZ<br>004014W<br>L                     | Systemy uczące się                                                                                                    | $\mathfrak{2}$          | $\overline{0}$ | $\overline{c}$ | $\overline{0}$              | $\overline{0}$ | K2INF<br>W06<br>K2INF_<br>U08                              | 36              | 180                                  | 6              | 2,4                 |                                                                                                    |   |                                         |                                                           | S                   | W       |
| 3   | <b>INZ</b><br>004015W<br>P              | Systemy wizyjne                                                                                                    |                         | $\Omega$       | $\theta$       | 2                           | $\Omega$       | K2INF<br><b>W08</b><br>K2INF<br>U12                        | 27              | 180                                  | 6              | 2,4                 |                                                                                                    |   |                                         |                                                           | S                   | W       |
| 4   | INZ<br>004016W<br>P                     | Inżynieria języka naturalnego                                                                                                    |                         | $\Omega$       | $\theta$       | 2                           | $\overline{0}$ | K2INF<br>W09<br>K2INF<br>U13                               | 27              | 180                                  | 6              | 2,4                 |                                                                                                    |   |                                         |                                                           | S                   | W       |
| 5   | $\overline{\text{INZ}}$<br>004018W<br>P | Nowe trendy w obliczeniach<br>neuronowych                                                                                         |                         | $\Omega$       | $\theta$       | 2                           | $\Omega$       | K2INF<br>W06<br>K2INF<br>U11                               | $\overline{27}$ | 120                                  | $\overline{4}$ | 1,6                 |                                                                                                    |   |                                         |                                                           | S                   | W       |
| 6   | INZ<br>004019S                          | Odkrywanie wiedzy z danych                                                                                                    | $\Omega$                | $\overline{0}$ | $\overline{0}$ | $\overline{0}$              | 2              | K2INF<br>W10<br>K2INF<br>U17                               | 18              | 120                                  | $\overline{4}$ | 1,6                 |                                                                                                    |   |                                         |                                                           | S                   | W       |
|     | <b>INZ</b><br>004017W<br>L              | Przetwarzanie równoległe i rozproszone                                                                                            |                         | $\overline{0}$ | $\overline{2}$ | $\Omega$                    | $\overline{0}$ | K2INF<br>W04<br>K2INF<br>U07                               | 27              | 120                                  | $\overline{4}$ | 1,6                 | T                                                                                                    | Z |                                         |                                                           | S.                  | W       |
| 8   | INZ<br>004020S                          | Techniki stymulacji twórczego myślenia                                                                                            | $\theta$                | $\overline{0}$ | $\Omega$       | $\overline{0}$              | 2              | K2INF<br><b>W01</b><br>K2INF<br>U <sub>05</sub>            | 18              | 60                                   | 2              | 0,8                 | T                                                                                                    | Z |                                         |                                                           | S.                  | W       |
|     | INZ<br>004065P                          | Praca dyplomowa I                                                                                                    |                         |                |                |                             |                | K2INF<br>U08                                               | 18              | 60                                   | $\overline{2}$ | 0,6                 | T                                                                                                    | Z |                                         |                                                           | S                   | W       |
|     | $\overline{\text{INZ}}$                 | Praca dyplomowa II<br>$\ln v = 1$ and a number $\ln C$ TO $\ln$<br>ar - mata ƙwallon a a ata sunta ta<br>وبالمسترات والمروج ويرود |                         |                |                |                             |                | K <sub>2</sub> INF<br>المنافس والمستحدث والمستنقص والمستند | 90              | 540<br>المتقطعين والمستعمل كالاقتلاب | 18             | 6                   | T.                                                                                                    | Z |                                         |                                                           | S                   | W       |

**4.2.4.1 Moduł** *Przedmioty specjalnościowe dla specjalności Inteligentne systemy informatyczne (min. …….. pkt ECTS):*

<sup>1</sup>BK – liczba punktów ECTS przypisanych godzinom zajęć wymagających bezpośredniego kontaktu nauczycieli i studentów  $2$ Tradycyjna – T, zdalna – Z

<sup>3</sup>Egzamin – E, zaliczenie na ocenę – Z. W grupie kursów po literze E lub Z w nawiasie wpisać formę kursu końcowego (w, c, l, s, p)

 $4$ Kurs/ grupa kursów Ogólnouczelniany – O

<sup>5</sup>Kurs/ grupa kursów Praktyczny – P. W grupie kursów w nawiasie wpisać liczbę punktów ECTS dla kursów o charakterze praktycznym

<sup>6</sup>KO - kształcenia ogólnego, PD – podstawowy, K – kierunkowy, S – specjalnościowy

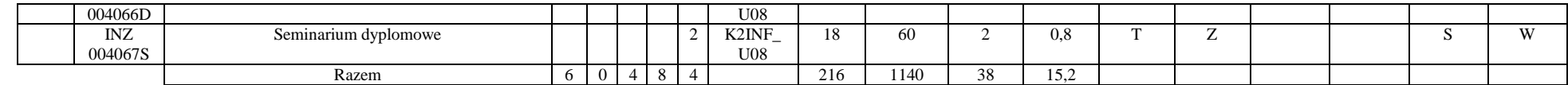

#### **Razem dla modułów specjalnościowych:**

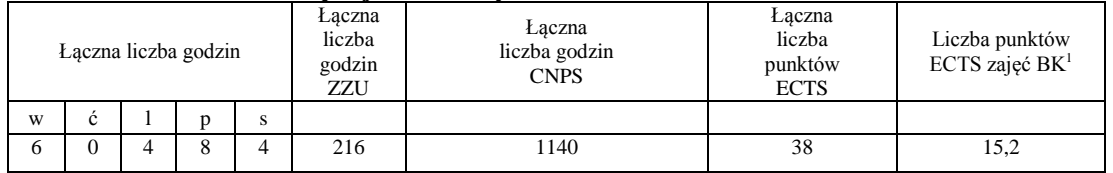

<sup>1</sup>BK – liczba punktów ECTS przypisanych godzinom zajęć wymagających bezpośredniego kontaktu nauczycieli i studentów  ${}^{2}$ Tradycyjna – T, zdalna – Z

 ${}^{3}$ Egzamin – E, zaliczenie na ocenę – Z. W grupie kursów po literze E lub Z w nawiasie wpisać formę kursu końcowego (w, c, l, s, p)  $4$ Kurs/ grupa kursów Ogólnouczelniany – O

<sup>5</sup>Kurs/ grupa kursów Praktyczny – P. W grupie kursów w nawiasie wpisać liczbę punktów ECTS dla kursów o charakterze praktycznym

<sup>6</sup>KO - kształcenia ogólnego, PD – podstawowy, K – kierunkowy, S – specjalnościowy

### **4.6 Moduł praktyk (uchwała Rady Wydziału nt. zasad zaliczania praktyki – zał. nr …)**

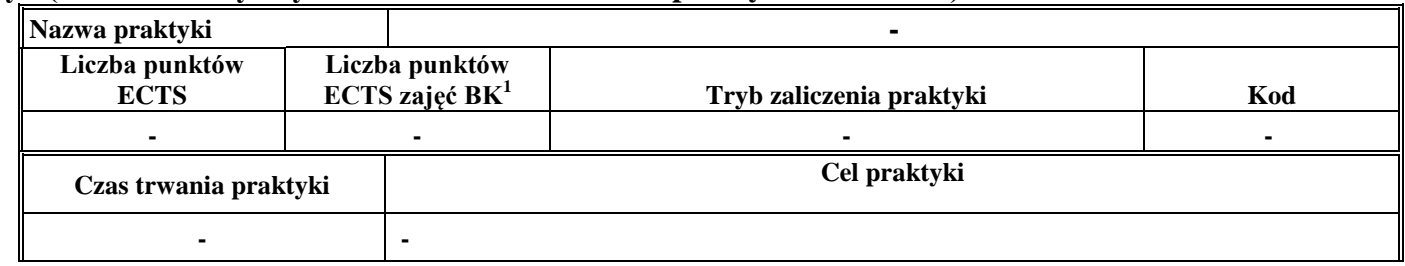

### **4.7 Moduł praca dyplomowa**

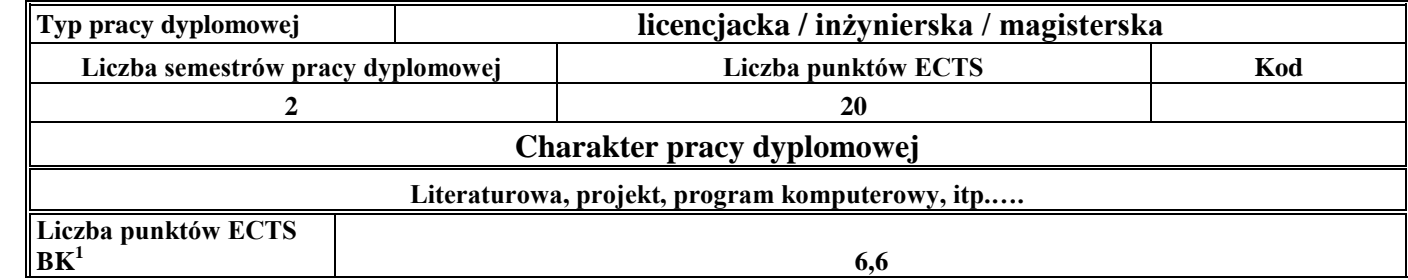

#### 23. **Sposoby weryfikacji zakładanych efektów kształcenia**

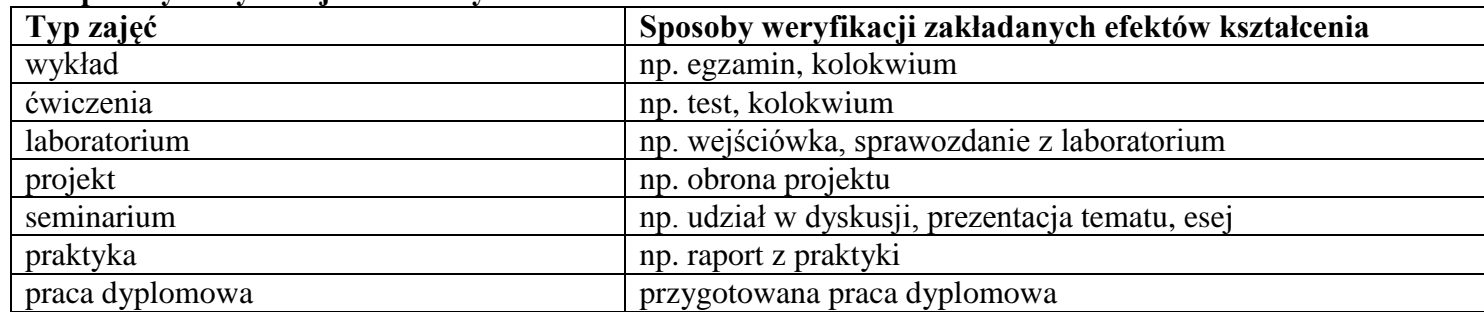

<sup>1</sup>BK –liczba punktów ECTS przypisanych godzinom zajęć wymagających bezpośredniego kontaktu nauczycieli i studentów

 $2Tr$   $\frac{1}{2}Tr$   $\frac{1}{2}Tr$   $\frac{1}{2}Tr$   $\frac{1}{2}Tr$   $\frac{1}{2}Tr$   $\frac{1}{2}Tr$   $\frac{1}{2}Tr$   $\frac{1}{2}Tr$ 

 $3$ Egzamin – E, zaliczenie na ocenę – Z. W grupie kursów po literze E lub Z wpisać w nawiasie formę kursu końcowego (w, c, l, s, p)  $4$ Kurs/ grupa kursów Ogólnouczelniany – O

<sup>5</sup>Kurs/ grupa kursów Praktyczny – P. W grupie kursów w nawiasie wpisać liczbę punktów ECTS dla kursów o charakterze praktycznym

<sup>6</sup> KO – kształcenia ogólnego, PD – podstawowy, K – kierunkowy, S – specjalnościowy

### 24. **Łączna liczba punktów ECTS, którą student musi uzyskać na zajęciach wymagających bezpośredniego udziału nauczycieli**  akademickich i studentów (wpisać sumę punktów ECTS dla kursów/ grup kursów oznaczonych kodem BK<sup>1</sup>)

……. ECTS

### **25. Łączna liczba punktów ECTS, którą student musi uzyskać w ramach zajęć z zakresu nauk podstawowych**

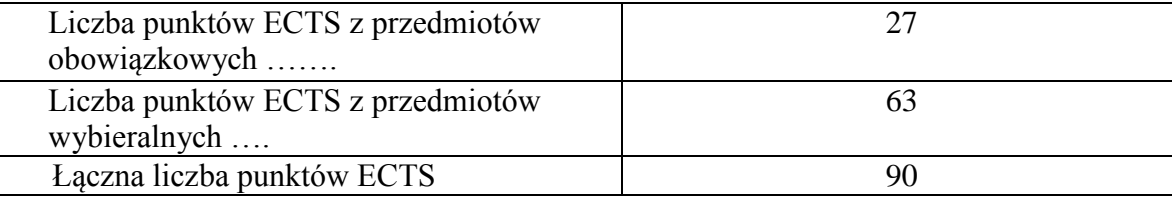

**26. Łączna liczba punktów ECTS, którą student musi uzyskać w ramach zajęć o charakterze praktycznym, w tym zajęć laboratoryjnych i projektowych** (wpisać sumę punktów ECTS kursów/grup kursów oznaczonych kodem P)

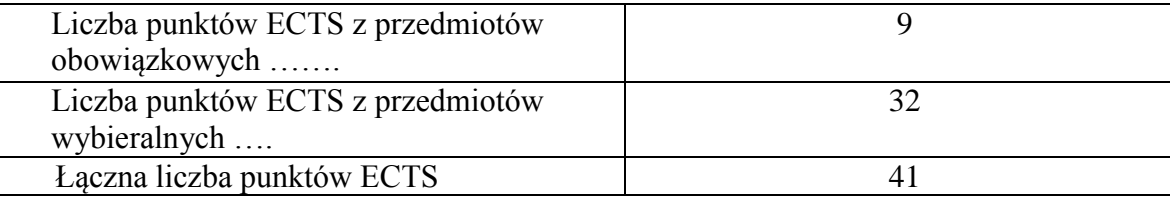

**27. Minimalna liczba punktów ECTS , którą student musi uzyskać, realizując moduły kształcenia oferowane na zajęciach ogólnouczelnianych lub na innym kierunku studiów** (wpisać sumę punktów ECTS kursów/grup kursów oznaczonych kodem O) ……. punktów ECTS

<sup>1</sup>BK – liczba punktów ECTS przypisanych godzinom zajęć wymagających bezpośredniego kontaktu nauczycieli i studentów  ${}^{2}$ Tradycyjna – T, zdalna – Z  $3Ezz$ amin – E, zaliczenie na ocene – Z. W grupie kursów po literze E lub Z w nawiasie wpisać forme kursu końcowego (w, c, l, s, p) <sup>4</sup>Kurs/ grupa kursów Ogólnouczelniany – O <sup>5</sup>Kurs/ grupa kursów Praktyczny – P. W grupie kursów w nawiasie wpisać liczbę punktów ECTS dla kursów o charakterze praktycznym  ${}^{6}$ KO - kształcenia ogólnego, PD – podstawowy, K – kierunkowy, S – specjalnościowy

 $7W -$  wybieralny, Ob – obowiązkowy

# **28. Łączna liczba punktów ECTS, którą student może uzyskać, realizując moduły wybieralne (min. 30 % całkowitej liczby punktów ECTS)**

**63 punkty ECTS**

### **29. Zakres egzaminu dyplomowego**

### Zakres dotyczący kierunku:

- 1. Modelowanie a metamodelowanie.
- 2. Własności i zakres zastosowań języków UML i LOTOS.
- 3. Problemy transformacji i spójności modeli.
- 4. Walidacja i weryfikacja modeli
- 5. Różnice między wyszukiwaniem informacji a wyszukiwaniem danych.
- 6. Działanie systemu informacyjnego w sieci komputerowej.
- 7. Technologie multimedialne stosowane w systemach informacyjnych.
- 8. Efektywność systemów informacyjnych.
- 9. Zadania projektowania sieci komputerowej.
- 10. Klasyfikacja ruchu teleinformatycznego.
- 11. Zarządzanie zasobami sieci komputerowej.
- 12. Metody naprawiania błędów w systemach teleinformatycznych.
- 13. Koncepcje dostarczania jakości usług w sieciach teleinformatycznych.
- 14. Pojęcie systemu decyzyjnego oraz komputerowego systemu wspomagania decyzji.
- 15. Czynności techniki systemów.
- 16. Problemy decyzyjne dla kompleksu operacji.
- 17. Podstawowe problemy, metody i algorytmy optymalizacji dyskretnej.
- 18. Podstawowe metody "obliczeń miękkich (inteligentnych)".
- 19. Podejmowanie decyzji w warunkach niepewności.
- 20. Metody i algorytmy rozpoznawania.
- 21. Postulaty metodologii nauk.
- 22. Współczesne metody naukometrii.
- <sup>1</sup>BK liczba punktów ECTS przypisanych godzinom zajęć wymagających bezpośredniego kontaktu nauczycieli i studentów  $2$ Tradycyjna – T, zdalna – Z
- <sup>3</sup>Egzamin E, zaliczenie na ocene Z. W grupie kursów po literze E lub Z w nawiasie wpisać formę kursu końcowego (w, c, l, s, p)  $4$ Kurs/ grupa kursów Ogólnouczelniany – O
- <sup>5</sup>Kurs/ grupa kursów Praktyczny P. W grupie kursów w nawiasie wpisać liczbę punktów ECTS dla kursów o charakterze praktycznym
- ${}^{6}$ KO kształcenia ogólnego, PD podstawowy, K kierunkowy, S specjalnościowy
- $7W w$ ybieralny, Ob obowiązkowy

### **Zakres dotyczący specjalności**

- 1. Organizacja systemów rozproszonych.
- 2. Ocena systemów równoległych.
- 3. Rodzaje maszynowego uczenia
- 4. Uczenie indukcyjne: metody, zastosowania.
- 5. Uczenie na podstawie przypadków (Case Based Reasoning)
- 6. Uczenie ze wzmocnieniem.
- 7. Zespoły klasyfikatorów
- 8. Zbiory przybliżone w maszynowym uczeniu
- 9. Pozyskiwanie wiedzy z danych: proces, zastosowania, problemy.
- 10. Modele obrazów: wektory cech, niezmienniki, relacje przestrzenne.
- 11. Rozumienie obrazów jako proces analizy semantycznej.
- 12. Klasyfikacja, opisywanie, interpretacja, rozumienie w analizie obrazów.
- 13. Obliczenia miękkie a obliczenia tradycyjne (algorytmiczne).
- 14. Jakie techniki wchodzą w skład obliczeń miękkich. Charakterystyka każdej z nich.
- 15. Sieci neuronowe trzeciej generacji (specyfika neuronu, architektura, sposoby uczenia, metody kodowania wejść i wyjść).
- 16. Sieci neuronowe posiadające w swej naturze element stochastyczny.
- 17. Podstawy formalnego opisu języka naturalnego: założenia i stosowane metody.
- 18. Współczesna technologia językowa: narzędzia, zasoby językowe i ich zastosowania.
- 19. Proces przetwarzania języka naturalnego: typowe etapy, cele, stosowane metody..
- 20. Przykłady informatycznych systemów wspomagania podejmowania decyzji.

### **2. Wymagania dotyczące terminu zaliczenia określonych kursów/grup kursów lub wszystkich kursów w poszczególnych modułach**

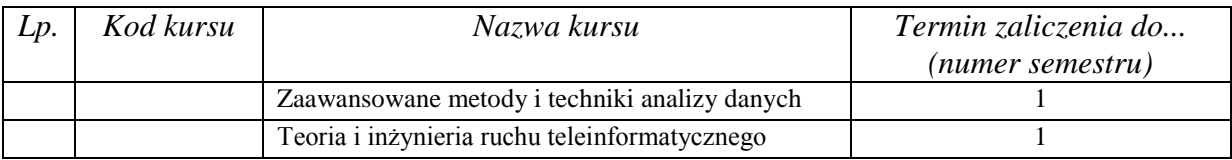

 ${}^{1}BK$  – liczba punktów ECTS przypisanych godzinom zajęć wymagających bezpośredniego kontaktu nauczycieli i studentów  $2$ Tradycyjna – T, zdalna – Z

 $7W - w$ ybieralny, Ob – obowiązkowy

 $3Ezz$ amin – E, zaliczenie na ocene – Z. W grupie kursów po literze E lub Z w nawiasie wpisać forme kursu końcowego (w, c, l, s, p)  $4$ Kurs/ grupa kursów Ogólnouczelniany – O

 $5$ Kurs/ grupa kursów Praktyczny – P. W grupie kursów w nawiasie wpisać liczbe punktów ECTS dla kursów o charakterze praktycznym

 ${}^{6}$ KO - kształcenia ogólnego, PD – podstawowy, K – kierunkowy, S – specjalnościowy

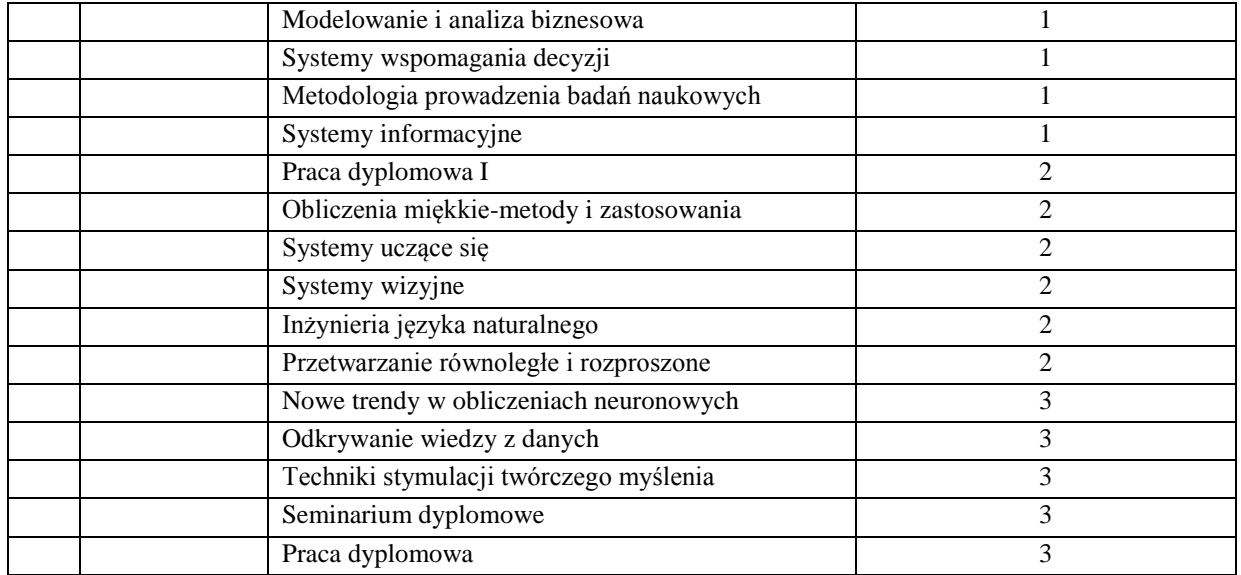

### **3. Plan studiów (załącznik nr ……)**

Zaopiniowane przez wydziałowy organ uchwałodawczy samorządu studenckiego:

................... ................................................................................ Data Imię, nazwisko i podpis przedstawiciela studentów

Data Podpis dziekana

<sup>1</sup>BK – liczba punktów ECTS przypisanych godzinom zajęć wymagających bezpośredniego kontaktu nauczycieli i studentów  $2T$ radycyjna – T, zdalna – Z

................... ................................................................................

<sup>3</sup>Egzamin – E, zaliczenie na ocenę – Z. W grupie kursów po literze E lub Z w nawiasie wpisać formę kursu końcowego (w, c, l, s, p)  $4$ Kurs/ grupa kursów Ogólnouczelniany – O

<sup>5</sup>Kurs/ grupa kursów Praktyczny – P. W grupie kursów w nawiasie wpisać liczbę punktów ECTS dla kursów o charakterze praktycznym

<sup>6</sup>KO - kształcenia ogólnego, PD – podstawowy, K – kierunkowy, S – specjalnościowy

<sup>7</sup>W - wybieralny, Ob – obowiązkowy

|                | Kod                                | Nazwa kursu/grupy kursów (grupę kursów<br>oznaczyć symbolem GK) |                |                | Tygodniowa<br>liczba godzin |                |                | Symbol<br>kierunk.         |                 | Liczba<br>godzin | Liczba<br>pkt. ECTS |                 | Forma $^2$                | Spo-                                                  | Kurs/grupa kursów                       |                                                      |                     |                |  |
|----------------|------------------------------------|-----------------------------------------------------------------|----------------|----------------|-----------------------------|----------------|----------------|----------------------------|-----------------|------------------|---------------------|-----------------|---------------------------|-------------------------------------------------------|-----------------------------------------|------------------------------------------------------|---------------------|----------------|--|
| L.p            | kursu/<br>grupy<br>kursów          |                                                                 | W              | ć              |                             | p              | S              | efektu<br>kształ-<br>cenia | ZZU             | <b>CNPS</b>      | łączna              | zajęć<br>$BK^1$ | kursu/<br>grupy<br>kursów | $s\dot{\theta}b^3$<br>zali-<br>czenia                 | ogólno-<br>uczel-<br>niany <sup>4</sup> | $\mathbf{o}$<br>charakt.<br>prakty-<br>$\frac{5}{2}$ | rodzaj <sup>6</sup> | $typ^7$        |  |
|                | INZ<br>004007W                     | Modelowanie i analiza systemów webowych                         | 2              | $\Omega$       | $\Omega$                    | $\overline{0}$ | $\overline{0}$ | K2INF W<br>06              | $\overline{18}$ | 90               | 3                   | 1,2             | T.                        | E                                                     |                                         |                                                      | S.                  | W              |  |
| 2              | <b>INZ</b><br>004007L              | Modelowanie i analiza systemów webowych                         | $\mathbf{0}$   | $\overline{0}$ | -1                          | $\overline{0}$ | $\overline{0}$ | K2INF_U<br>08              | $\mathbf{Q}$    | 60               | 2                   | 0.8             | T                         | Z                                                     |                                         | P                                                    | S                   | W              |  |
| 3              | <b>INZ</b><br>004008P              | Projekt zespołowy                                               | $\Omega$       | $\mathbf{0}$   | $\Omega$                    | 3 <sup>1</sup> | $\overline{0}$ | K2INF U<br>08              | 27              | 240              | 8                   | 3,2             | T                         | Z                                                     |                                         | P                                                    | S                   | W              |  |
| $\overline{4}$ | <b>INZ</b><br>004009W              | Infrastruktura i badania Internetu                              | 3              | $\overline{0}$ | $\theta$                    | $\overline{0}$ | $\overline{0}$ | K2INF_W<br>06              | 27              | 120              | $\overline{4}$      | 1.6             | T                         | $\mathbf E$                                           |                                         |                                                      | S                   | W              |  |
| $\overline{5}$ | INZ<br>004009L                     | Infrastruktura i badania Internetu                              | $\Omega$       | $\Omega$       | $\overline{2}$              | $\overline{0}$ | $\overline{0}$ | K2INF_U<br>08              | 18              | 90               | 3                   | 1,2             | T                         | Z                                                     |                                         | P                                                    | S                   | W.             |  |
| 6              | <b>INZ</b><br>004009S              | Infrastruktura i badania Internetu                              | $\Omega$       | $\Omega$       | $\Omega$                    | $\overline{0}$ | $\overline{2}$ | K2INF_U<br>08              | 18              | 60               | 2                   | 0.8             | T                         | Ζ                                                     |                                         |                                                      | S                   | W              |  |
| $\overline{7}$ | <b>INZ</b><br>004010W              | Systemy mobilne i multimedia                                    |                | $\Omega$       | $\theta$                    | $\theta$       | $\theta$       | K2INF_W<br>06              | 9               | 45               | 2                   | 0.8             | T                         | Z                                                     |                                         |                                                      | S.                  | W              |  |
| 8              | <b>INZ</b><br>004010L              | Systemy mobilne i multimedia                                    | $\Omega$       | $\Omega$       | 3                           | $\Omega$       | $\overline{0}$ | K2INF_U<br>08              | 27              | 135              | $\overline{4}$      | 1.6             | T                         | Z                                                     |                                         | P                                                    | S                   | W              |  |
| $\mathbf{Q}$   | <b>INZ</b><br>004011W              | Programowanie równoległe i rozproszone                          | $\mathfrak{2}$ | $\Omega$       | $\Omega$                    | $\theta$       | $\theta$       | K2INF_W<br>06              | 18              | 90               | 3                   | 1,2             | T                         | $\mathbf{Z}% ^{T}=\mathbf{Z}^{T}\times\mathbf{Z}^{T}$ |                                         |                                                      | S.                  | $\overline{W}$ |  |
| 10             | INZ<br>004011L                     | Programowanie równoległe i rozproszone                          | $\Omega$       | $\Omega$       | $\overline{2}$              | $\Omega$       | $\Omega$       | K2INF U<br>08              | 18              | 90               | 3                   | 1,2             | T                         | Z                                                     |                                         | P                                                    | S.                  | W              |  |
| 11             | <b>INZ</b><br>004012W              | Przedmiot monograficzny                                         |                | $\overline{0}$ | $\theta$                    | $\overline{0}$ | $\overline{0}$ | K2INF_W<br>06              | 18              | 60               |                     | 0,4             | T                         | Ζ                                                     |                                         |                                                      | S.                  | W              |  |
| 12             | <b>INZ</b><br>004012L              | Przedmiot monograficzny                                         | $\Omega$       | $\Omega$       | $\overline{2}$              | $\Omega$       |                | K2INF U<br>08              | 9               | 60               | 3                   | 1,2             | T                         | Ζ                                                     |                                         | P                                                    | S                   | W              |  |
| 13             | <b>INZ</b><br>004065P              | Praca dyplomowa I                                               |                |                |                             |                |                | K2INF<br><b>U08</b>        | 18              | 60               | 2                   | 0.6             | T                         | Z                                                     |                                         |                                                      | S                   | W              |  |
| 14             | INZ<br>004066D                     | Praca dyplomowa II                                              |                |                |                             |                |                | K2INF<br>${\rm U}08$       | 90              | 540              | 18                  | 6               | T                         | Z                                                     |                                         |                                                      | S                   | W              |  |
| 15             | $\overline{\text{INZ}}$<br>004067S | Seminarium dyplomowe                                            |                |                |                             |                | $\overline{2}$ | K2INF<br>U <sub>08</sub>   | 18              | 60               | $\overline{2}$      | 0,8             | T                         | Ζ                                                     |                                         |                                                      | S.                  | W              |  |
|                |                                    | Razem                                                           | 9              | $\overline{0}$ | $\boldsymbol{0}$            | 3              | $\overline{4}$ |                            | 318             | 1740             | 60                  | 22,6            |                           |                                                       |                                         |                                                      |                     |                |  |

**4.2.4.1 Moduł** *Przedmioty specjalnościowe (Specjalność Internet i Technologie Mobilne) (min. 60 pkt ECTS):*

<sup>1</sup>BK – liczba punktów ECTS przypisanych godzinom zajęć wymagających bezpośredniego kontaktu nauczycieli i studentów  ${}^{2}$ Tradycyjna – T, zdalna – Z

34

 ${}^{3}$ Egzamin – E, zaliczenie na ocenę – Z. W grupie kursów po literze E lub Z w nawiasie wpisać formę kursu końcowego (w, c, l, s, p)

 $4$ Kurs/ grupa kursów Ogólnouczelniany – O

<sup>5</sup>Kurs/ grupa kursów Praktyczny – P. W grupie kursów w nawiasie wpisać liczbę punktów ECTS dla kursów o charakterze praktycznym

<sup>6</sup>KO - kształcenia ogólnego, PD – podstawowy, K – kierunkowy, S – specjalnościowy

#### **Razem dla modułów specjalnościowych:**

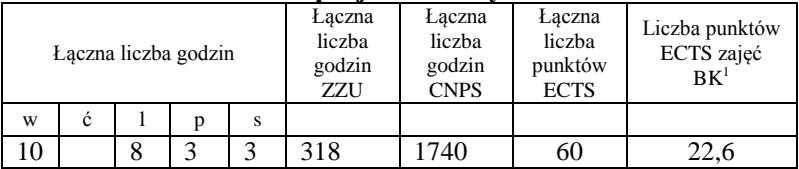

#### **4.8 Moduł praktyk (uchwała Rady Wydziału nt. zasad zaliczania praktyki – zał. nr …)**

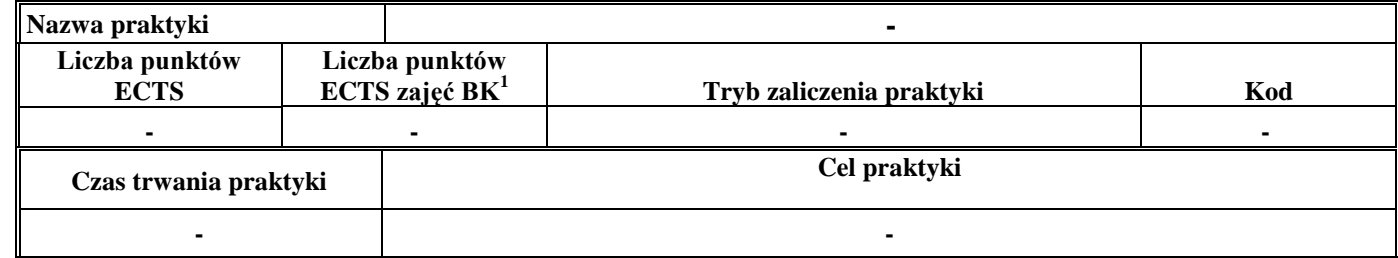

#### **4.9 Moduł praca dyplomowa**

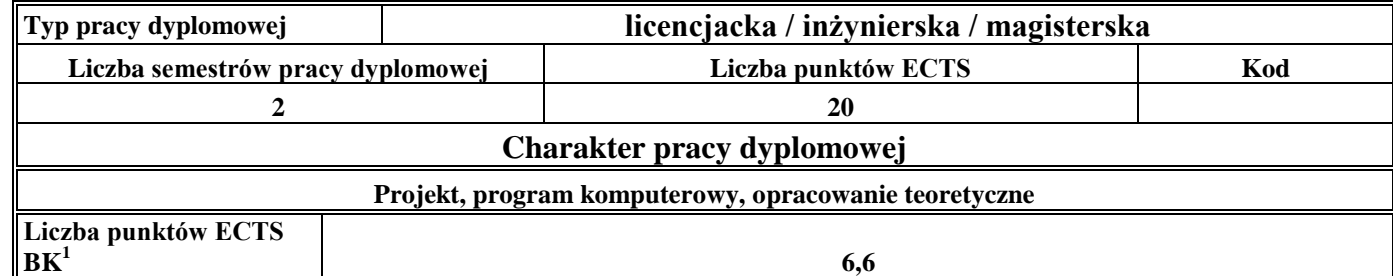

#### 30. **Sposoby weryfikacji zakładanych efektów kształcenia**

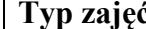

**Typ zajęć Sposoby weryfikacji zakładanych efektów kształcenia**

<sup>1</sup>BK – liczba punktów ECTS przypisanych godzinom zajęć wymagających bezpośredniego kontaktu nauczycieli i studentów  $2$ Tradycyjna – T, zdalna – Z

<sup>3</sup>Egzamin – E, zaliczenie na ocenę – Z. W grupie kursów po literze E lub Z w nawiasie wpisać formę kursu końcowego (w, c, l, s, p)

 $4$ Kurs/ grupa kursów Ogólnouczelniany – O

<sup>5</sup>Kurs/ grupa kursów Praktyczny – P. W grupie kursów w nawiasie wpisać liczbę punktów ECTS dla kursów o charakterze praktycznym

 $6\text{KO}$  - kształcenia ogólnego, PD – podstawowy, K – kierunkowy, S – specjalnościowy

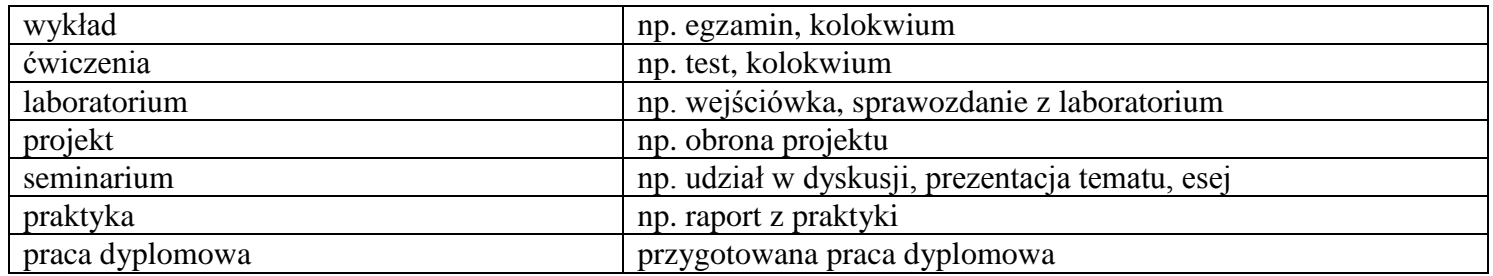

31. **Łączna liczba punktów ECTS, którą student musi uzyskać na zajęciach wymagających bezpośredniego udziału nauczycieli**  akademickich i studentów (wpisać sumę punktów ECTS dla kursów/grup kursów oznaczonych kodem BK<sup>1</sup>)

34,6 ECTS

### **32. Łączna liczba punktów ECTS, którą student musi uzyskać w ramach zajęć z zakresu nauk podstawowych**

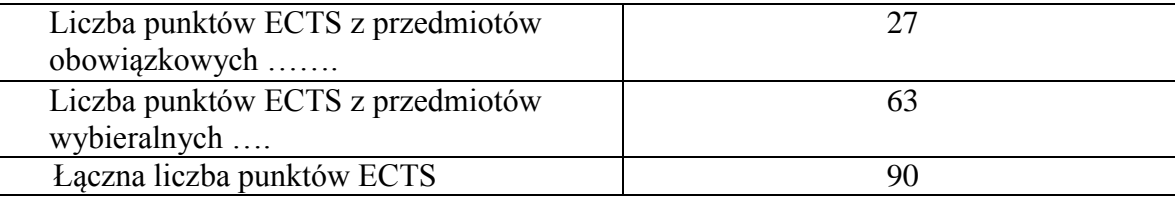

**33. Łączna liczba punktów ECTS, którą student musi uzyskać w ramach zajęć o charakterze praktycznym, w tym zajęć laboratoryjnych i projektowych** (wpisać sumę punktów ECTS kursów/grup kursów oznaczonych kodem P)

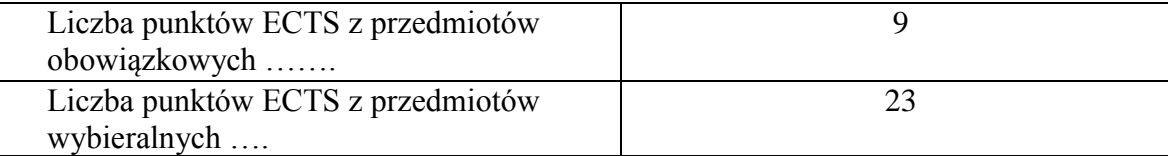

<sup>1</sup>BK – liczba punktów ECTS przypisanych godzinom zajęć wymagających bezpośredniego kontaktu nauczycieli i studentów  ${}^{2}$ Tradycyjna – T, zdalna – Z

<sup>3</sup>Egzamin – E, zaliczenie na ocenę – Z. W grupie kursów po literze E lub Z w nawiasie wpisać formę kursu końcowego (w, c, l, s, p) <sup>4</sup>Kurs/ grupa kursów Ogólnouczelniany – O

<sup>5</sup>Kurs/ grupa kursów Praktyczny – P. W grupie kursów w nawiasie wpisać liczbę punktów ECTS dla kursów o charakterze praktycznym

 ${}^{6}$ KO - kształcenia ogólnego, PD – podstawowy, K – kierunkowy, S – specjalnościowy

 $7W -$  wybieralny, Ob – obowiązkowy
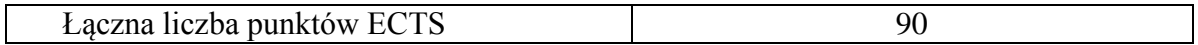

- **34. Minimalna liczba punktów ECTS , którą student musi uzyskać, realizując moduły kształcenia oferowane na zajęciach ogólnouczelnianych lub na innym kierunku studiów** (wpisać sumę punktów ECTS kursów/grup kursów oznaczonych kodem O) 3 punkty ECTS
- **35. Łączna liczba punktów ECTS, którą student może uzyskać, realizując moduły wybieralne (min. 30 % całkowitej liczby punktów ECTS)**

…63…. punktów ECTS

## **36. Zakres egzaminu dyplomowego**

## Zakres dotyczący kierunku:

- 1. Modelowanie a metamodelowanie.
- 2. Własności i zakres zastosowań języków UML i LOTOS.
- 3. Problemy transformacji i spójności modeli.
- 4. Walidacja i weryfikacja modeli.
- 5. Różnice między wyszukiwaniem informacji a wyszukiwaniem danych.
- 6. Działanie systemu informacyjnego w sieci komputerowej.
- 7. Technologie multimedialne stosowane w systemach informacyjnych.
- 8. Efektywność systemów informacyjnych.
- 9. Zadania projektowania sieci komputerowej.
- 10. Klasyfikacja ruchu teleinformatycznego.
- 11. Zarządzanie zasobami sieci komputerowej.
- 12. Metody naprawiania błędów w systemach teleinformatycznych.
- 13. Koncepcje dostarczania jakości usług w sieciach teleinformatycznych.
- 14. Pojęcie systemu decyzyjnego oraz komputerowego systemu wspomagania decyzji.
- 15. Czynności techniki systemów.

<sup>1</sup>BK – liczba punktów ECTS przypisanych godzinom zajęć wymagających bezpośredniego kontaktu nauczycieli i studentów  $2$ Tradycyjna – T, zdalna – Z

<sup>3</sup>Egzamin – E, zaliczenie na ocene – Z. W grupie kursów po literze E lub Z w nawiasie wpisać formę kursu końcowego (w, c, l, s, p)  $4$ Kurs/ grupa kursów Ogólnouczelniany – O

<sup>5</sup>Kurs/ grupa kursów Praktyczny – P. W grupie kursów w nawiasie wpisać liczbę punktów ECTS dla kursów o charakterze praktycznym

 ${}^{6}$ KO - kształcenia ogólnego, PD – podstawowy, K – kierunkowy, S – specjalnościowy

- 16. Problemy decyzyjne dla kompleksu operacji.
- 17. Podstawowe problemy, metody i algorytmy optymalizacji dyskretnej.
- 18. Podstawowe metody "obliczeń miękkich (inteligentnych)".
- 19. Podejmowanie decyzji w warunkach niepewności.
- 20. Metody i algorytmy rozpoznawania.
- 21. Postulaty metodologii nauk.
- 22. Współczesne metody naukometrii.

Zakres dotyczący specjalności Internet i Technologie Mobilne

- 23. Architektura Internetu i usług internetowych. Systemy webowe i P2P.
- 24. Protokoły HTTP i P2P. Charakterystyka ruchu internetowego. Prawo potęgowe w Internecie.
- 25. Systemy gridowe i klastrowe. Problemy eksploatacyjne i rozwojowe.
- 26. Definicje i szacowanie dystansu w Internecie.
- 27. Podstawowe problemy i metody "odkrywania" Internetu.
- 28. Identyfikacja topologii Internetu. Tomografia internetowa.
- 29. Pomiar, szacowanie i predykcja czasu transmisji danych w Internecie.
- 30. Zapewnianie jakości usług w Internecie. Metody i rozwiązania.
- 31. Transakcje webowe i ocena ich wydajności.
- 32. Efektywne i niezawodne pozyskiwanie zasobów w Internecie.
- 33. Model serwera WWW. Algorytmy dostępu i szeregowania żądań HTTP w serwerze WWW.
- 34. Metody i algorytmy dystrybucji żądań HTTP w klastrach i rozproszonych systemach webowych.
- 35. Metody i algorytmy buforowania treści.
- 36. Organizacja sieci dostarczania usług CDN.
- 37. Cele i metody pomiarów Internetu. Narzędzia i usługi pomiarowe. System MWING.
- 38. Badania i pomiary Internetu w zakresie topologii, ruchu, stanu i aplikacji.
- 39. Wykorzystanie eksploracji danych w analizie logów serwerów WWW.
- 40. Wykorzystanie eksploracji danych w analizie wydajności systemów webowych.
- 41. Wykorzystanie metod geostatystycznych i regresji przestrzennej w analizie wydajności Internetu
- 42. Architektury systemów rozproszonych i równoległych oraz metody przetwarzania rozproszonego i równoległego.

<sup>1</sup>BK – liczba punktów ECTS przypisanych godzinom zajęć wymagających bezpośredniego kontaktu nauczycieli i studentów  $2$ Tradycyjna – T, zdalna – Z

 $3Ezz$ amin – E, zaliczenie na ocene – Z. W grupie kursów po literze E lub Z w nawiasie wpisać forme kursu końcowego (w, c, l, s, p)  $4$ Kurs/ grupa kursów Ogólnouczelniany – O

<sup>5</sup>Kurs/ grupa kursów Praktyczny – P. W grupie kursów w nawiasie wpisać liczbę punktów ECTS dla kursów o charakterze praktycznym

 ${}^{6}$ KO - kształcenia ogólnego, PD – podstawowy, K – kierunkowy, S – specjalnościowy

 $7W -$  wybieralny, Ob – obowiązkowy

43. Przetwarzanie i udostępnianie danych medialnych, projektowania interfejsów multimedialnych aplikacji komputerowych.

44. Metody, techniki, narzędzia programistyczne stosowane przy rozwiązywaniu zadań projektowania i konstruowania systemów mobilnych.

**37. Wymagania dotyczące terminu zaliczenia określonych kursów/grup kursów lub wszystkich kursów w poszczególnych modułach**

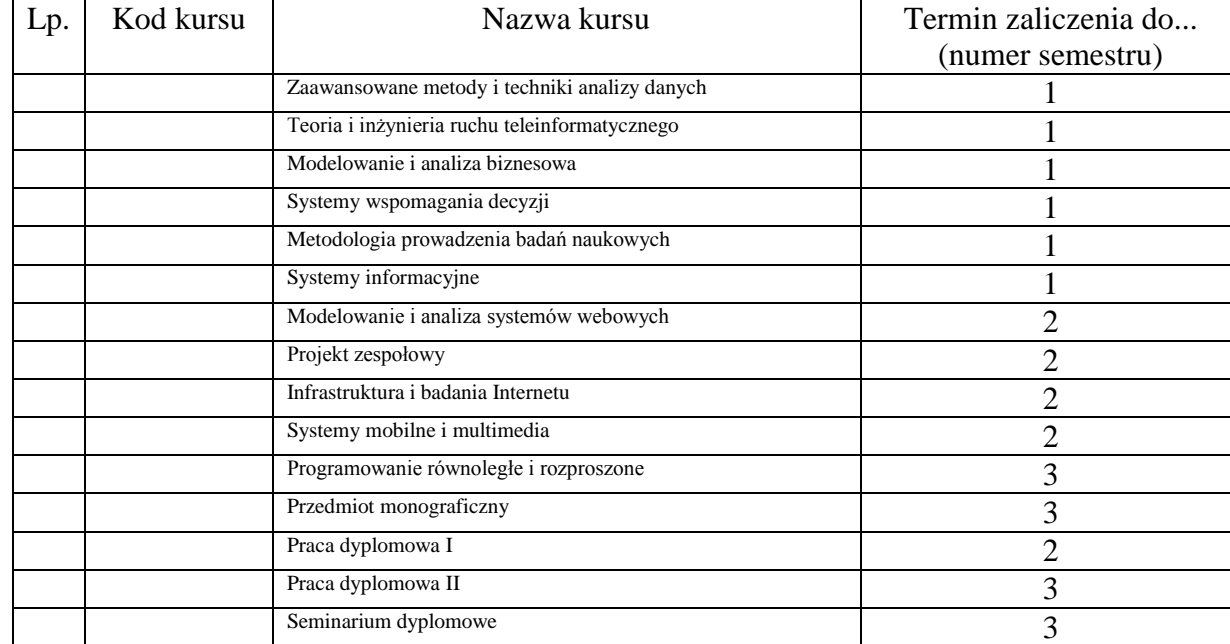

#### **38. Plan studiów (załącznik nr ……)**

**39.** Zaopiniowane przez wydziałowy organ uchwałodawczy samorządu studenckiego:

................... ................................................................................

Data Imię, nazwisko i podpis przedstawiciela studentów

Data Podpis dziekana

<sup>1</sup>BK – liczba punktów ECTS przypisanych godzinom zajęć wymagających bezpośredniego kontaktu nauczycieli i studentów  ${}^{2}$ Tradycyjna – T, zdalna – Z

................... ................................................................................

- $3Ezz$ amin E, zaliczenie na ocene Z. W grupie kursów po literze E lub Z w nawiasie wpisać forme kursu końcowego (w, c, l, s, p)  $4$ Kurs/ grupa kursów Ogólnouczelniany – O
- <sup>5</sup>Kurs/ grupa kursów Praktyczny P. W grupie kursów w nawiasie wpisać liczbę punktów ECTS dla kursów o charakterze praktycznym
- ${}^{6}$ KO kształcenia ogólnego, PD podstawowy, K kierunkowy, S specjalnościowy

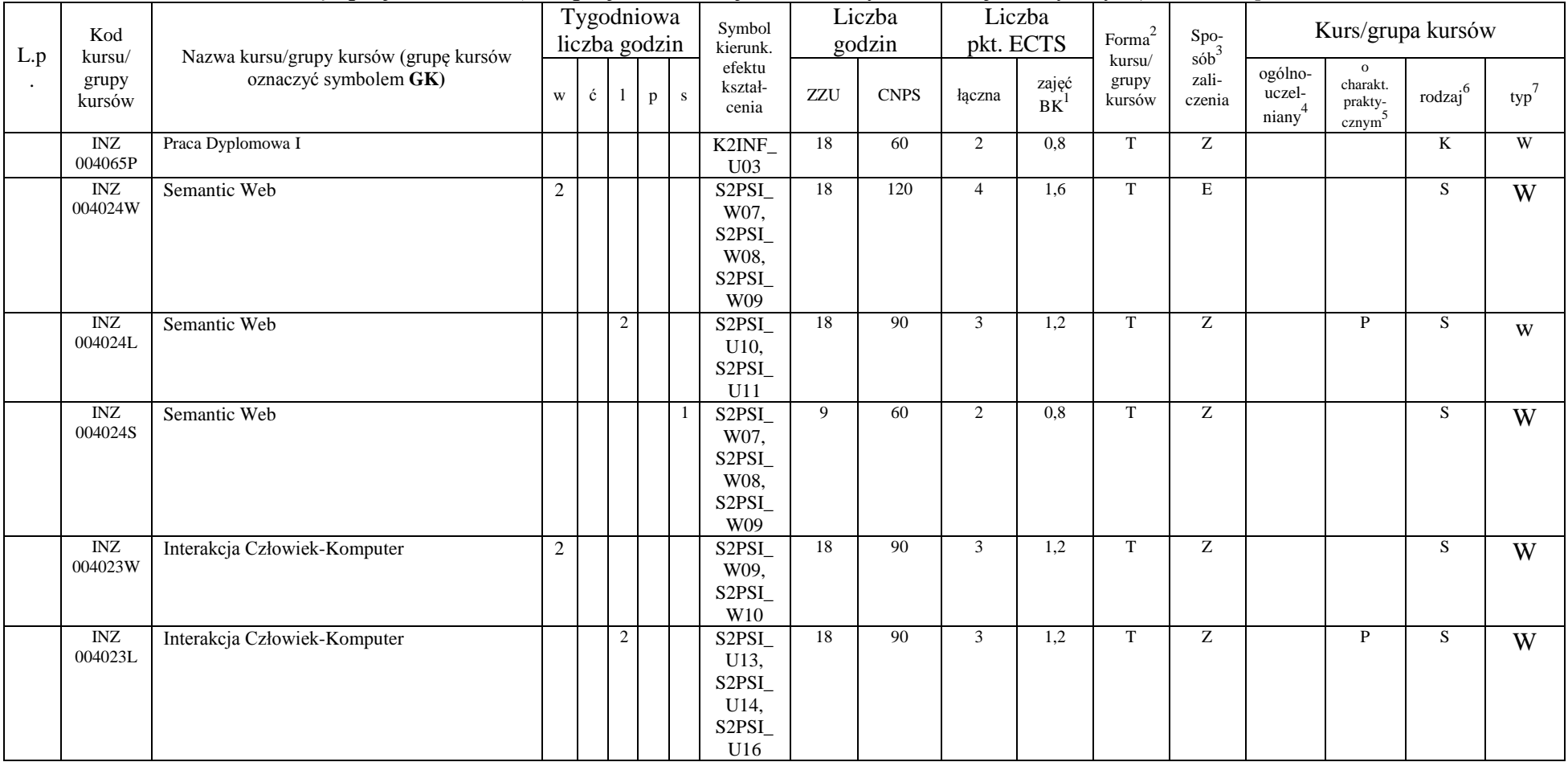

## **4.2.4.1 Moduł** *Przedmioty specjalnościowe (dla specjalności Projektowanie systemów informatycznych) (min. .... pkt ECTS):*

<sup>1</sup>BK – liczba punktów ECTS przypisanych godzinom zajęć wymagających bezpośredniego kontaktu nauczycieli i studentów  ${}^{2}$ Tradycyjna – T, zdalna – Z

40

 ${}^{3}$ Egzamin – E, zaliczenie na ocenę – Z. W grupie kursów po literze E lub Z w nawiasie wpisać formę kursu końcowego (w, c, l, s, p)

 $4$ Kurs/ grupa kursów Ogólnouczelniany – O

<sup>5</sup>Kurs/ grupa kursów Praktyczny – P. W grupie kursów w nawiasie wpisać liczbę punktów ECTS dla kursów o charakterze praktycznym

<sup>6</sup>KO - kształcenia ogólnego, PD – podstawowy, K – kierunkowy, S – specjalnościowy

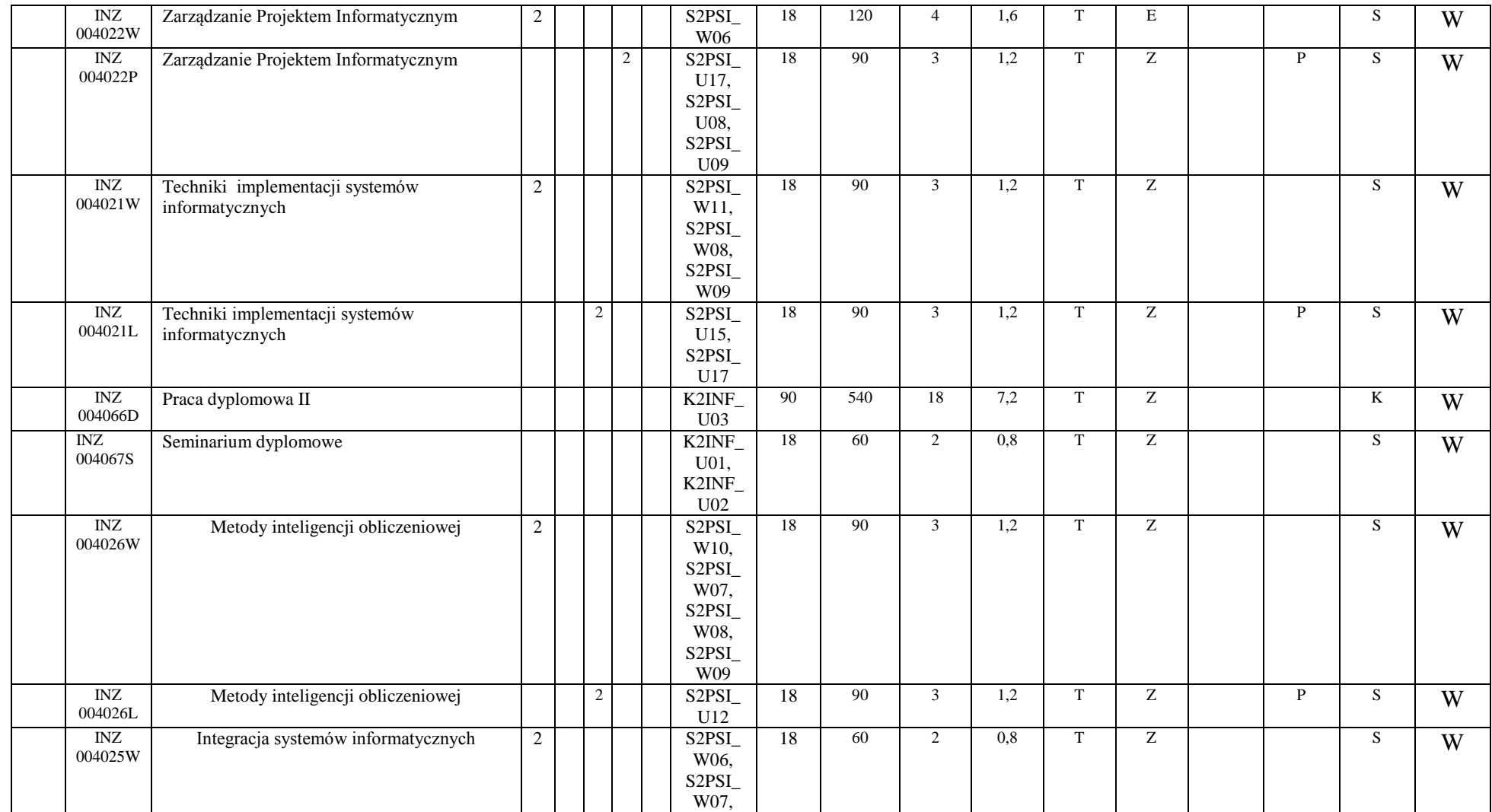

<sup>1</sup>BK – liczba punktów ECTS przypisanych godzinom zajęć wymagających bezpośredniego kontaktu nauczycieli i studentów  ${}^{2}$ Tradycyjna – T, zdalna – Z

<sup>3</sup>Egzamin – E, zaliczenie na ocenę – Z. W grupie kursów po literze E lub Z w nawiasie wpisać formę kursu końcowego (w, c, l, s, p)

<sup>4</sup>Kurs/ grupa kursów Ogólnouczelniany – O

<sup>5</sup>Kurs/ grupa kursów Praktyczny – P. W grupie kursów w nawiasie wpisać liczbę punktów ECTS dla kursów o charakterze praktycznym

<sup>6</sup>KO - kształcenia ogólnego, PD – podstawowy, K – kierunkowy, S – specjalnościowy

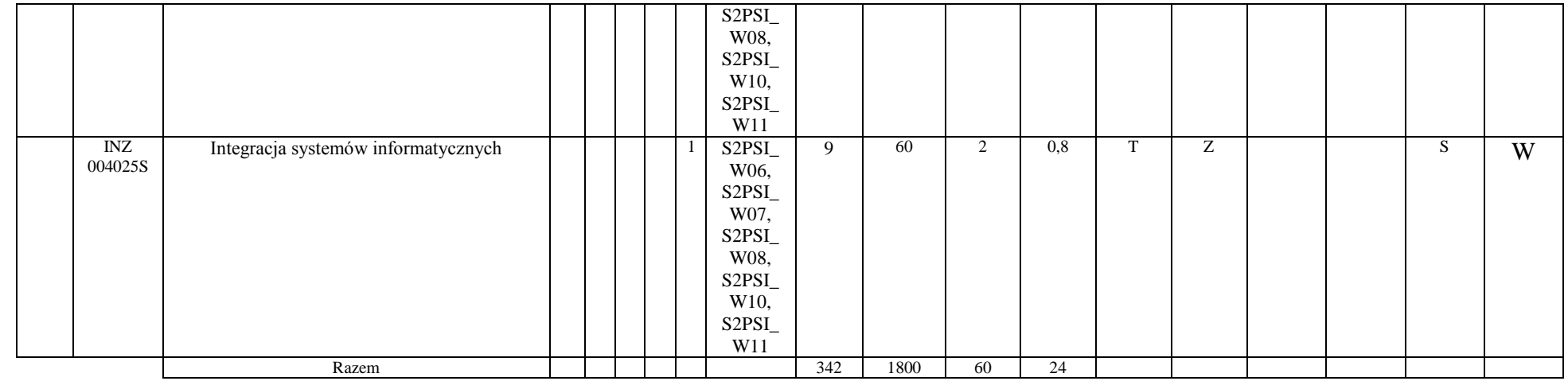

#### **Razem dla modułów specjalnościowych:**

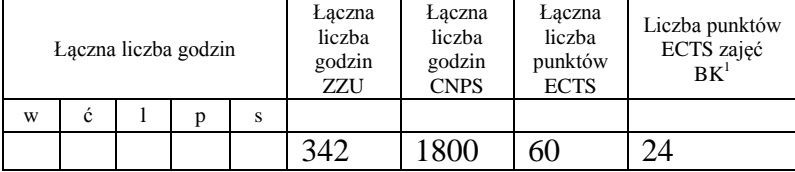

<sup>1</sup>BK – liczba punktów ECTS przypisanych godzinom zajęć wymagających bezpośredniego kontaktu nauczycieli i studentów  ${}^{2}$ Tradycyjna – T, zdalna – Z

 ${}^{3}$ Egzamin – E, zaliczenie na ocenę – Z. W grupie kursów po literze E lub Z w nawiasie wpisać formę kursu końcowego (w, c, l, s, p)  $4$ Kurs/ grupa kursów Ogólnouczelniany – O

<sup>5</sup>Kurs/ grupa kursów Praktyczny – P. W grupie kursów w nawiasie wpisać liczbę punktów ECTS dla kursów o charakterze praktycznym

<sup>6</sup>KO - kształcenia ogólnego, PD – podstawowy, K – kierunkowy, S – specjalnościowy

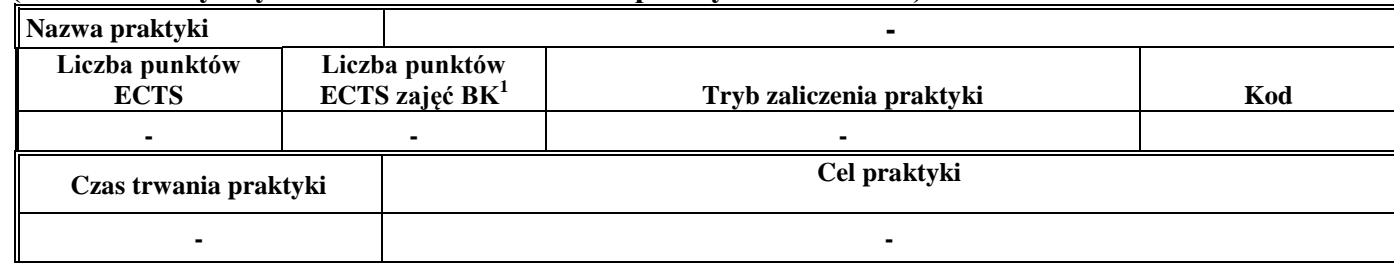

#### **4.10 Moduł praktyk (uchwała Rady Wydziału nt. zasad zaliczania praktyki – zał. nr …)**

#### **4.11 Moduł praca dyplomowa**

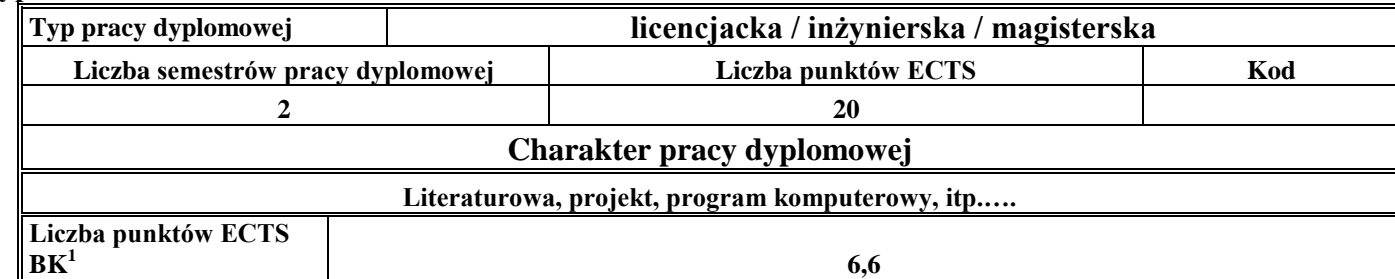

## 40. **Sposoby weryfikacji zakładanych efektów kształcenia**

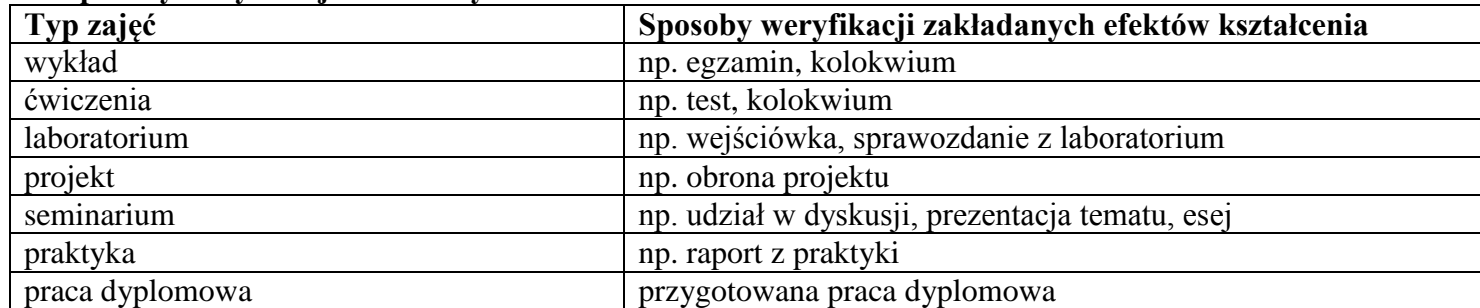

<sup>1</sup>BK –liczba punktów ECTS przypisanych godzinom zajęć wymagających bezpośredniego kontaktu nauczycieli i studentów

 $2Tr$  and  $2Tr$   $\frac{1}{2}$  radycyjna – T, zdalna – Z

 ${}^{3}$ Egzamin – E, zaliczenie na ocenę – Z. W grupie kursów po literze E lub Z wpisać w nawiasie formę kursu końcowego (w, c, l, s, p) <sup>4</sup>Kurs/ grupa kursów Ogólnouczelniany – O

<sup>5</sup>Kurs/ grupa kursów Praktyczny – P. W grupie kursów w nawiasie wpisać liczbę punktów ECTS dla kursów o charakterze praktycznym

<sup>6</sup> KO – kształcenia ogólnego, PD – podstawowy, K – kierunkowy, S – specjalnościowy

41. **Łączna liczba punktów ECTS, którą student musi uzyskać na zajęciach wymagających bezpośredniego udziału nauczycieli akademickich i**  studentów (wpisać sumę punktów ECTS dla kursów/grup kursów oznaczonych kodem BK<sup>1</sup>)

……. ECTS

# **42. Łączna liczba punktów ECTS, którą student musi uzyskać w ramach zajęć z zakresu nauk podstawowych**

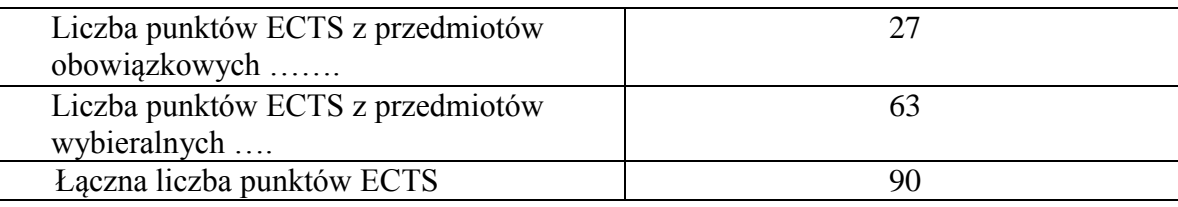

**43. Łączna liczba punktów ECTS, którą student musi uzyskać w ramach zajęć o charakterze praktycznym, w tym zajęć laboratoryjnych i projektowych** (wpisać sumę punktów ECTS kursów/grup kursów oznaczonych kodem P)

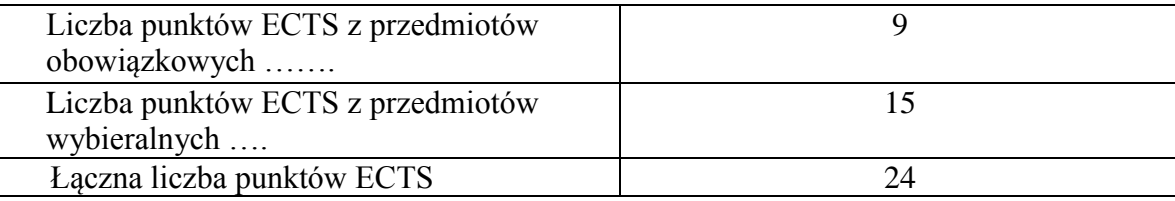

- **44. Minimalna liczba punktów ECTS , którą student musi uzyskać, realizując moduły kształcenia oferowane na zajęciach ogólnouczelnianych lub na innym kierunku studiów** (wpisać sumę punktów ECTS kursów/grup kursów oznaczonych kodem O) 3 punkty ECTS
- **45. Łączna liczba punktów ECTS, którą student może uzyskać, realizując moduły wybieralne (min. 30 % całkowitej liczby punktów ECTS) 63 punkty ECTS**

<sup>1</sup>BK – liczba punktów ECTS przypisanych godzinom zajęć wymagających bezpośredniego kontaktu nauczycieli i studentów  ${}^{2}$ Tradycyjna – T, zdalna – Z

44

 $3Ezz$ amin – E, zaliczenie na ocene – Z. W grupie kursów po literze E lub Z w nawiasie wpisać forme kursu końcowego (w, c, l, s, p)

 $4$ Kurs/ grupa kursów Ogólnouczelniany – O

<sup>5</sup>Kurs/ grupa kursów Praktyczny – P. W grupie kursów w nawiasie wpisać liczbę punktów ECTS dla kursów o charakterze praktycznym

 ${}^{6}$ KO - kształcenia ogólnego, PD – podstawowy, K – kierunkowy, S – specjalnościowy

# **46. Zakres egzaminu dyplomowego**

Zakres dotyczący kierunku:

- 1. Modelowanie a metamodelowanie.
- 2. Własności i zakres zastosowań języków UML i LOTOS.
- 3. Problemy transformacji i spójności modeli.
- 4. Walidacja i weryfikacja modeli
- 5. Różnice między wyszukiwaniem informacji a wyszukiwaniem danych.
- 6. Działanie systemu informacyjnego w sieci komputerowej.
- 7. Technologie multimedialne stosowane w systemach informacyjnych.
- 8. Efektywność systemów informacyjnych.
- 9. Zadania projektowania sieci komputerowej.
- 10. Klasyfikacja ruchu teleinformatycznego.
- 11. Zarządzanie zasobami sieci komputerowej.
- 12. Metody naprawiania błędów w systemach teleinformatycznych.
- 13. Koncepcje dostarczania jakości usług w sieciach teleinformatycznych.
- 14. Pojęcie systemu decyzyjnego oraz komputerowego systemu wspomagania decyzji.
- 15. Czynności techniki systemów.
- 16. Problemy decyzyjne dla kompleksu operacji.
- 17. Podstawowe problemy, metody i algorytmy optymalizacji dyskretnej.
- 18. Podstawowe metody "obliczeń miękkich (inteligentnych)".
- 19. Podejmowanie decyzji w warunkach niepewności.
- 20. Metody i algorytmy rozpoznawania.
- 21. Postulaty metodologii nauk.
- 22. Współczesne metody naukometrii.

Zakres egzaminu dla specjalności PSI

- 1. Standardy opisu treści w Semantic Web.
- 2. Narzędzia programistyczne w Semantic Web.
- 3. Inżynieria ontologii w Semantic Web.

<sup>1</sup>BK – liczba punktów ECTS przypisanych godzinom zajęć wymagających bezpośredniego kontaktu nauczycieli i studentów  ${}^{2}$ Tradycyjna – T, zdalna – Z

 ${}^{3}$ Egzamin – E, zaliczenie na ocenę – Z. W grupie kursów po literze E lub Z w nawiasie wpisać formę kursu końcowego (w, c, l, s, p)  $4$ Kurs/ grupa kursów Ogólnouczelniany – O

<sup>5</sup>Kurs/ grupa kursów Praktyczny – P. W grupie kursów w nawiasie wpisać liczbę punktów ECTS dla kursów o charakterze praktycznym

<sup>6</sup>KO - kształcenia ogólnego, PD – podstawowy, K – kierunkowy, S – specjalnościowy

 $7W -$  wybieralny, Ob – obowiązkowy

- 4. Przetwarzanie wiedzy w systemach Web Intelligence.
- 5. Modele i metody inteligencji obliczeniowej.
- 6. Zadania i modele integracji wiedzy w systemach informatycznych.
- 7. Personalizacja systemów informatycznych.
- 8. Style interakcji człowiek-komputer.
- 9. Metody badania użyteczności systemów interakcyjnych.
- 10. Współczesne architektury systemów informatycznych.
- 11. Planowanie realizacji projektu informatycznego.
- 12. Zarządzanie ryzykiem w projekcie informatycznym.
- 13. Zarządzanie jakością w projekcie informatycznym
- 14. Zarządzanie zespołami w projekcie informatycznym

# **47. Wymagania dotyczące terminu zaliczenia określonych kursów/grup kursów lub wszystkich kursów w poszczególnych modułach**

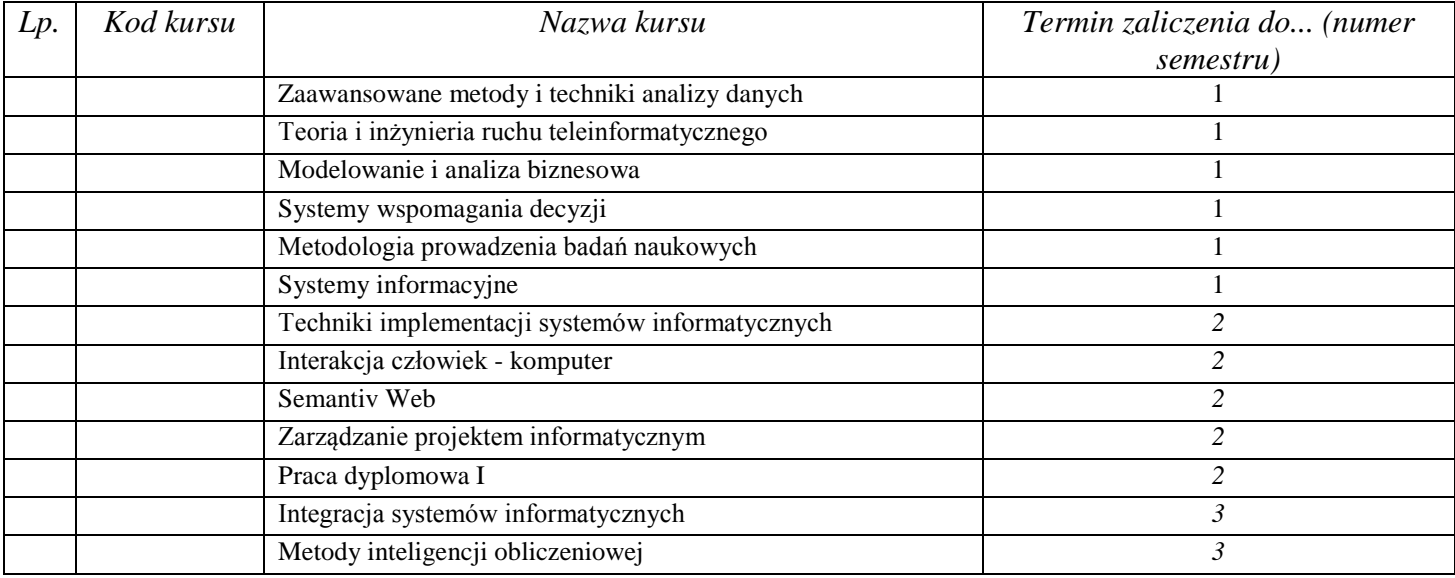

<sup>1</sup>BK – liczba punktów ECTS przypisanych godzinom zajęć wymagających bezpośredniego kontaktu nauczycieli i studentów  $2$ Tradycyjna – T, zdalna – Z

 $3Ezz$ amin – E, zaliczenie na ocene – Z. W grupie kursów po literze E lub Z w nawiasie wpisać forme kursu końcowego (w, c, l, s, p)  $4$ Kurs/ grupa kursów Ogólnouczelniany – O

<sup>5</sup>Kurs/ grupa kursów Praktyczny – P. W grupie kursów w nawiasie wpisać liczbę punktów ECTS dla kursów o charakterze praktycznym

 $6KO - k$ ształcenia ogólnego, PD – podstawowy, K – kierunkowy, S – specjalnościowy

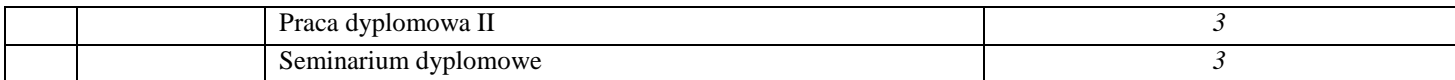

# **48. Plan studiów (załącznik nr ……)**

Zaopiniowane przez wydziałowy organ uchwałodawczy samorządu studenckiego:

................... ................................................................................

................... ................................................................................

Data Imię, nazwisko i podpis przedstawiciela studentów

Data Podpis dziekana

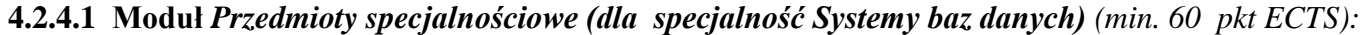

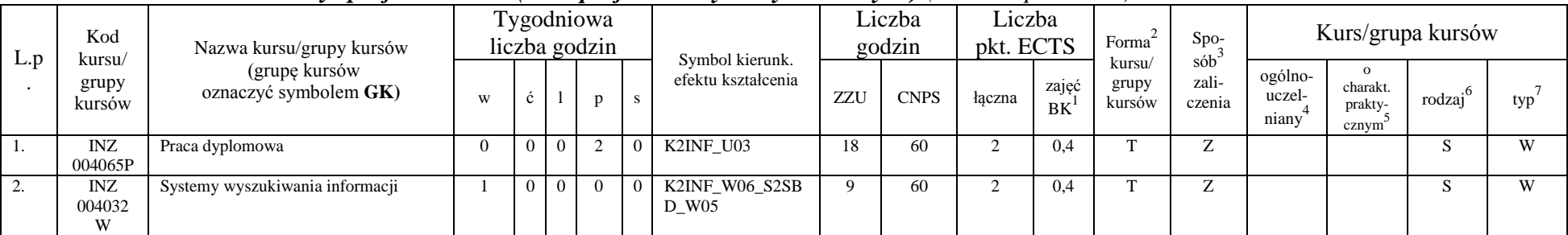

<sup>1</sup>BK – liczba punktów ECTS przypisanych godzinom zajęć wymagających bezpośredniego kontaktu nauczycieli i studentów  $2T$ radycyjna – T, zdalna – Z

<sup>3</sup>Egzamin – E, zaliczenie na ocenę – Z. W grupie kursów po literze E lub Z w nawiasie wpisać formę kursu końcowego (w, c, l, s, p)

<sup>4</sup>Kurs/ grupa kursów Ogólnouczelniany – O

<sup>5</sup>Kurs/ grupa kursów Praktyczny – P. W grupie kursów w nawiasie wpisać liczbę punktów ECTS dla kursów o charakterze praktycznym

<sup>6</sup>KO - kształcenia ogólnego, PD – podstawowy, K – kierunkowy, S – specjalnościowy

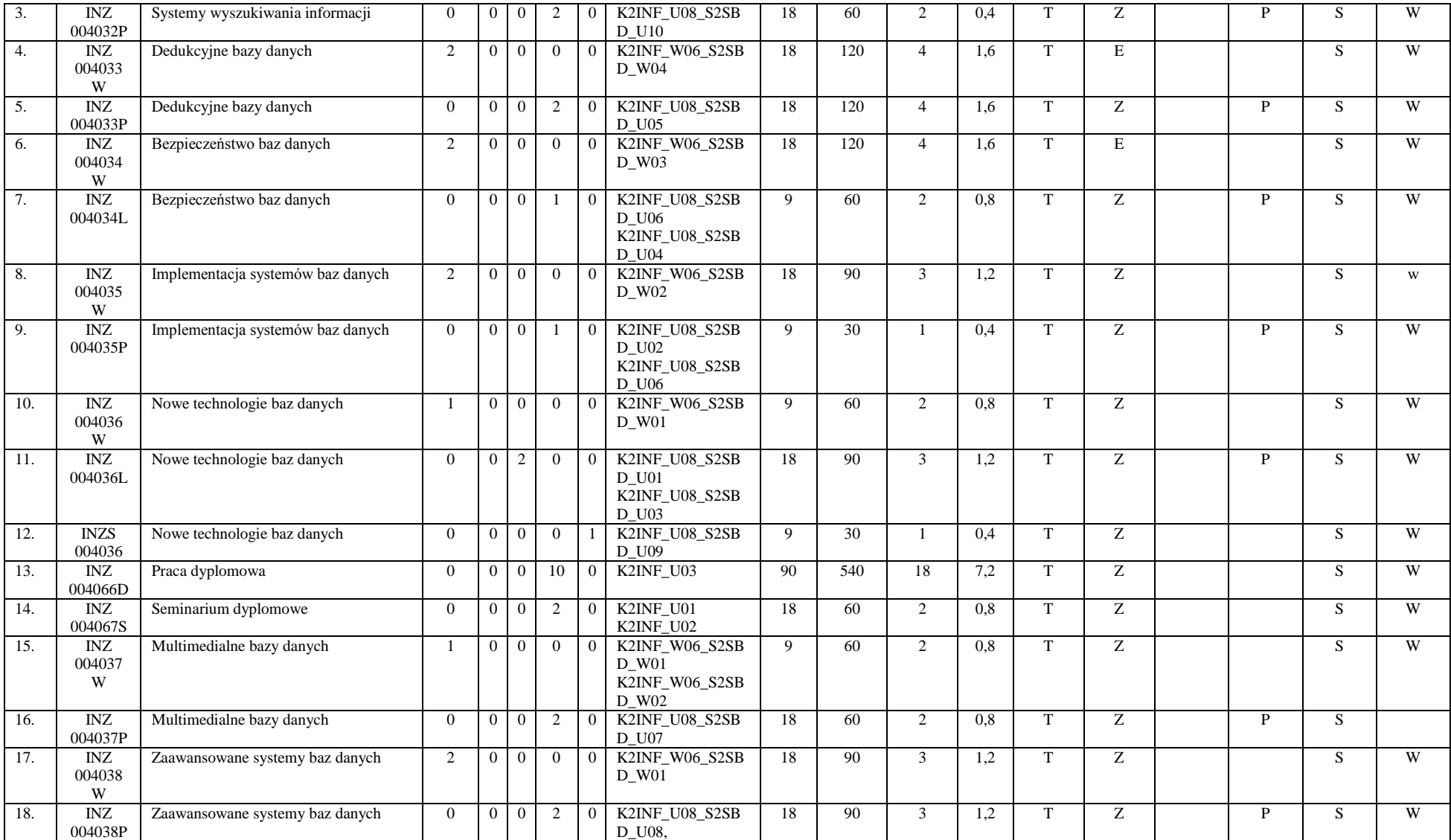

<sup>1</sup>BK – liczba punktów ECTS przypisanych godzinom zajęć wymagających bezpośredniego kontaktu nauczycieli i studentów  ${}^{2}$ Tradycyjna – T, zdalna – Z

 ${}^{3}$ Egzamin – E, zaliczenie na ocenę – Z. W grupie kursów po literze E lub Z w nawiasie wpisać formę kursu końcowego (w, c, l, s, p)

 $4$ Kurs/ grupa kursów Ogólnouczelniany – O

<sup>5</sup>Kurs/ grupa kursów Praktyczny – P. W grupie kursów w nawiasie wpisać liczbę punktów ECTS dla kursów o charakterze praktycznym

<sup>6</sup>KO - kształcenia ogólnego, PD – podstawowy, K – kierunkowy, S – specjalnościowy

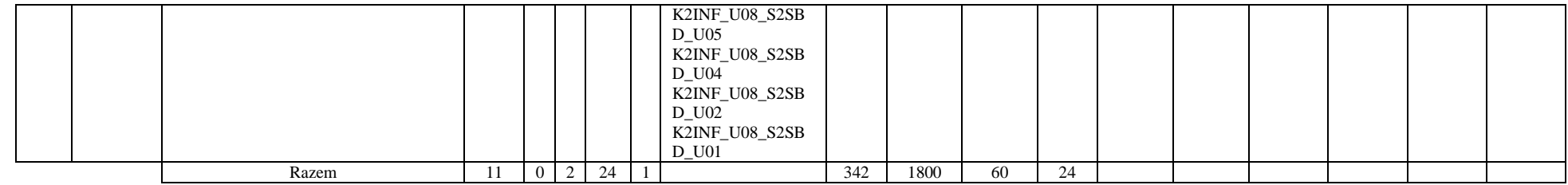

#### **Razem dla modułów specjalnościowych:**

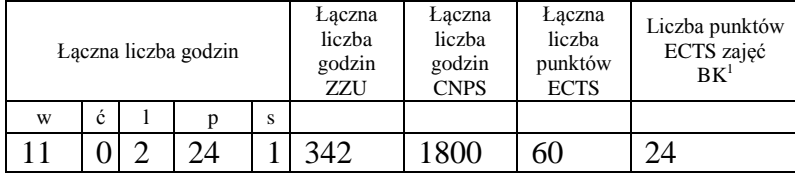

<sup>1</sup>BK – liczba punktów ECTS przypisanych godzinom zajęć wymagających bezpośredniego kontaktu nauczycieli i studentów  ${}^{2}$ Tradycyjna – T, zdalna – Z

 ${}^{3}Egz$ amin – E, zaliczenie na ocenę – Z. W grupie kursów po literze E lub Z w nawiasie wpisać formę kursu końcowego (w, c, l, s, p)  $4$ Kurs/ grupa kursów Ogólnouczelniany – O

<sup>5</sup>Kurs/ grupa kursów Praktyczny – P. W grupie kursów w nawiasie wpisać liczbę punktów ECTS dla kursów o charakterze praktycznym

<sup>6</sup>KO - kształcenia ogólnego, PD – podstawowy, K – kierunkowy, S – specjalnościowy

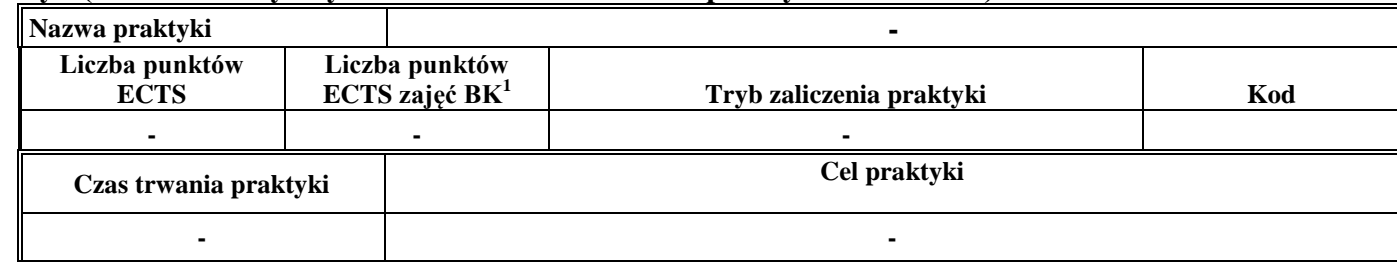

# **4.12 Moduł praktyk (uchwała Rady Wydziału nt. zasad zaliczania praktyki – zał. nr …)**

#### **4.13 Moduł praca dyplomowa**

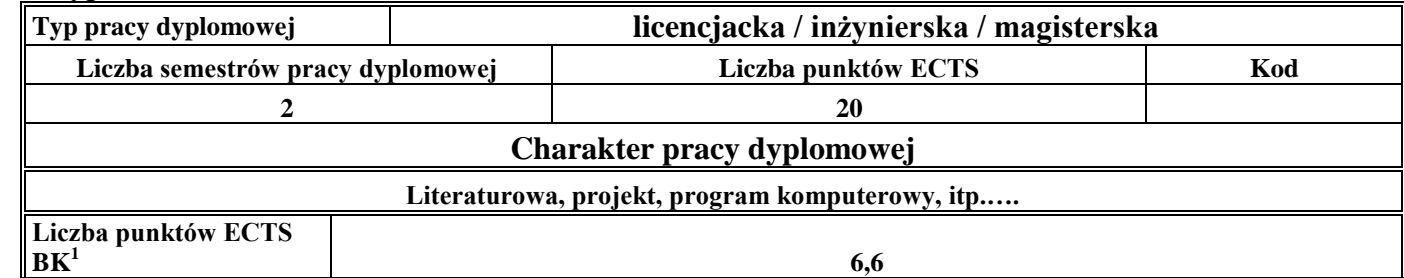

#### 49. **Sposoby weryfikacji zakładanych efektów kształcenia**

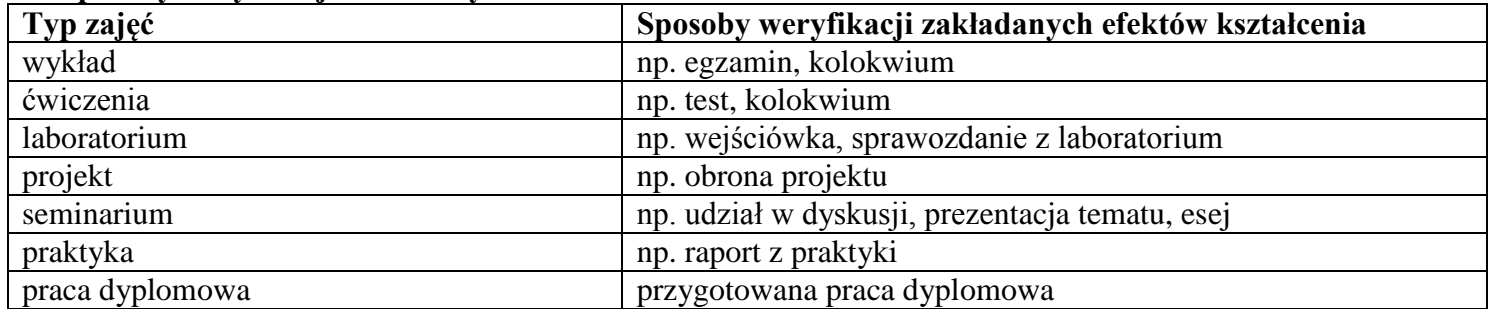

<sup>1</sup>BK –liczba punktów ECTS przypisanych godzinom zajęć wymagających bezpośredniego kontaktu nauczycieli i studentów

 $2$ Tradycyjna – T, zdalna – Z

 $3$ Egzamin – E, zaliczenie na ocenę – Z. W grupie kursów po literze E lub Z wpisać w nawiasie formę kursu końcowego (w, c, l, s, p)  $4$ Kurs/ grupa kursów Ogólnouczelniany – O

<sup>5</sup>Kurs/ grupa kursów Praktyczny – P. W grupie kursów w nawiasie wpisać liczbę punktów ECTS dla kursów o charakterze praktycznym

<sup>6</sup> KO – kształcenia ogólnego, PD – podstawowy, K – kierunkowy, S – specjalnościowy

50. **Łączna liczba punktów ECTS, którą student musi uzyskać na zajęciach wymagających bezpośredniego udziału nauczycieli**  akademickich i studentów (wpisać sumę punktów ECTS dla kursów/grup kursów oznaczonych kodem BK<sup>1</sup>)

 $52.2$  (3.6 + 12.6 + 36) ECTS

# **51. Łączna liczba punktów ECTS, którą student musi uzyskać w ramach zajęć z zakresu nauk podstawowych**

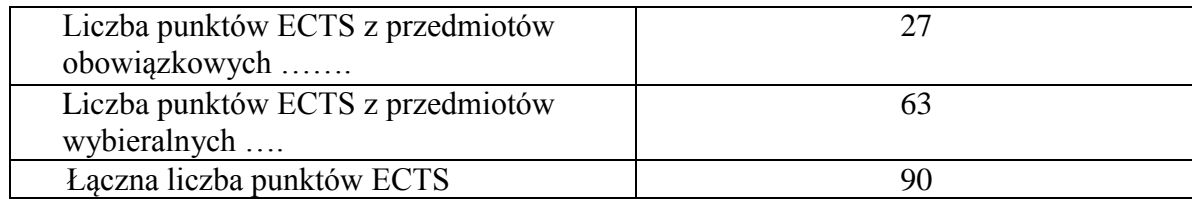

**52. Łączna liczba punktów ECTS, którą student musi uzyskać w ramach zajęć o charakterze praktycznym, w tym zajęć laboratoryjnych i projektowych** (wpisać sumę punktów ECTS kursów/grup kursów oznaczonych kodem P)

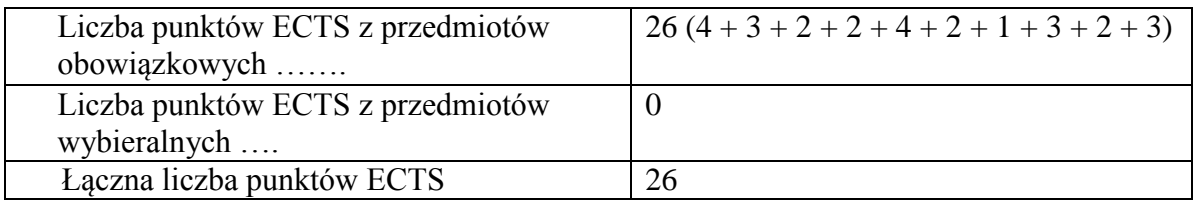

- **53. Minimalna liczba punktów ECTS , którą student musi uzyskać, realizując moduły kształcenia oferowane na zajęciach ogólnouczelnianych lub na innym kierunku studiów** (wpisać sumę punktów ECTS kursów/grup kursów oznaczonych kodem O) 3 punkty ECTS
- **54. Łączna liczba punktów ECTS, którą student może uzyskać, realizując moduły wybieralne (min. 30 % całkowitej liczby punktów ECTS) 63 punkty ECTS**

51

<sup>1</sup>BK – liczba punktów ECTS przypisanych godzinom zajęć wymagających bezpośredniego kontaktu nauczycieli i studentów  $2T$ radycyjna – T, zdalna – Z  $3E$ gzamin – E, zaliczenie na ocene – Z. W grupie kursów po literze E lub Z w nawiasie wpisać forme kursu końcowego (w, c, l, s, p)  $4$ Kurs/ grupa kursów Ogólnouczelniany – O <sup>5</sup>Kurs/ grupa kursów Praktyczny – P. W grupie kursów w nawiasie wpisać liczbę punktów ECTS dla kursów o charakterze praktycznym  ${}^{6}$ KO - kształcenia ogólnego, PD – podstawowy, K – kierunkowy, S – specjalnościowy  $7W -$  wybieralny, Ob – obowiązkowy

# **55. Zakres egzaminu dyplomowego**

# Zakres dotyczący kierunku:

- 1. Modelowanie a metamodelowanie.
- 2. Własności i zakres zastosowań języków UML i LOTOS.
- 3. Problemy transformacji i spójności modeli.
- 4. Walidacja i weryfikacja modeli
- 5. Różnice między wyszukiwaniem informacji a wyszukiwaniem danych.
- 6. Działanie systemu informacyjnego w sieci komputerowej.
- 7. Technologie multimedialne stosowane w systemach informacyjnych.
- 8. Efektywność systemów informacyjnych.
- 9. Zadania projektowania sieci komputerowej.
- 10. Klasyfikacja ruchu teleinformatycznego.
- 11. Zarządzanie zasobami sieci komputerowej.
- 12. Metody naprawiania błędów w systemach teleinformatycznych.
- 13. Koncepcje dostarczania jakości usług w sieciach teleinformatycznych.
- 14. Pojęcie systemu decyzyjnego oraz komputerowego systemu wspomagania decyzji.
- 15. Czynności techniki systemów.
- 16. Problemy decyzyjne dla kompleksu operacji.
- 17. Podstawowe problemy, metody i algorytmy optymalizacji dyskretnej.
- 18. Podstawowe metody "obliczeń miękkich (inteligentnych)".
- 19. Podejmowanie decyzji w warunkach niepewności.
- 20. Metody i algorytmy rozpoznawania.
- 21. Postulaty metodologii nauk.
- 22. Współczesne metody naukometrii.

# Zakres dla specjalności SBD

- 1. Modele danych.
- 2. Zależności funkcyjne i normalizacja schematów relacji.
- 3. Relacyjny model danych.

<sup>1</sup>BK – liczba punktów ECTS przypisanych godzinom zajęć wymagających bezpośredniego kontaktu nauczycieli i studentów  ${}^{2}$ Tradycyjna – T, zdalna – Z

<sup>3</sup>Egzamin – E, zaliczenie na ocenę – Z. W grupie kursów po literze E lub Z w nawiasie wpisać formę kursu końcowego (w, c, l, s, p)  $4$ Kurs/ grupa kursów Ogólnouczelniany – O

<sup>5</sup>Kurs/ grupa kursów Praktyczny – P. W grupie kursów w nawiasie wpisać liczbę punktów ECTS dla kursów o charakterze praktycznym

<sup>6</sup>KO - kształcenia ogólnego, PD – podstawowy, K – kierunkowy, S – specjalnościowy

- 4. Obiektowy model danych.
- 5. Języki baz danych SQL.
- 6. Optymalizacja zapytań.
- 7. Przetwarzanie zapytań w multimedialnych bazach danych.
- 8. Bezpieczeństwo baz danych.
- 9. Metodyki projektowania baz danych.
- 10. Transakcje w systemach baz danych
- 11. Ocena jakości systemu bazy danych.
- 12. Metody wyszukiwania informacji.

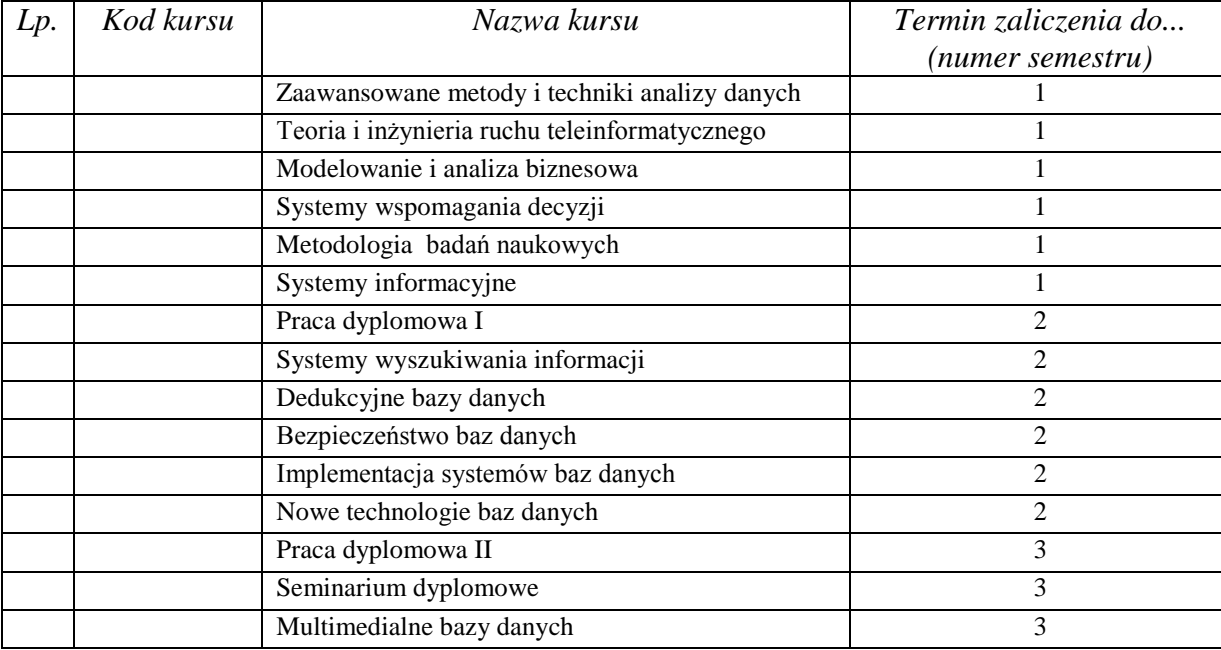

# **56. Wymagania dotyczące terminu zaliczenia określonych kursów/grup kursów lub wszystkich kursów w poszczególnych modułach**

<sup>1</sup>BK – liczba punktów ECTS przypisanych godzinom zajęć wymagających bezpośredniego kontaktu nauczycieli i studentów  $2$ Tradycyjna – T, zdalna – Z

 $3E_{\text{Ezzami}} - E$ , zaliczenie na ocenę – Z. W grupie kursów po literze E lub Z w nawiasie wpisać formę kursu końcowego (w, c, l, s, p)  $4$ Kurs/ grupa kursów Ogólnouczelniany – O

<sup>5</sup>Kurs/ grupa kursów Praktyczny – P. W grupie kursów w nawiasie wpisać liczbę punktów ECTS dla kursów o charakterze praktycznym  $6KO$  - kształcenia ogólnego, PD – podstawowy, K – kierunkowy, S – specjalnościowy

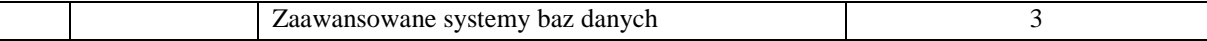

................... ................................................................................

................... ................................................................................

# **57. Plan studiów (załącznik nr ……)**

Zaopiniowane przez wydziałowy organ uchwałodawczy samorządu studenckiego:

Data Imię, nazwisko i podpis przedstawiciela studentów

Data Podpis dziekana

BK – liczba punktów ECTS przypisanych godzinom zajęć wymagających bezpośredniego kontaktu nauczycieli i studentów Tradycyjna – T, zdalna – Z  $3E_{\text{Ezzami}} - E$ , zaliczenie na ocenę – Z. W grupie kursów po literze E lub Z w nawiasie wpisać formę kursu końcowego (w, c, l, s, p) Kurs/ grupa kursów Ogólnouczelniany – O <sup>5</sup>Kurs/ grupa kursów Praktyczny – P. W grupie kursów w nawiasie wpisać liczbę punktów ECTS dla kursów o charakterze praktycznym KO - kształcenia ogólnego, PD – podstawowy, K – kierunkowy, S – specjalnościowy

|                | Kod                                  | Nazwa kursu/grupy kursów (grupę kursów<br>oznaczyć symbolem GK)      | Tygodniowa<br>liczba godzin |                |                |                |                | Symbol                                           | Liczba<br>godzin |                 | Liczba<br>pkt. ECTS |                 | Forma <sup>2</sup>        | Spo-                                  | Kurs/grupa kursów                     |                                                       |                     |                |
|----------------|--------------------------------------|----------------------------------------------------------------------|-----------------------------|----------------|----------------|----------------|----------------|--------------------------------------------------|------------------|-----------------|---------------------|-----------------|---------------------------|---------------------------------------|---------------------------------------|-------------------------------------------------------|---------------------|----------------|
| L.p            | kursu/<br>grupy<br>kursów            |                                                                      | W                           | ć              |                | p              | ${\bf S}$      | kierunk.<br>efektu<br>kształcenia                | ZZU              | <b>CNPS</b>     | łączna              | zajęć<br>$BK^1$ | kursu/<br>grupy<br>kursów | $s^1$ $\delta b^3$<br>zali-<br>czenia | ogólno-<br>uczel-<br>$\text{niany}^4$ | $\Omega$<br>charakt.<br>prakty-<br>cznym <sup>5</sup> | rodzaj <sup>6</sup> | $typ^7$        |
| -1             | $\ensuremath{\text{INZ}}$<br>004027W | Projektowanie i zarządzanie systemami<br>informacyjnymi              | 2                           | $\overline{0}$ | $\Omega$       | $\overline{0}$ | $\overline{0}$ | K2INF_W03<br>K2INF_W04<br>K2INF_W06              | 18               | 120             | $\overline{4}$      | 1,6             | T                         | E                                     |                                       |                                                       | S.                  | W              |
| 2              | <b>INZ</b><br>004027P                | Projektowanie i zarządzanie systemami<br>informacyjnymi              | $\theta$                    | $\overline{0}$ | $\Omega$       | $\overline{2}$ | $\overline{0}$ | K2INF U05<br>K2INF_U08                           | 18               | 120             | $\overline{4}$      | 1,6             | T                         | Z                                     |                                       | P                                                     | S.                  | W              |
| 3              | INZ<br>004029W                       | Integracja systemów informacyjnych                                   | 2                           | $\overline{0}$ | $\Omega$       | $\overline{0}$ | $\overline{0}$ | K2INF_W06                                        | 18               | 120             | $\overline{4}$      | 1,6             | T                         | $\mathbf E$                           |                                       |                                                       | S                   | W              |
| $\overline{4}$ | <b>INZ</b><br>004029P                | Integracja systemów informacyjnych                                   | $\Omega$                    | $\overline{0}$ | $\Omega$       | $\overline{2}$ | $\overline{0}$ | K2INF U08                                        | 18               | 90              | 3                   | 1,2             | T                         | Z                                     |                                       | P                                                     | S.                  | W              |
| $\overline{5}$ | <b>INZ</b><br>004028S                | Perspektywy rozwoju systemów informacyjnych                          | $\Omega$                    | $\overline{0}$ | $\overline{0}$ | $\mathbf{0}$   | $\overline{2}$ | K2INF_W06<br>K2INF U01<br>K2INF U02<br>K2INF U03 | 18               | 90              | 3                   | 1,2             | $\mathbf T$               | Z                                     |                                       |                                                       | S                   | W              |
| 6              | <b>INZ</b><br>004030W                | Zaawansowane technologie multimedialne w<br>systemach informacyjnych | 2                           | $\overline{0}$ | $\Omega$       | $\Omega$       | $\overline{0}$ | K2INF W05<br>K2INF_W06                           | 18               | 90              | 3                   | 1,2             | T                         | Z                                     |                                       |                                                       | S                   | W              |
| $\tau$         | $\ensuremath{\text{INZ}}$<br>004030L | Zaawansowane technologie multimedialne w<br>systemach informacyjnych | $\theta$                    | $\overline{0}$ | $\overline{2}$ | $\overline{0}$ | $\overline{0}$ | K2INF U05<br>K2INF U08                           | 18               | 90              | 3                   | 1,2             | T                         | Ζ                                     |                                       | P                                                     | S.                  | W              |
| 8              | $\ensuremath{\text{INZ}}$<br>004061W | Zaawansowane wyszukiwanie informacji w<br>Internecie                 | 2                           | $\overline{0}$ | $\Omega$       | $\overline{0}$ | $\overline{0}$ | K2INF_W06                                        | $\overline{18}$  | 90              | 3                   | 1,2             | T                         | Z                                     |                                       |                                                       | S.                  | W              |
| 9              | $\ensuremath{\text{INZ}}$<br>004061S | Zaawansowane wyszukiwanie informacji w<br>Internecie                 | $\Omega$                    | $\Omega$       | $\Omega$       | $\theta$       |                | K2INF_W06<br>K2INF U01<br>K2INF U02<br>K2INF U03 | 9                | 30              |                     | 0,4             |                           | Ζ                                     |                                       |                                                       | S                   | W              |
| 10             | $\ensuremath{\text{INZ}}$<br>004062W | Media społecznościowe                                                | $\overline{2}$              | $\Omega$       | $\Omega$       | $\Omega$       | $\Omega$       | K2INF_W06                                        | 18               | 90              | 3                   | 1,2             | T                         | Z                                     |                                       |                                                       | S.                  | W              |
| 11             | INZ<br>004062S                       | Media społecznościowe                                                | $\theta$                    | $\overline{0}$ | $\Omega$       | $\overline{0}$ |                | K2INF W06<br>K2INF_U01<br>K2INF_U02<br>K2INF U03 | 9                | $\overline{30}$ |                     | 0,4             | T                         | Z                                     |                                       |                                                       | S                   | W              |
| 12             | $\ensuremath{\text{INZ}}$<br>004031W | Biznesowe systemy informatyczne                                      | 2                           | $\overline{0}$ | $\Omega$       | $\overline{0}$ | $\overline{0}$ | K2INF_W06                                        | 18               | 90              | $\mathbf{3}$        | 1,2             | T                         | Z                                     |                                       |                                                       | S                   | W              |
| 13             | $\ensuremath{\text{INZ}}$<br>004031P | Biznesowe systemy informatyczne                                      | $\theta$                    | $\theta$       | $\Omega$       | 2              | $\Omega$       | K2INF U08                                        | 18               | 90              | 3                   | 1,2             | T                         | Ζ                                     |                                       | P                                                     | S                   | W              |
| 14             | <b>INZ</b><br>004063W                | Przetwarzanie obrazów i cyfrowego wideo                              | 2                           | $\overline{0}$ | $\Omega$       | $\overline{0}$ | $\overline{0}$ | K2INF_W06                                        | 18               | 90              | 3                   | 1,2             | T                         | Z                                     |                                       |                                                       | S.                  | W              |
| 15             | <b>INZ</b><br>004063L                | Przetwarzanie obrazów i cyfrowego wideo                              | $\theta$                    | $\overline{0}$ |                | $\Omega$       | $\overline{0}$ | K2INF_U08                                        | $\mathbf{Q}$     | 30              | $\overline{1}$      | 0.4             | T                         | Z                                     |                                       | P                                                     | S.                  | $\overline{W}$ |
| 16             | <b>INZ</b><br>004064W                | Rozpoznawanie i synteza mowy                                         | 2                           | $\Omega$       | $\Omega$       | $\Omega$       | $\Omega$       | K2INF W06                                        | 18               | 90              | 3                   | 1,2             | T                         | Z                                     |                                       |                                                       | S.                  | W              |

**4.2.4.1 Moduł** *Przedmioty specjalnościowe dla specjalność Systemy Informacyjne (min. 68 pkt ECTS):*

<sup>1</sup>BK – liczba punktów ECTS przypisanych godzinom zajęć wymagających bezpośredniego kontaktu nauczycieli i studentów  ${}^{2}$ Tradycyjna – T, zdalna – Z

 ${}^{3}Egzamin - E$ , zaliczenie na ocenę – Z. W grupie kursów po literze E lub Z w nawiasie wpisać formę kursu końcowego (w, c, l, s, p)

 $4$ Kurs/ grupa kursów Ogólnouczelniany – O

<sup>5</sup>Kurs/ grupa kursów Praktyczny – P. W grupie kursów w nawiasie wpisać liczbę punktów ECTS dla kursów o charakterze praktycznym

<sup>6</sup>KO - kształcenia ogólnego, PD – podstawowy, K – kierunkowy, S – specjalnościowy

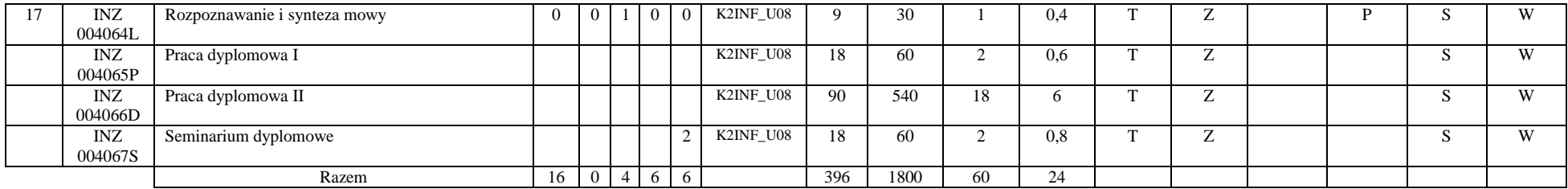

#### **Razem dla modułów specjalnościowych:**

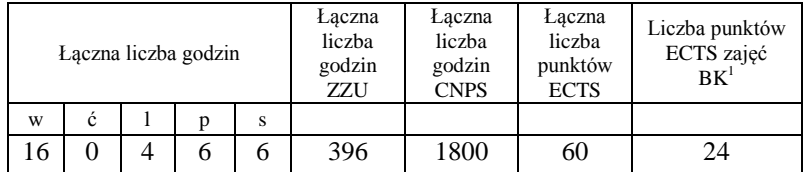

<sup>1</sup>BK – liczba punktów ECTS przypisanych godzinom zajęć wymagających bezpośredniego kontaktu nauczycieli i studentów  ${}^{2}$ Tradycyjna – T, zdalna – Z  ${}^{3}Egzamin - E$ , zaliczenie na ocenę – Z. W grupie kursów po literze E lub Z w nawiasie wpisać formę kursu końcowego (w, c, l, s, p)  $4$ Kurs/ grupa kursów Ogólnouczelniany – O <sup>5</sup>Kurs/ grupa kursów Praktyczny – P. W grupie kursów w nawiasie wpisać liczbę punktów ECTS dla kursów o charakterze praktycznym <sup>6</sup>KO - kształcenia ogólnego, PD – podstawowy, K – kierunkowy, S – specjalnościowy

# **4.14 Moduł praktyk (uchwała Rady Wydziału nt. zasad zaliczania praktyki – zał. nr …)**

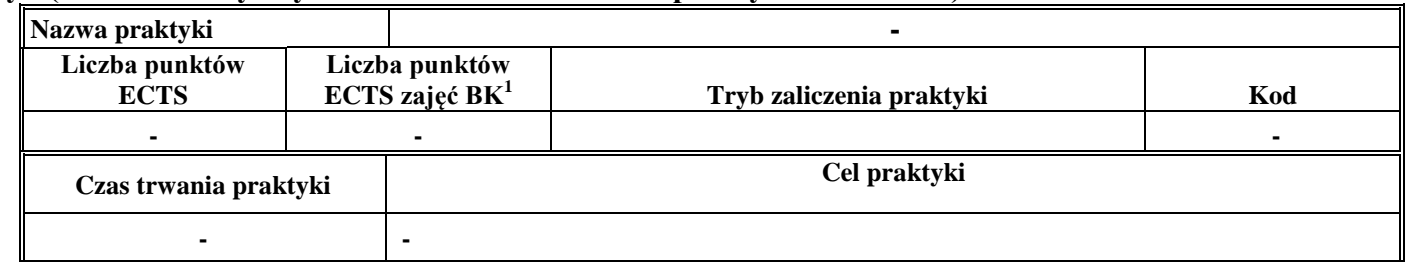

# **4.15 Moduł praca dyplomowa**

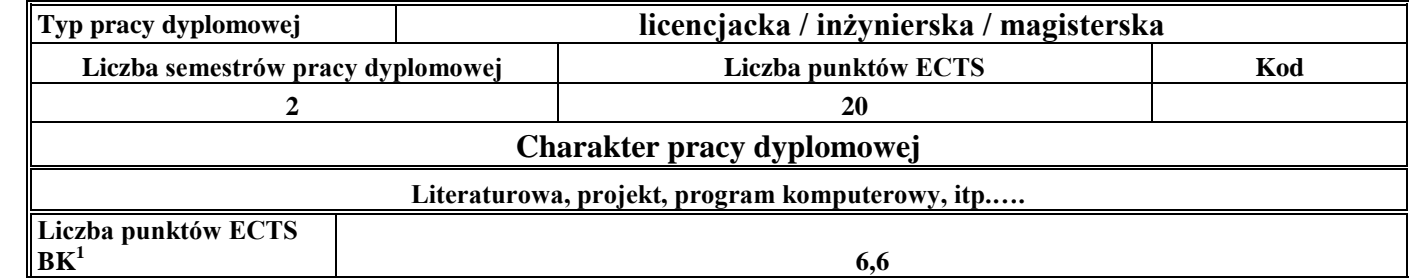

### 58. **Sposoby weryfikacji zakładanych efektów kształcenia**

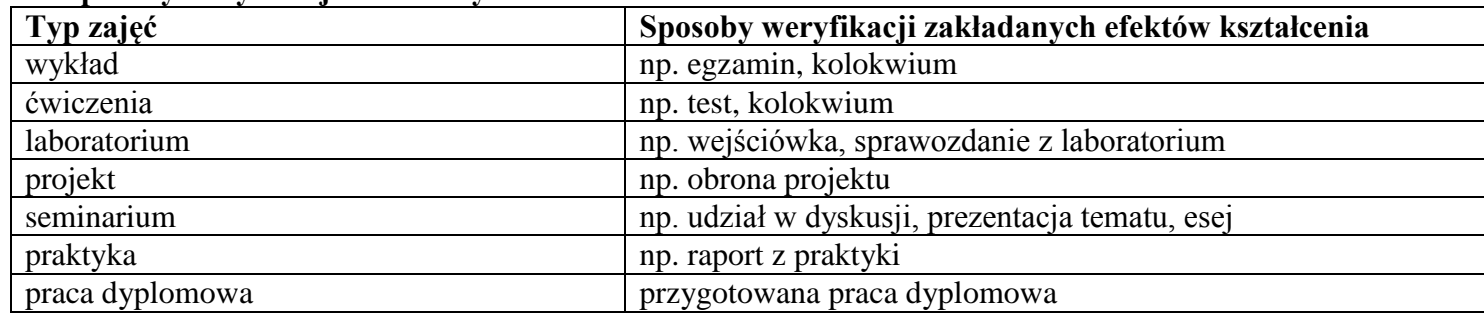

<sup>1</sup>BK –liczba punktów ECTS przypisanych godzinom zajęć wymagających bezpośredniego kontaktu nauczycieli i studentów

 $2Tr$   $\frac{1}{2}Tr$   $\frac{1}{2}Tr$   $\frac{1}{2}Tr$   $\frac{1}{2}Tr$   $\frac{1}{2}Tr$   $\frac{1}{2}Tr$   $\frac{1}{2}Tr$   $\frac{1}{2}Tr$ 

 ${}^{3}$ Egzamin – E, zaliczenie na ocenę – Z. W grupie kursów po literze E lub Z wpisać w nawiasie formę kursu końcowego (w, c, l, s, p)  $4$ Kurs/ grupa kursów Ogólnouczelniany – O

<sup>5</sup>Kurs/ grupa kursów Praktyczny – P. W grupie kursów w nawiasie wpisać liczbę punktów ECTS dla kursów o charakterze praktycznym

<sup>6</sup> KO – kształcenia ogólnego, PD – podstawowy, K – kierunkowy, S – specjalnościowy

# 59. **Łączna liczba punktów ECTS, którą student musi uzyskać na zajęciach wymagających bezpośredniego udziału nauczycieli**  akademickich i studentów (wpisać sumę punktów ECTS dla kursów/ grup kursów oznaczonych kodem BK<sup>1</sup>)

……. ECTS

# **60. Łączna liczba punktów ECTS, którą student musi uzyskać w ramach zajęć z zakresu nauk podstawowych**

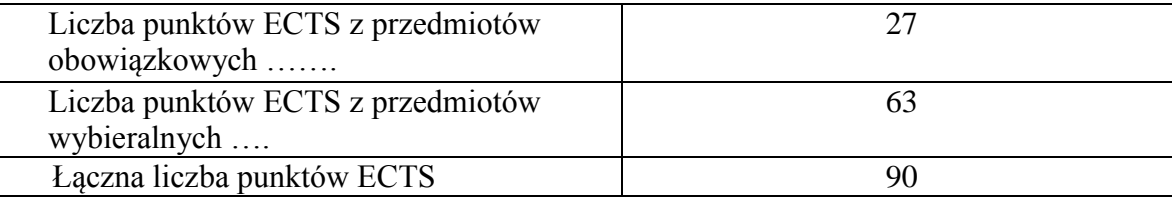

**61. Łączna liczba punktów ECTS, którą student musi uzyskać w ramach zajęć o charakterze praktycznym, w tym zajęć laboratoryjnych i projektowych** (wpisać sumę punktów ECTS kursów/grup kursów oznaczonych kodem P)

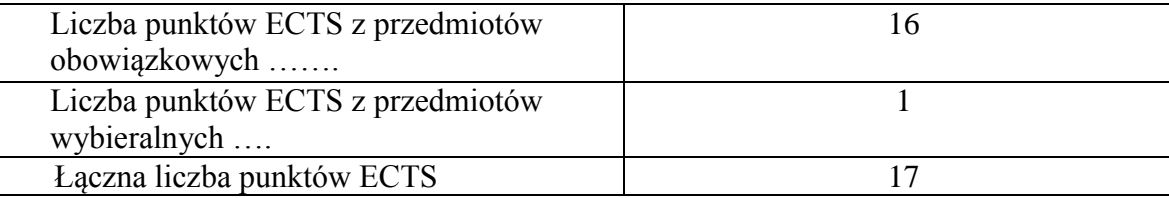

**62. Minimalna liczba punktów ECTS , którą student musi uzyskać, realizując moduły kształcenia oferowane na zajęciach ogólnouczelnianych lub na innym kierunku studiów** (wpisać sumę punktów ECTS kursów/grup kursów oznaczonych kodem O) ……. punktów ECTS

<sup>1</sup>BK – liczba punktów ECTS przypisanych godzinom zajęć wymagających bezpośredniego kontaktu nauczycieli i studentów  $2$ Tradycyjna – T, zdalna – Z  $3Ezz$ amin – E, zaliczenie na ocene – Z. W grupie kursów po literze E lub Z w nawiasie wpisać forme kursu końcowego (w, c, l, s, p) <sup>4</sup>Kurs/ grupa kursów Ogólnouczelniany – O <sup>5</sup>Kurs/ grupa kursów Praktyczny – P. W grupie kursów w nawiasie wpisać liczbę punktów ECTS dla kursów o charakterze praktycznym  ${}^{6}$ KO - kształcenia ogólnego, PD – podstawowy, K – kierunkowy, S – specjalnościowy

 $7W -$  wybieralny, Ob – obowiązkowy

**63. Łączna liczba punktów ECTS, którą student może uzyskać, realizując moduły wybieralne (min. 30 % całkowitej liczby punktów ECTS)**

**63 punktów ECTS**

# **64. Zakres egzaminu dyplomowego**

Zakres dotyczący kierunku:

- 1. Modelowanie a metamodelowanie.
- 2. Własności i zakres zastosowań języków UML i LOTOS.
- 3. Problemy transformacji i spójności modeli.
- 4. Walidacja i weryfikacja modeli
- 5. Różnice między wyszukiwaniem informacji a wyszukiwaniem danych.
- 6. Działanie systemu informacyjnego w sieci komputerowej.
- 7. Technologie multimedialne stosowane w systemach informacyjnych.
- 8. Efektywność systemów informacyjnych.
- 9. Zadania projektowania sieci komputerowej.
- 10. Klasyfikacja ruchu teleinformatycznego.
- 11. Zarządzanie zasobami sieci komputerowej.
- 12. Metody naprawiania błędów w systemach teleinformatycznych.
- 13. Koncepcje dostarczania jakości usług w sieciach teleinformatycznych.
- 14. Pojęcie systemu decyzyjnego oraz komputerowego systemu wspomagania decyzji.
- 15. Czynności techniki systemów.
- 16. Problemy decyzyjne dla kompleksu operacji.
- 17. Podstawowe problemy, metody i algorytmy optymalizacji dyskretnej.
- 18. Podstawowe metody "obliczeń miękkich (inteligentnych)".
- 19. Podejmowanie decyzji w warunkach niepewności.
- 20. Metody i algorytmy rozpoznawania.
- 21. Postulaty metodologii nauk.
- 22. Współczesne metody naukometrii.
- <sup>1</sup>BK liczba punktów ECTS przypisanych godzinom zajęć wymagających bezpośredniego kontaktu nauczycieli i studentów  $2$ Tradycyjna – T, zdalna – Z
- <sup>3</sup>Egzamin E, zaliczenie na ocene Z. W grupie kursów po literze E lub Z w nawiasie wpisać formę kursu końcowego (w, c, l, s, p)  $4$ Kurs/ grupa kursów Ogólnouczelniany – O
- <sup>5</sup>Kurs/ grupa kursów Praktyczny P. W grupie kursów w nawiasie wpisać liczbę punktów ECTS dla kursów o charakterze praktycznym
- ${}^{6}$ KO kształcenia ogólnego, PD podstawowy, K kierunkowy, S specjalnościowy
- $7W -$  wybieralny, Ob obowiązkowy

Zakres dotyczący specjalności

- 1. Rodzaje dokumentacji systemu informacyjnego, tworzonej w trakcie projektowania i realizacji systemu.
- 2. Kosztorys projektu informatycznego.
- 3. Systemy wspomagające zarządzanie wersjami i konfiguracjami systemu informatycznego.
- 4. Harmonogramy przedsięwzięcia informatycznego.
- 5. Standardy, normy i przepisy prawne dotyczące projektów informatycznych.
- 6. Charakterystyka i zadania szyny danych ESB.
- 7. Modelowanie struktur wymiany danych za pomocą schematów XML.
- 8. Integracja procesów biznesowych za pomocą usług sieciowych.
- 9. Zabezpieczane dostępu do danych: kodowanie i biometryka.
- 10. Podpis elektroniczny.
- 11. Bankowość elektroniczna i systemy bezpiecznych płatności w Internecie.
- 12. Przetwarzanie i modelowanie sygnałów multimodalnych: analiza wielomodalna, fuzja informacji multimodalnych, metody integracji modalności.
- 13. Multimodalna interakcja człowiek-komputer: wielomodalne wejście, synchronizacja modalności na wyjściu.
- 14. Gromadzenie, indeksowanie i wyszukiwanie informacji multimodalnych. Multimodalne bazy danych.
- 15. Przetwarzanie mediów cyfrowych wykorzystywanych w komunikacji multimodalnej.

# **65. Wymagania dotyczące terminu zaliczenia określonych kursów/grup kursów lub wszystkich kursów w poszczególnych modułach**

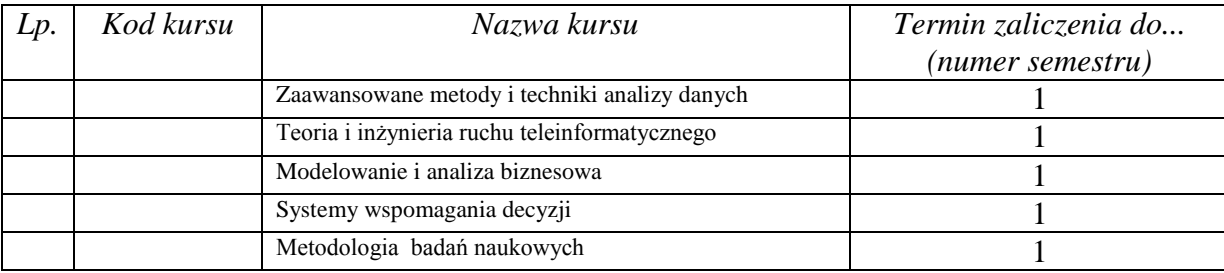

<sup>1</sup>BK – liczba punktów ECTS przypisanych godzinom zajęć wymagających bezpośredniego kontaktu nauczycieli i studentów  $2$ Tradycyjna – T, zdalna – Z

<sup>5</sup>Kurs/ grupa kursów Praktyczny – P. W grupie kursów w nawiasie wpisać liczbę punktów ECTS dla kursów o charakterze praktycznym

 ${}^{6}$ KO - kształcenia ogólnego, PD – podstawowy, K – kierunkowy, S – specjalnościowy

 $7W -$  wybieralny, Ob – obowiązkowy

 $3Ezz$ amin – E, zaliczenie na ocene – Z. W grupie kursów po literze E lub Z w nawiasie wpisać forme kursu końcowego (w, c, l, s, p)  $4$ Kurs/ grupa kursów Ogólnouczelniany – O

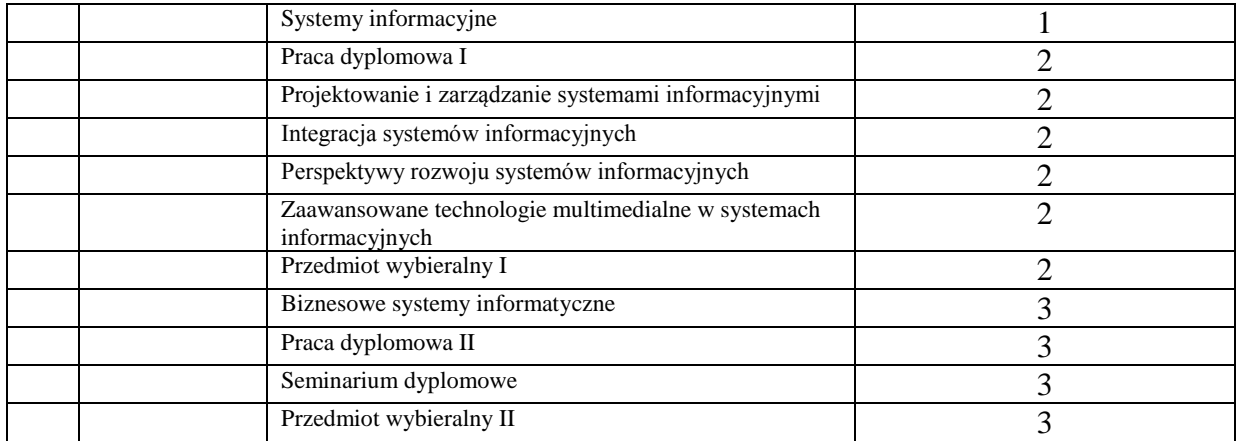

................... ................................................................................

................... ................................................................................

# **66. Plan studiów (załącznik nr ……)**

Zaopiniowane przez wydziałowy organ uchwałodawczy samorządu studenckiego:

Data Imię, nazwisko i podpis przedstawiciela studentów

Data Podpis dziekana

<sup>1</sup>BK – liczba punktów ECTS przypisanych godzinom zajęć wymagających bezpośredniego kontaktu nauczycieli i studentów  $2T$ radycyjna – T, zdalna – Z <sup>3</sup>Egzamin – E, zaliczenie na ocenę – Z. W grupie kursów po literze E lub Z w nawiasie wpisać formę kursu końcowego (w, c, l, s, p)

 $4$ Kurs/ grupa kursów Ogólnouczelniany – O

<sup>5</sup>Kurs/ grupa kursów Praktyczny – P. W grupie kursów w nawiasie wpisać liczbę punktów ECTS dla kursów o charakterze praktycznym

<sup>6</sup>KO - kształcenia ogólnego, PD – podstawowy, K – kierunkowy, S – specjalnościowy

<sup>7</sup>W - wybieralny, Ob – obowiązkowy

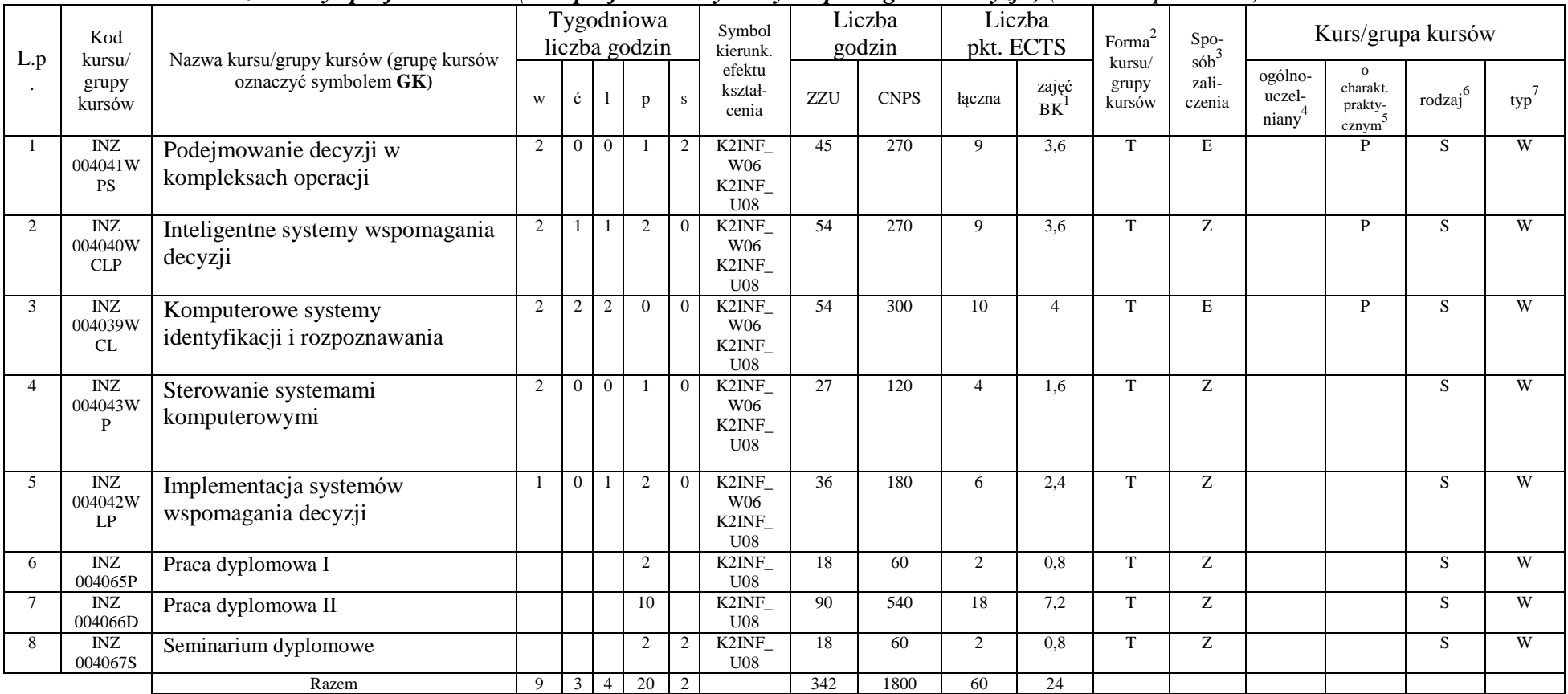

### **4.2.4.1 Moduł** *Przedmioty specjalnościowe (dla specjalności Systemy Wspomagania Decyzji ) (min. 38 pkt ECTS):*

#### **Razem dla modułów specjalnościowych:**

<sup>1</sup>BK – liczba punktów ECTS przypisanych godzinom zajęć wymagających bezpośredniego kontaktu nauczycieli i studentów  ${}^{2}$ Tradycyjna – T, zdalna – Z

<sup>3</sup>Egzamin – E, zaliczenie na ocenę – Z. W grupie kursów po literze E lub Z w nawiasie wpisać formę kursu końcowego (w, c, l, s, p)

 $4$ Kurs/ grupa kursów Ogólnouczelniany – O

<sup>5</sup>Kurs/ grupa kursów Praktyczny – P. W grupie kursów w nawiasie wpisać liczbę punktów ECTS dla kursów o charakterze praktycznym

<sup>6</sup>KO - kształcenia ogólnego, PD – podstawowy, K – kierunkowy, S – specjalnościowy

<sup>7</sup>W - wybieralny, Ob – obowiązkowy

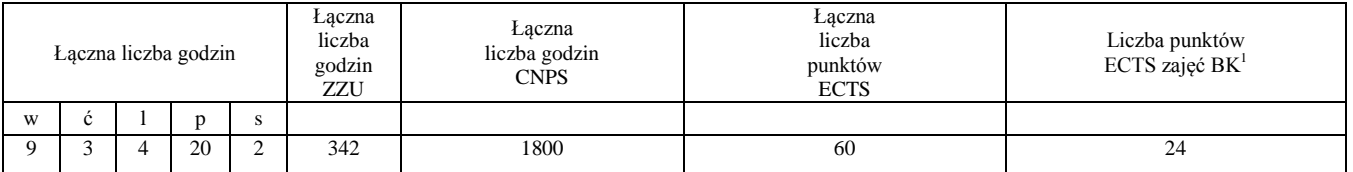

<sup>1</sup>BK – liczba punktów ECTS przypisanych godzinom zajęć wymagających bezpośredniego kontaktu nauczycieli i studentów  ${}^{2}$ Tradycyjna – T, zdalna – Z

 ${}^{3}$ Egzamin – E, zaliczenie na ocenę – Z. W grupie kursów po literze E lub Z w nawiasie wpisać formę kursu końcowego (w, c, l, s, p)  $4$ Kurs/ grupa kursów Ogólnouczelniany – O

<sup>5</sup>Kurs/ grupa kursów Praktyczny – P. W grupie kursów w nawiasie wpisać liczbę punktów ECTS dla kursów o charakterze praktycznym

<sup>6</sup>KO - kształcenia ogólnego, PD – podstawowy, K – kierunkowy, S – specjalnościowy

## **4.16 Moduł praktyk (uchwała Rady Wydziału nt. zasad zaliczania praktyki – zał. nr …)**

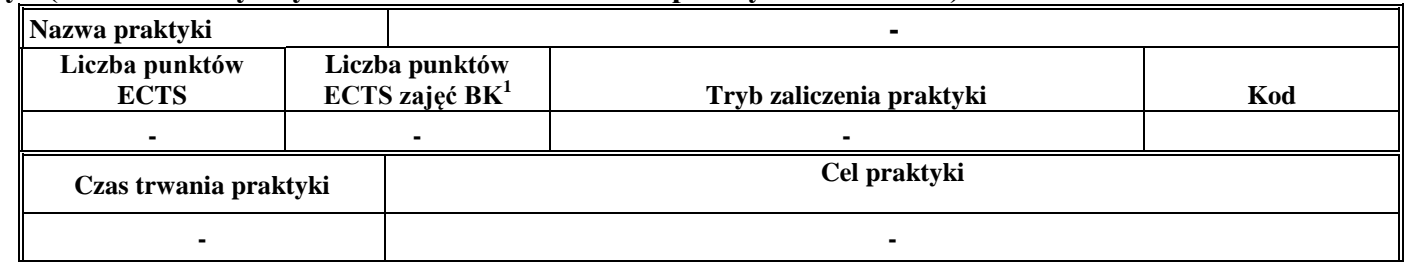

# **4.17 Moduł praca dyplomowa**

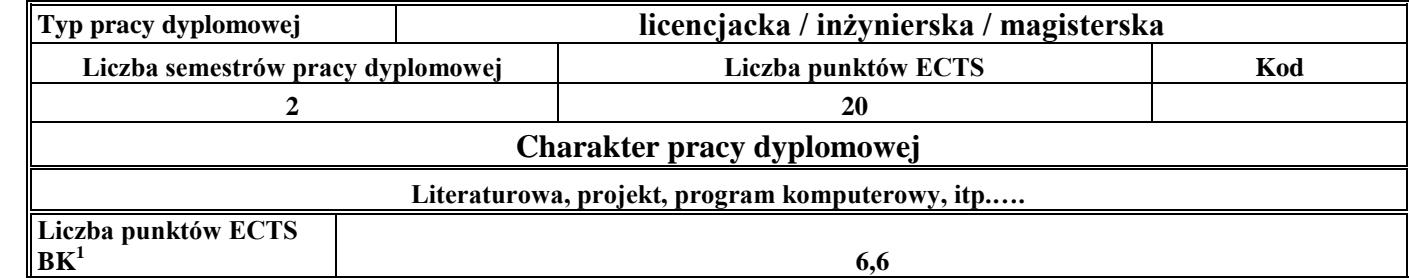

### 67. **Sposoby weryfikacji zakładanych efektów kształcenia**

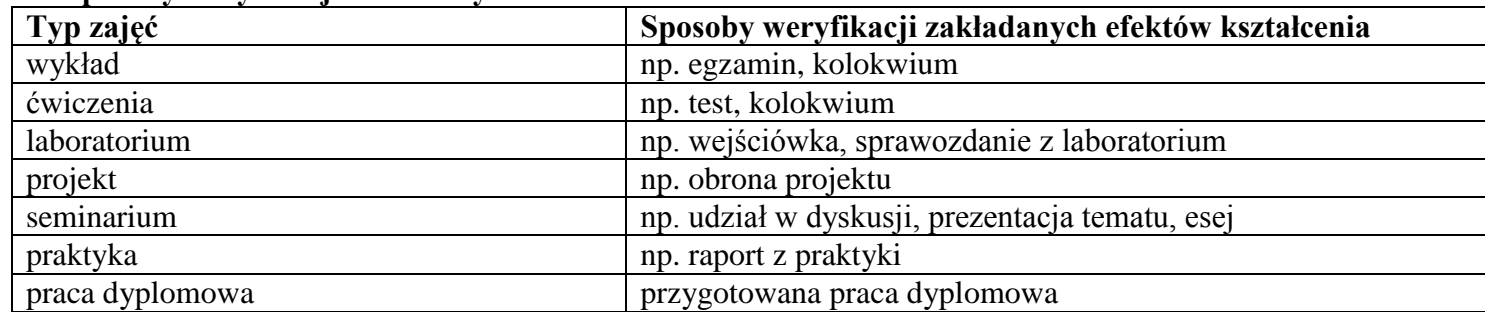

<sup>1</sup>BK –liczba punktów ECTS przypisanych godzinom zajęć wymagających bezpośredniego kontaktu nauczycieli i studentów

 $2Tr$   $\frac{1}{2}Tr$   $\frac{1}{2}Tr$   $\frac{1}{2}Tr$   $\frac{1}{2}Tr$   $\frac{1}{2}Tr$   $\frac{1}{2}Tr$   $\frac{1}{2}Tr$   $\frac{1}{2}Tr$ 

<sup>3</sup>Egzamin – E, zaliczenie na ocenę – Z. W grupie kursów po literze E lub Z wpisać w nawiasie formę kursu końcowego (w, c, l, s, p)  $4$ Kurs/ grupa kursów Ogólnouczelniany – O

<sup>5</sup>Kurs/ grupa kursów Praktyczny – P. W grupie kursów w nawiasie wpisać liczbę punktów ECTS dla kursów o charakterze praktycznym

<sup>6</sup> KO – kształcenia ogólnego, PD – podstawowy, K – kierunkowy, S – specjalnościowy

# 68. **Łączna liczba punktów ECTS, którą student musi uzyskać na zajęciach wymagających bezpośredniego udziału nauczycieli**  akademickich i studentów (wpisać sumę punktów ECTS dla kursów/ grup kursów oznaczonych kodem BK<sup>1</sup>)

48,6. ECTS

# **69. Łączna liczba punktów ECTS, którą student musi uzyskać w ramach zajęć z zakresu nauk podstawowych**

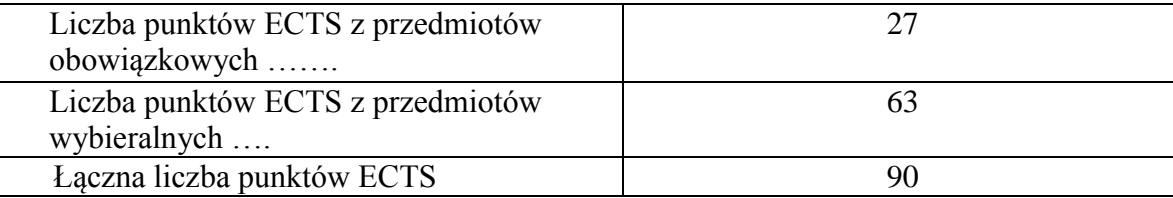

**70. Łączna liczba punktów ECTS, którą student musi uzyskać w ramach zajęć o charakterze praktycznym, w tym zajęć laboratoryjnych i projektowych** (wpisać sumę punktów ECTS kursów/grup kursów oznaczonych kodem P)

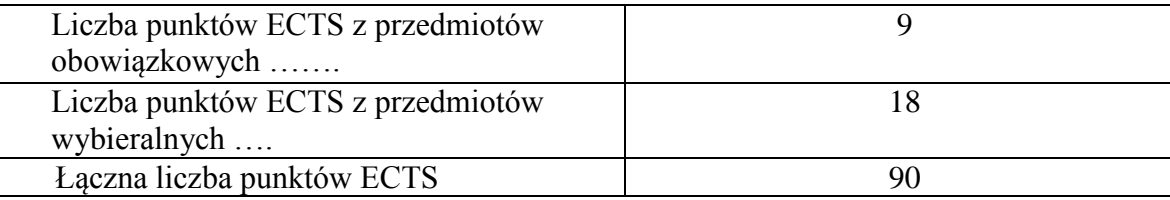

**71. Minimalna liczba punktów ECTS , którą student musi uzyskać, realizując moduły kształcenia oferowane na zajęciach ogólnouczelnianych lub na innym kierunku studiów** (wpisać sumę punktów ECTS kursów/grup kursów oznaczonych kodem O) 3 punkty ECTS

<sup>1</sup>BK – liczba punktów ECTS przypisanych godzinom zajęć wymagających bezpośredniego kontaktu nauczycieli i studentów  ${}^{2}$ Tradycyjna – T, zdalna – Z  $3Ezz$ amin – E, zaliczenie na ocene – Z. W grupie kursów po literze E lub Z w nawiasie wpisać forme kursu końcowego (w, c, l, s, p) <sup>4</sup>Kurs/ grupa kursów Ogólnouczelniany – O <sup>5</sup>Kurs/ grupa kursów Praktyczny – P. W grupie kursów w nawiasie wpisać liczbę punktów ECTS dla kursów o charakterze praktycznym  ${}^{6}$ KO - kształcenia ogólnego, PD – podstawowy, K – kierunkowy, S – specjalnościowy

 $7W -$  wybieralny, Ob – obowiązkowy

**72. Łączna liczba punktów ECTS, którą student może uzyskać, realizując moduły wybieralne (min. 30 % całkowitej liczby punktów ECTS)**

**63. punkty ECTS**

# **73. Zakres egzaminu dyplomowego**

# Zakres dotyczący kierunku:

- 1. Modelowanie a metamodelowanie.
- 2. Własności i zakres zastosowań języków UML i LOTOS.
- 3. Problemy transformacji i spójności modeli.
- 4. Walidacja i weryfikacja modeli
- 5. Różnice między wyszukiwaniem informacji a wyszukiwaniem danych.
- 6. Działanie systemu informacyjnego w sieci komputerowej.
- 7. Technologie multimedialne stosowane w systemach informacyjnych.
- 8. Efektywność systemów informacyjnych.
- 9. Zadania projektowania sieci komputerowej.
- 10. Klasyfikacja ruchu teleinformatycznego.
- 11. Zarządzanie zasobami sieci komputerowej.
- 12. Metody naprawiania błędów w systemach teleinformatycznych.
- 13. Koncepcje dostarczania jakości usług w sieciach teleinformatycznych.
- 14. Pojęcie systemu decyzyjnego oraz komputerowego systemu wspomagania decyzji.
- 15. Czynności techniki systemów.
- 16. Problemy decyzyjne dla kompleksu operacji.
- 17. Podstawowe problemy, metody i algorytmy optymalizacji dyskretnej.
- 18. Podstawowe metody "obliczeń miękkich (inteligentnych)".
- 19. Podejmowanie decyzji w warunkach niepewności.
- 20. Metody i algorytmy rozpoznawania.
- 21. Postulaty metodologii nauk.
- 22. Współczesne metody naukometrii.
- <sup>1</sup>BK liczba punktów ECTS przypisanych godzinom zajęć wymagających bezpośredniego kontaktu nauczycieli i studentów  $2$ Tradycyjna – T, zdalna – Z
- <sup>3</sup>Egzamin E, zaliczenie na ocene Z. W grupie kursów po literze E lub Z w nawiasie wpisać formę kursu końcowego (w, c, l, s, p)  $4$ Kurs/ grupa kursów Ogólnouczelniany – O
- ${}^{5}$ Kurs/ grupa kursów Praktyczny P. W grupie kursów w nawiasie wpisać liczbe punktów ECTS dla kursów o charakterze praktycznym
- ${}^{6}$ KO kształcenia ogólnego, PD podstawowy, K kierunkowy, S specjalnościowy
- $7W w$ ybieralny, Ob obowiązkowy

# **Zakres dotyczący specjalności**

- 21. Algorytmy identyfikacji obiektów statycznych.
- 22. Identyfikacja obiektów niestacjonarnych.
- 23. Identyfikacja obiektów dynamicznych.
- 24. Sterowanie ekstremalne i adaptacyjne.
- 25. Uczące się systemy sterowania.
- 26. Sterowanie obiektami opisanymi reprezentacją wiedzy.
- 27. Wykorzystanie sztucznych sieci neuronowych w sterowaniu, sterowanie rozmyte.
- 28. Projektowanie, sterowanie i zarządzanie w systemach wytwarzania.
- 29. Obiekty typu kompleks operacji.
- 30. Problemy alokacji w kompleksie operacji.
- 31. Szeregowanie zadań.
- 32. Wybrane algorytmy optymalizacji w sieciach.
- 33. Metody i algorytmy rozwiązywania NP -trudnych problemów kombinatorycznych.
- 34. Wykorzystanie technik sztucznej inteligencji i metaheurystyk w problemach kombinatorycznych.
- 35. Sterowanie przyjmowaniem zgłoszeń.
- 36. Sterowanie szybkością transmisji
- 37. Sterowanie w celu przeciwdziałania przeciążeniom.
- 38. Sterowanie alokacją zasobów i zadań w systemach komputerowych.
- 39. Sterowanie szeregowaniem zadań.
- 40. Zastosowanie wzorca MVC przy budowie aplikacji.
- 41. Sposoby integracji aplikacji działających na różnych platformach
- 42. Architektura aplikacji przeznaczonych dla platform mobilnych. Porównanie z architekturą klient -serwer.
- 43. Przykłady informatycznych systemów wspomagania podejmowania decyzji.

<sup>6</sup>KO - kształcenia ogólnego, PD – podstawowy, K – kierunkowy, S – specjalnościowy

<sup>&</sup>lt;sup>1</sup>BK – liczba punktów ECTS przypisanych godzinom zajęć wymagających bezpośredniego kontaktu nauczycieli i studentów  ${}^{2}$ Tradycyjna – T, zdalna – Z

<sup>3</sup>Egzamin – E, zaliczenie na ocenę – Z. W grupie kursów po literze E lub Z w nawiasie wpisać formę kursu końcowego (w, c, l, s, p) <sup>4</sup>Kurs/ grupa kursów Ogólnouczelniany – O

<sup>&</sup>lt;sup>5</sup>Kurs/ grupa kursów Praktyczny – P. W grupie kursów w nawiasie wpisać liczbę punktów ECTS dla kursów o charakterze praktycznym

<sup>7</sup>W - wybieralny, O b – obowiązkowy

## **74. Wymagania dotyczące terminu zaliczenia określonych kursów/grup kursów lub wszystkich kursów w poszczególnych modułach**

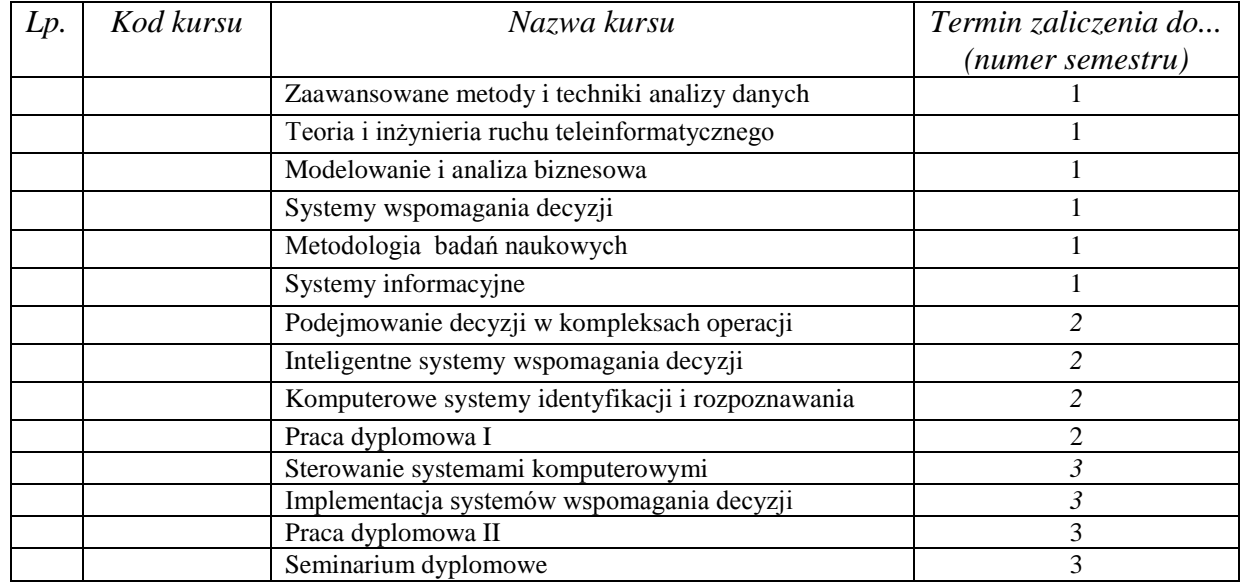

# **75. Plan studiów (załącznik nr ……)**

Zaopiniowane przez wydziałowy organ uchwałodawczy samorządu studenckiego:

Data Imię, nazwisko i podpis przedstawiciela studentów

Data Podpis dziekana

<sup>1</sup>BK – liczba punktów ECTS przypisanych godzinom zajęć wymagających bezpośredniego kontaktu nauczycieli i studentów  $2$ Tradycyjna – T, zdalna – Z

................... ................................................................................

................... ................................................................................

 $3Egzamin - E$ , zaliczenie na ocenę – Z. W grupie kursów po literze E lub Z w nawiasie wpisać formę kursu końcowego (w, c, l, s, p)  $4$ Kurs/ grupa kursów Ogólnouczelniany – O

<sup>5</sup>Kurs/ grupa kursów Praktyczny – P. W grupie kursów w nawiasie wpisać liczbę punktów ECTS dla kursów o charakterze praktycznym

 $6\text{KO}$  - kształcenia ogólnego, PD – podstawowy, K – kierunkowy, S – specjalnościowy

|                  | Kod<br>kursu/<br>grupy<br>kursów | Nazwa kursu/grupy kursów (grupę kursów<br>oznaczyć symbolem GK) | Tygodniowa<br>liczba godzin |                |                |                |                | Symbol<br>kierunk.                       | Liczba<br>godzin |             | Liczba<br>pkt. ECTS |                 | Forma $2$                 | Spo-                                  | Kurs/grupa kursów                       |                                                  |                     |     |
|------------------|----------------------------------|-----------------------------------------------------------------|-----------------------------|----------------|----------------|----------------|----------------|------------------------------------------|------------------|-------------|---------------------|-----------------|---------------------------|---------------------------------------|-----------------------------------------|--------------------------------------------------|---------------------|-----|
| L.p              |                                  |                                                                 | W                           | ć              |                | p              | <sub>S</sub>   | efektu<br>kształ-<br>cenia               | ZZU              | <b>CNPS</b> | łączna              | zajęć<br>$BK^1$ | kursu/<br>grupy<br>kursów | $s\dot{\theta}b^3$<br>zali-<br>czenia | ogólno-<br>uczel-<br>niany <sup>4</sup> | $\Omega$<br>charakt.<br>prakty-<br>$\frac{5}{2}$ | rodzaj <sup>6</sup> | typ |
| $\overline{1}$ . | INZ<br>004065P                   | Praca dyplomowa                                                 | $\overline{0}$              | $\overline{0}$ | $\theta$       | $\overline{2}$ | $\overline{0}$ | K2INF<br>U <sub>03</sub>                 | 18               | 60          | $\mathfrak{2}$      | 0,8             | T                         | Z                                     |                                         | P                                                | S                   | W   |
| $\overline{2}$ . | <b>INZ</b><br>004044W            | Metody integracji wiedzy                                        | $\overline{2}$              | $\overline{0}$ | $\theta$       | $\overline{0}$ | $\overline{0}$ | K2INF<br>W05                             | 18               | 120         | $\overline{4}$      | 1.6             | T                         | Z                                     |                                         |                                                  | S.                  | W   |
| $\overline{3}$ . | <b>INZ</b><br>004045W            | Inteligentne systemy informacyjne – usługi i<br>zastosowania    | 2                           | $\overline{0}$ | $\overline{2}$ | $\theta$       | $\theta$       | K2INF<br>W04                             | 36               | 180         | 6                   | 2,4             | T                         | $\mathbf E$                           |                                         | P                                                | S.                  | W   |
| 4.               | <b>INZ</b><br>004046W<br>D       | Zarządzanie projektami informatycznymi                          | 2                           | $\overline{0}$ | $\Omega$       | $\overline{2}$ | $\theta$       | K2INF<br>W03                             | 36               | 180         | 6                   | 2.4             | T                         | $\mathbf E$                           |                                         | P                                                | S                   | W   |
| $\overline{5}$ . | <b>INZ</b><br>004047W            | Zintegrowane systemy zarządzania                                | 2                           | $\overline{0}$ |                | $\theta$       | $\theta$       | K2INF<br>W03                             | 27               | 180         | 6                   | 2.4             | T                         | Z                                     |                                         | P                                                | S                   | W   |
| 6.               | <b>INZ</b><br>004048W<br>D       | Infrastruktura budynku inteligentnego                           | 2                           | $\overline{0}$ | $\Omega$       | $\overline{2}$ | $\theta$       | K2INF<br>W02                             | 36               | 180         | 6                   | 2,4             | T                         | Ζ                                     |                                         | P                                                | S                   | W   |
| 7.               | <b>INZ</b><br>004066D            | Praca dyplomowa                                                 | $\mathbf{0}$                | $\mathbf{0}$   | $\overline{0}$ | 10             | $\overline{0}$ | K2INF<br>U <sub>03</sub>                 | 90               | 540         | 18                  | 7,2             | T                         | Ζ                                     |                                         | P                                                | S                   | W   |
| 8.               | <b>INZ</b><br>004067S            | Seminarium dyplomowe                                            | $\Omega$                    | $\overline{0}$ | $\Omega$       | $\overline{2}$ | $\Omega$       | K2INF<br>U <sub>01</sub><br>K2INF<br>U02 | 18               | 60          | 2                   | 0,8             | T                         | Z                                     |                                         | P                                                | S                   | W   |
| 9.               | <b>INZ</b><br>004049W<br>D       | Bezpieczeństwo systemów                                         | $\overline{2}$              | $\overline{0}$ | $\theta$       | $\overline{2}$ | $\overline{0}$ | K2INF<br>W04                             | 36               | 150         | 5                   | $\overline{c}$  | T                         | Z                                     |                                         | P                                                | S                   | W   |
| 10.              | <b>INZ</b><br>004050W<br>S       | Systemy informatyczne i telekomunikacyjne                       | 2                           | $\overline{0}$ | $\overline{0}$ | $\overline{0}$ |                | K2INF<br>W02                             | 27               | 150         | 5                   | 2               | T                         | ${\bf Z}$                             |                                         |                                                  | S                   | W   |
|                  |                                  | Razem                                                           | 14                          | $\theta$       | 3              | 20             |                |                                          | 342              | 1800        | 60                  | 24              |                           |                                       |                                         |                                                  |                     |     |

**4.2.4.1 Moduł** *Przedmioty specjalnościowe (dla specjalności Teleinformatyka ) (min.60 pkt ECTS):*

### **Razem dla modułów specjalnościowych:**

<sup>1</sup>BK – liczba punktów ECTS przypisanych godzinom zajęć wymagających bezpośredniego kontaktu nauczycieli i studentów  ${}^{2}$ Tradycyjna – T, zdalna – Z

<sup>3</sup>Egzamin – E, zaliczenie na ocenę – Z. W grupie kursów po literze E lub Z w nawiasie wpisać formę kursu końcowego (w, c, l, s, p)

 $4$ Kurs/ grupa kursów Ogólnouczelniany – O

<sup>5</sup>Kurs/ grupa kursów Praktyczny – P. W grupie kursów w nawiasie wpisać liczbę punktów ECTS dla kursów o charakterze praktycznym

<sup>6</sup>KO - kształcenia ogólnego, PD – podstawowy, K – kierunkowy, S – specjalnościowy

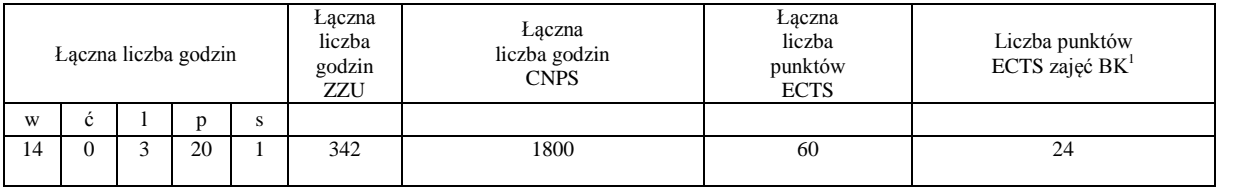

<sup>1</sup>BK – liczba punktów ECTS przypisanych godzinom zajęć wymagających bezpośredniego kontaktu nauczycieli i studentów  ${}^{2}$ Tradycyjna – T, zdalna – Z  ${}^{3}$ Egzamin – E, zaliczenie na ocenę – Z. W grupie kursów po literze E lub Z w nawiasie wpisać formę kursu końcowego (w, c, l, s, p)

 $4$ Kurs/ grupa kursów Ogólnouczelniany – O

<sup>5</sup>Kurs/ grupa kursów Praktyczny – P. W grupie kursów w nawiasie wpisać liczbę punktów ECTS dla kursów o charakterze praktycznym

<sup>6</sup>KO - kształcenia ogólnego, PD – podstawowy, K – kierunkowy, S – specjalnościowy

# **4.18 Moduł praktyk (uchwała Rady Wydziału nt. zasad zaliczania praktyki – zał. nr …)**

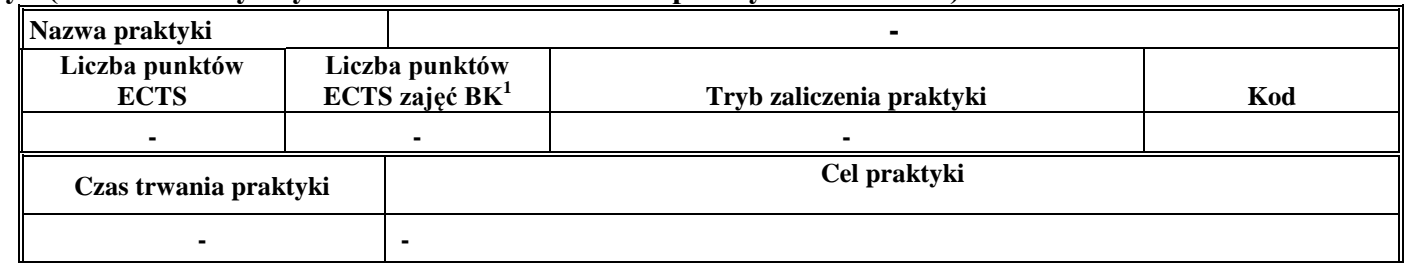

# **4.19 Moduł praca dyplomowa**

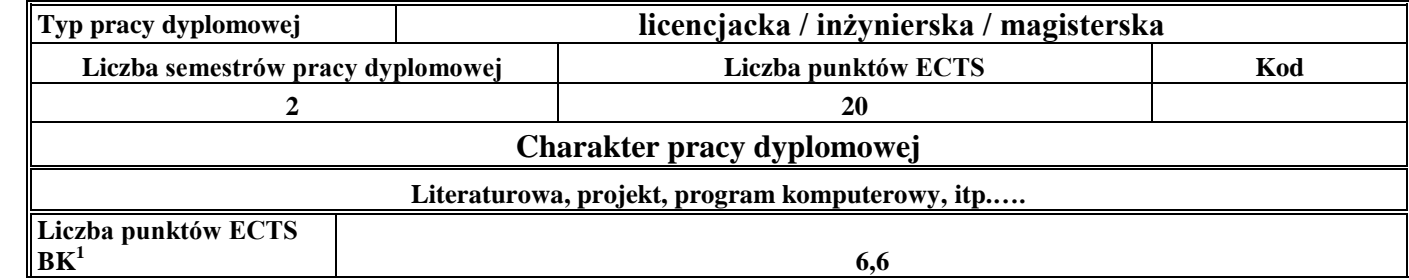

## 2. **Sposoby weryfikacji zakładanych efektów kształcenia**

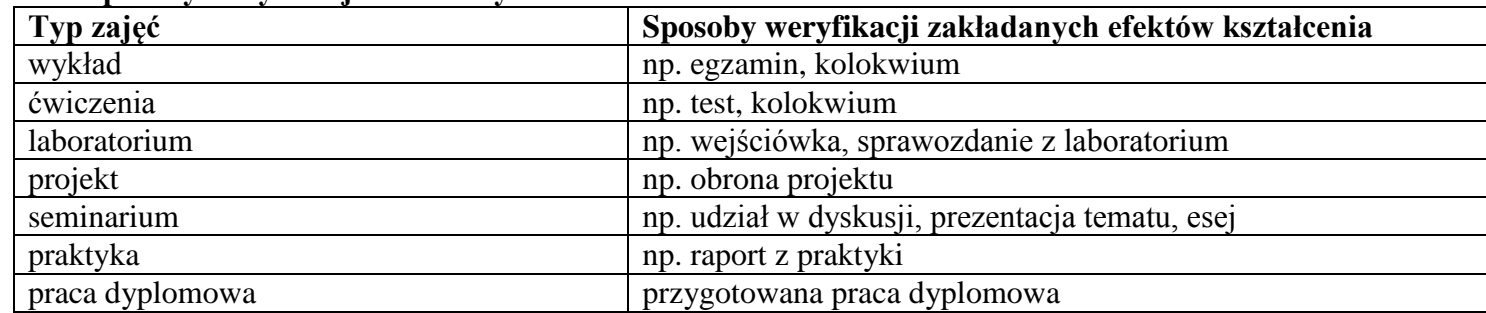

<sup>1</sup>BK –liczba punktów ECTS przypisanych godzinom zajęć wymagających bezpośredniego kontaktu nauczycieli i studentów

 $2Tr$   $\frac{1}{2}Tr$   $\frac{1}{2}Tr$   $\frac{1}{2}Tr$   $\frac{1}{2}Tr$   $\frac{1}{2}Tr$   $\frac{1}{2}Tr$   $\frac{1}{2}Tr$   $\frac{1}{2}Tr$ 

 $3$ Egzamin – E, zaliczenie na ocenę – Z. W grupie kursów po literze E lub Z wpisać w nawiasie formę kursu końcowego (w, c, l, s, p)  $4$ Kurs/ grupa kursów Ogólnouczelniany – O

<sup>5</sup>Kurs/ grupa kursów Praktyczny – P. W grupie kursów w nawiasie wpisać liczbę punktów ECTS dla kursów o charakterze praktycznym

<sup>6</sup> KO – kształcenia ogólnego, PD – podstawowy, K – kierunkowy, S – specjalnościowy

- 3. **Łączna liczba punktów ECTS, którą student musi uzyskać na zajęciach wymagających bezpośredniego udziału nauczycieli**  akademickich i studentów (wpisać sumę punktów ECTS dla kursów/grup kursów oznaczonych kodem BK<sup>1</sup>)....... ECTS
- **4. Łączna liczba punktów ECTS, którą student musi uzyskać w ramach zajęć z zakresu nauk podstawowych**

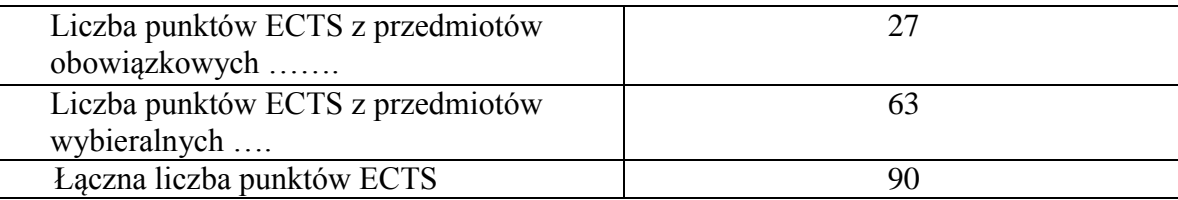

**5. Łączna liczba punktów ECTS, którą student musi uzyskać w ramach zajęć o charakterze praktycznym, w tym zajęć laboratoryjnych i projektowych** (wpisać sume punktów ECTS kursów/grup kursów oznaczonych kodem P)

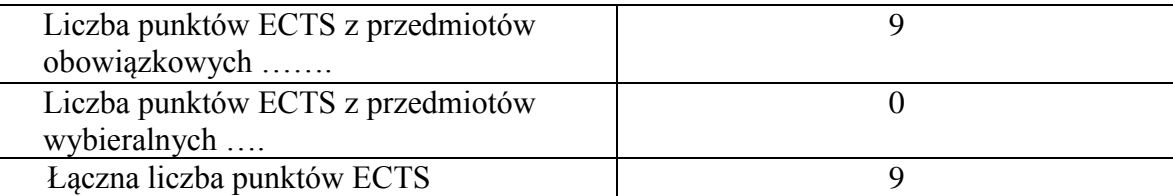

- **6. Minimalna liczba punktów ECTS , którą student musi uzyskać, realizując moduły kształcenia oferowane na zajęciach ogólnouczelnianych lub na innym kierunku studiów** (wpisać sumę punktów ECTS kursów/grup kursów oznaczonych kodem O) 3 punkty ECTS
- **7. Łączna liczba punktów ECTS, którą student może uzyskać, realizując moduły wybieralne (min. 30 % całkowitej liczby punktów ECTS) 63 punkty ECTS**

72

<sup>1</sup>BK – liczba punktów ECTS przypisanych godzinom zajęć wymagających bezpośredniego kontaktu nauczycieli i studentów  $2$ Tradycyjna – T, zdalna – Z <sup>3</sup>Egzamin – E, zaliczenie na ocene – Z. W grupie kursów po literze E lub Z w nawiasie wpisać formę kursu końcowego (w, c, l, s, p)

 $4$ Kurs/ grupa kursów Ogólnouczelniany – O

 $5$ Kurs/ grupa kursów Praktyczny – P. W grupie kursów w nawiasie wpisać liczbe punktów ECTS dla kursów o charakterze praktycznym

 ${}^{6}$ KO - kształcenia ogólnego, PD – podstawowy, K – kierunkowy, S – specjalnościowy
## **8. Zakres egzaminu dyplomowego**

Zakres dotyczący kierunku:

- 1. Modelowanie a metamodelowanie.
- 2. Własności i zakres zastosowań języków UML i LOTOS.
- 3. Problemy transformacji i spójności modeli.
- 4. Walidacja i weryfikacja modeli
- 5. Różnice między wyszukiwaniem informacji a wyszukiwaniem danych.
- 6. Działanie systemu informacyjnego w sieci komputerowej.
- 7. Technologie multimedialne stosowane w systemach informacyjnych .
- 8. Efektywność systemów informacyjnych.
- 9. Zadania projektowania sieci komputerowej.
- 10. Klasyfikacja ruchu teleinformatycznego.
- 11. Zarządzanie zasobami sieci komputerowej.
- 12. Metody naprawiania błędów w systemach teleinformatycznych.
- 13. Koncepcje dostarczania jakości usług w sieciach teleinformatycznych.
- 14.Pojęcie systemu decyzyjnego oraz komputerowego systemu wspomagania decyzji.
- 15. Czynności techniki systemów.
- 16. Problemy decyzyjne dla kompleksu operacji.
- 17. Podstawowe problemy, metody i algorytmy optymalizacji dyskretnej.
- 18. Podstawowe metody "obliczeń miękkich (inteligentnych)".
- 19. Podejmowanie decyzji w warunkach niepewności.
- 20. Metody i algorytmy rozpoznawania.
- 21. Postulaty metodologii nauk.
- 22. Współczesne metody naukometrii.

- <sup>6</sup>KO kształcenia ogólnego, PD podstawowy, K kierunkowy, S specjalnościowy
- <sup>7</sup>W wybieralny, O b obowiązkowy

73

<sup>&</sup>lt;sup>1</sup>BK – liczba punktów ECTS przypisanych godzinom zajęć wymagających bezpośredniego kontaktu nauczycieli i studentów  ${}^{2}$ Tradycyjna – T, zdalna – Z

<sup>3</sup>Egzamin – E, zaliczenie na ocenę – Z. W grupie kursów po literze E lub Z w nawiasie wpisać formę kursu końcowego (w, c, l, s, p) <sup>4</sup>Kurs/ grupa kursów Ogólnouczelniany – O

<sup>&</sup>lt;sup>5</sup>Kurs/ grupa kursów Praktyczny – P. W grupie kursów w nawiasie wpisać liczbę punktów ECTS dla kursów o charakterze praktycznym

## **Zakres dotyczący specjalności**

- 1. Integracja wiedzy
- 2. Inteligentne systemy informacyjne
- 3. Zarządzanie projektami informatycznymi
- 4. Zintegrowane systemy zarządzania
- 5. Infrastruktura inteligentnego budynku
- 6. Bezpieczeństwo systemów teleinformatycznych
- 7. Systemy teleinformatyczne
- 8. Sieci społecznościowe

## **9. Wymagania dotyczące terminu zaliczenia określonych kursów/grup kursów lub wszystkich kursów w poszczególnych modułach**

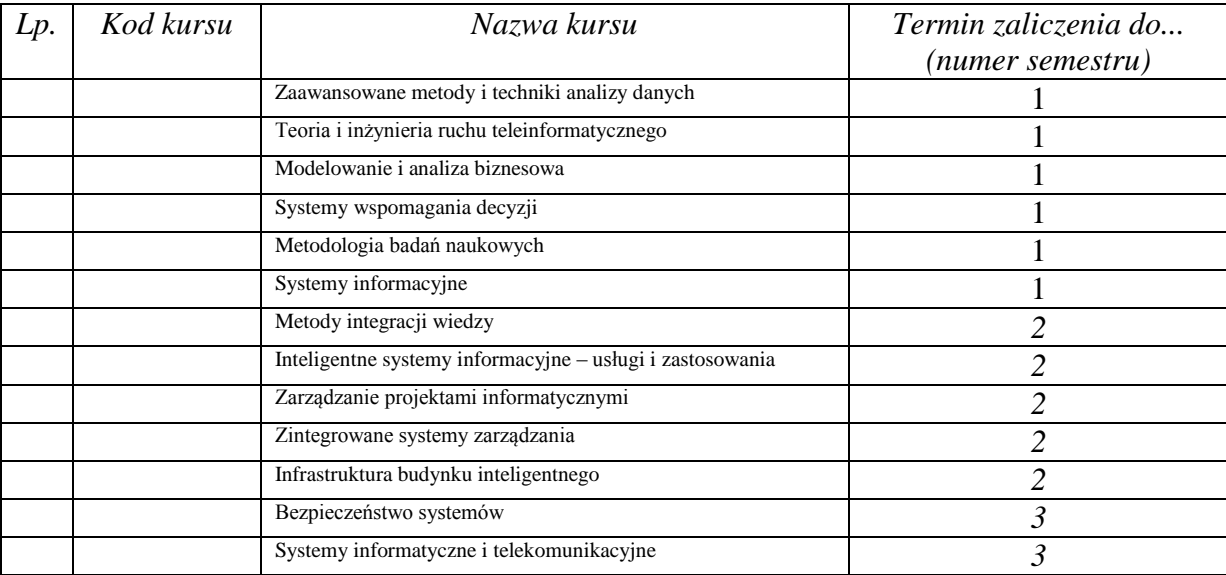

<sup>1</sup>BK – liczba punktów ECTS przypisanych godzinom zajęć wymagających bezpośredniego kontaktu nauczycieli i studentów  $2$ Tradycyjna – T, zdalna – Z

 $3Egzamin - E$ , zaliczenie na ocenę – Z. W grupie kursów po literze E lub Z w nawiasie wpisać formę kursu końcowego (w, c, l, s, p)  $4$ Kurs/ grupa kursów Ogólnouczelniany – O

<sup>5</sup>Kurs/ grupa kursów Praktyczny – P. W grupie kursów w nawiasie wpisać liczbę punktów ECTS dla kursów o charakterze praktycznym

 $6\text{KO}$  - kształcenia ogólnego, PD – podstawowy, K – kierunkowy, S – specjalnościowy

 $7W -$  wybieralny, Ob – obowiązkowy

## **10. Plan studiów (załącznik nr ……)**

Zaopiniowane przez wydziałowy organ uchwałodawczy samorządu studenckiego:

................... ................................................................................

................... ................................................................................

Data Imię, nazwisko i podpis przedstawiciela studentów

Data Podpis dziekana

<sup>1</sup>BK – liczba punktów ECTS przypisanych godzinom zajęć wymagających bezpośredniego kontaktu nauczycieli i studentów  ${}^{2}$ Tradycyjna – T, zdalna – Z <sup>3</sup>Egzamin – E, zaliczenie na ocenę – Z. W grupie kursów po literze E lub Z w nawiasie wpisać formę kursu końcowego (w, c, l, s, p)

 $4$ Kurs/ grupa kursów Ogólnouczelniany – O

<sup>5</sup>Kurs/ grupa kursów Praktyczny – P. W grupie kursów w nawiasie wpisać liczbę punktów ECTS dla kursów o charakterze praktycznym

<sup>6</sup>KO - kształcenia ogólnego, PD – podstawowy, K – kierunkowy, S – specjalnościowy

<sup>7</sup>W - wybieralny, Ob – obowiązkowy